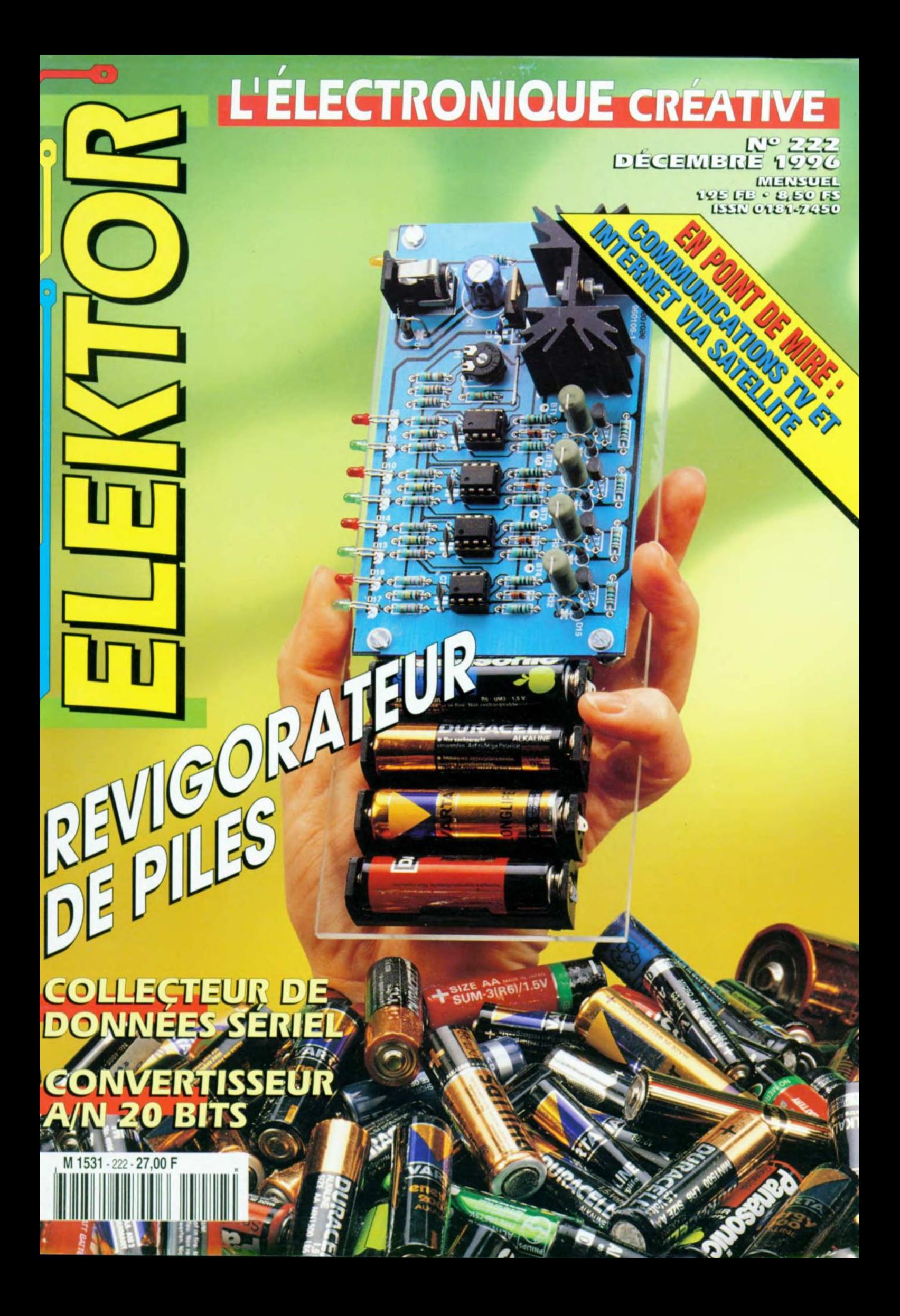

# ELEKTOR

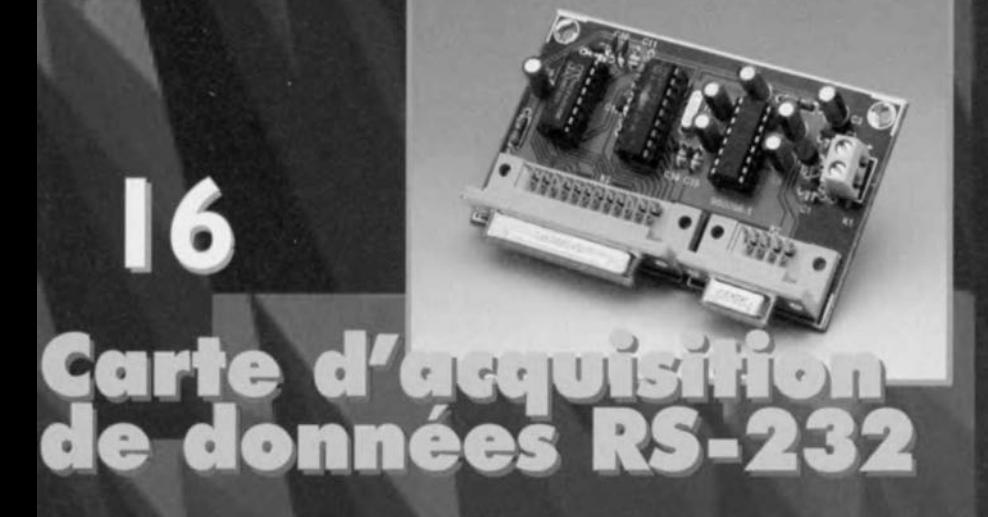

### 20 générateur alcalines 2201-211-33

# Convertisseur A/N<br>à 20 bits

28 mmunication Lettet

# **SOMMAIRE**

#### Décembre 1996 **Elektor 222**

#### **RÉALISATIONS**

- 12 télécommande optique
- AA à lumière visible
- 16 carte d'acquisition de données ☆☆ RS-232

télécollection de données à bon prix

- 20 régénérateur pour  $\Delta$ piles alcalines chargeur au format mignon
- 32 convertisseur A/N à 20 bits
- 欢 de l'analogique au numérique en résolution maxi
- 44 commutateur d'effets
- $\Lambda$ pour guitare plus jamais de dé-rebranchements !

#### **INFORMATIONS**

- 27 **Concours International** « Logiciels en Compétition » les lauréats
- 28 La communication par satellite le numérique s'impose
- 40 Cours pratique d'électronique 2<sup>ème</sup> partie: SPICE dans les détails
- 48 Sommaire thématique 1996
- 51 **Infocartes**

CS5390, convertisseur A/N stéréo à 20 bits pour audio numérique

53 **Électronique en ligne** appareillage de mesure et de test

#### **RUBRIQUES**

- 39 Élékubrations ...
- 50 **Publitronic Service**
- 54 Marché
- 56 Le coin du lecteur
- 56 Le tort d'Elektor
- 57 Élekture
- 58 Petites Annonces Gratuites Elektor
- 58 Répertoire des annonceurs 59
- Sécurité 68
	- Avant-Première

Il n'en reste pas moins que nous profitons de l'espace qui nous est donné pour souhaiter à tous nos lecteurs une année 1997 riche dans tous les domaines. La rédaction

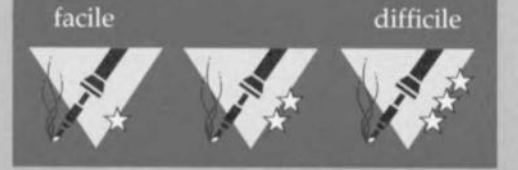

**L'une des fonctions que pourrait remplir le montage décrit** ici **est celle d'une télécom-**

**mande pour, entre autres, une ouverture de porte automatisée ou une installation d'alarme. Il s'agit en l'occurrence d'un système d'émission/réception optique utilisant, contrairement** à **l'approche classique non pas de la lumière infrarouge mais de la lumière visible. Ce choix ne repose pas sur une volonté d'originalité à tout prix, cette approche présentant certains avantages comme nous le verrons par la suite.**

Un examen du mode de fonctionnement des télécommandes courantes nous apprend qu'elles sc subdivisent en 2 catégories : l'infrarouge et les ondes radio. Ce second mode est réservé aux applications nécessitant une portée importante et/ou le passage à travers des obstacles tels que murs et portes closes. Les systèmes radiographiques sont relativement complexes ct partant coûteux. La lumière infrarouge est de loin la technique la plus en vogue dans le monde des télécom-

d'après une idée de W. Zeiller

12

#### mandes. La portée est visuelle ce qui n'interdit pas un pontage aisé de distances de plusieurs mètres. L'un des avantages des systèmes à infrarouge est qu'ils sont relativement insensibles aux rayonnements parasites ct qu'il n'est donc pas nécessaire de prendre des précautions spéciales. Le système émetteur/récepteur décrit ici peut être considéré comme une variante sur le thème de l'infrarouge. Le modèle décrit ici utilise comme moyen de transmission de la lumière (rouge) visible. Ceci présente l'inconvénient d'une sensibilité plus importante aux rayonnements parasites et partant d'une portée quelque peu plus faible. La lumière visible présente cependant 2 avantages dignes d'être considérés. Le premier est de parfaitement voir ce que l'on fait. C'est en particulier dans de; conditions d'éclairage crépusculaires voire d'obscurité totale que le faisceau de lumière rouge de l'émetteur est bien visible. Cette caractéristique facilite l'utilisation de la télécommande et rassure quant à l'état des piles. Le second avantage de la lumière visible est que l'émetteur du système ne se trouve pas en « chômage permanent » tant qu'il ne sert pas à activer la fonction de télécommande. On peut en effet, vu qu'il produit une certaine intensité de lumière, fort bien s'en servir de

*«* lampe de poche» qui pour retrouver des clefs, qui pour lire une carte routière. Avantage additionnel de cette approche, la LED utilisée dans ce montage est sensiblement plus robuste que la mignonette possédée par une lampe de poche miniature. Notre « traceur de clefs» trépassera moins vite en cas de chute sur le sol.

**optique**

**à** *lumière visible*

#### **LE** CONCEPT

**télécommande**

On aura compris que le système comporte 2 éléments, un émetteur et un récepteur. L'émetteur de la taille d'un briquet est alimenté par une petite pile. II constitue la «clef optique» pour le dispositif d'ouverture de porte ou le syslème d'alarme, **clef que l'on** pourra **lou**jours porter sur soi. Bien qu'un peu plus encombrant le récepteur n'en est pas moins très compact. Ce sous-ensemble est alimenté à l'aide d'un adaptateur secteur standard et comporte un phototransistor à l'entrée et, en sortie, un relais à l'aide duquel sc fera la commutation de la fonction concernée. Le signal de transfert d'information entre l'émetteur et le récepteur prend la forme d'impulsions lumineuses ayant une fréquence de 3,2 kHz. L'émetteur émet cc signal impulsionnel par le biais d'une LED. En raison de la fréquence élevée utilisée l'oeil a l'impression d'un allumage continu de la LED. Le phototransistor du récepteur lui détecte bien les impulsions de lumière qu'il convertit ensuite en une instruction de commutation du relais de sortie. Le

concept du récepteur est tel qu'il est in--ensibl ~**à la lumière diurne ct à la** lumière artificielle normales.

#### L'É.METTEUR

Le schéma de l'émetteur est donné dans la partie inférieure gauche de la figure 1. Que peut-on dire à son sujet. Le coeur de ce schéma est un 555, le circuit de temporisation le plus connu. IC3, puisque c'est de lui qu'il s'agit, est la version CMOS, un TLC555, du dit **cil"** uil **intégn? Un examen rapide du** schéma nous apprend que le 555 est monté en multivibrateur astable classique. La fréquence produite se situe à 3,2 kHz, valeur fixée par les valeurs attribuées à R12, R13 et C13. Le pontage de la résistance RI3 par une diode 5 hottky a pour but l'obtention en sortic **d'un signal rectangulaire** syrnétrique (rapport cyclique de 50%). Nous aurions pu obtenir la même chose en attribuant **il R12** une **valeur moindre,** mais cela se serait traduit par une augmentation du courant et partant une **diminution - dont on "e** passerait bien - de la durée de *vie* de la pile. Un rapport cyclique de 50% se traduit par la fondamentale maximale du signal rectangulaire ct une optimisation de la puissance **du signal côté (1 récepteur u.** Le signal rectangulaire à la sortie attaque directement une LED. Nous avons opté, en vue d'obtenir le rendement **lumineux** le **meilleur** possible, pour une LED de type spécial dit ( super-luminosité )). **S,J, qui fait office** de bouton de mise en fonction, constitue en fait le seul organe de commande dont dispose l'ensemble du système. Lors de son activation l'émetteur draine un courant de quelque 10 mA, fourni par une pile au lithium de 3 V. Comme à s'agit à chaque fois d'un signal très bref, la durée de vie probable de la pile sera, en pratique, **de** plusieurs années.

#### LE RÉCEPTEUR

2 circuits intégrés suffisent à remplir la totalité des fonctions du récepteur, approche qui ne manque pas de simplifier très notablement la réalisation de ce montage. Les spécialistes dans ce domaine se sont peut-être attendus à trouver ici un NE567, décodeur de tonalité qu'il n'est plus nécessaire de présenter. Nous avons préféré, comme le prouve le schéma, un dérnodulateur FSKldécodeur de tonalité du type XR22ll, ICI. Bien que légèrement plus **cher, il** présente **un** certain nombre d'avantages marquants. Si le NE567 exige impérativement une régulation de tension externe le XR2211 s'en passe sachant qu'il possède sa propre régulation intégrée sur la puce. C'est toujours cela de pris. Le NE567 ne peut pas se targuer d'une très grande sensibilité d'entrée, ce qui implique l'adjonction d'un préamplificateur, exi-

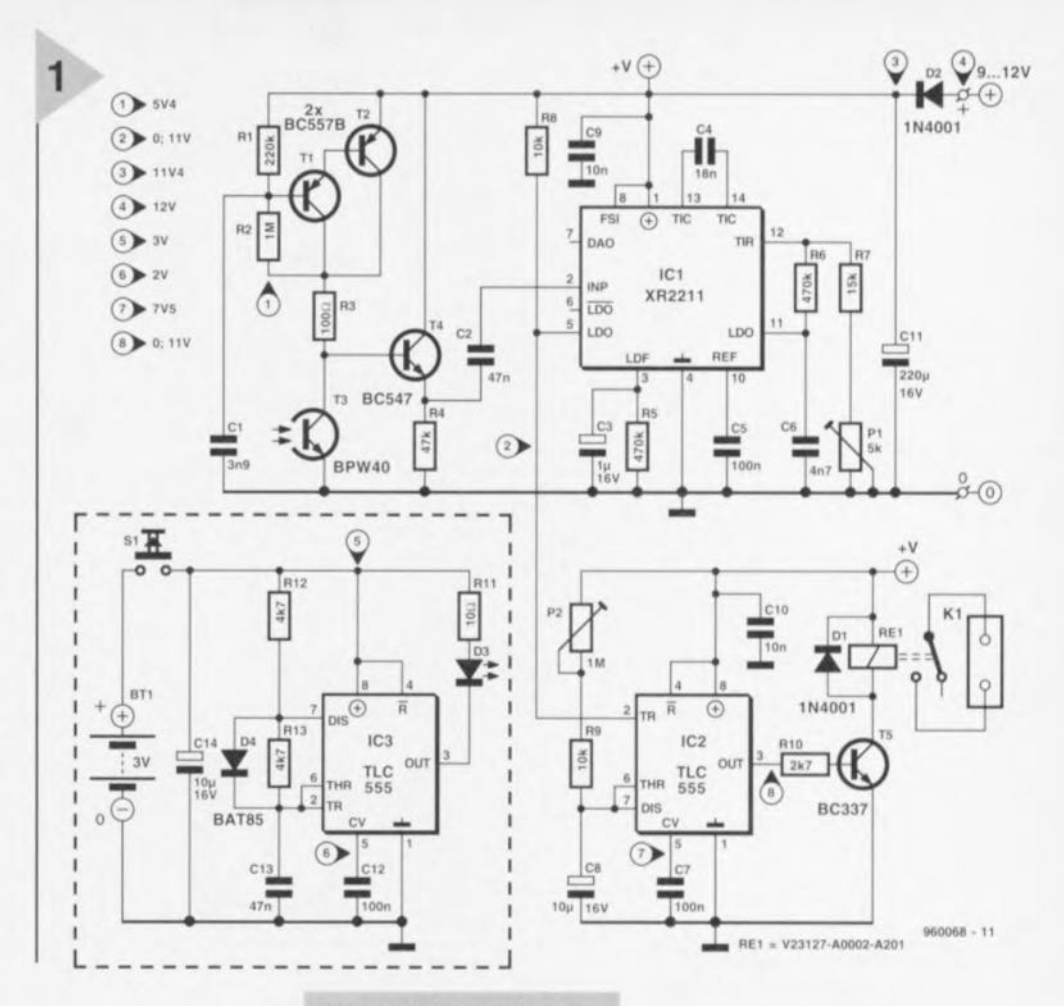

gence que n'a pas le XR2211. Plus important encore est le domaine de capture du XR2211 qui est tout à la fois étendu et sélectif, le NE567 ayant une tendance pénible de détecter également les fréquences adjacentes. Si nous ajoutons à cela le fait que XR se contente du courant de repos d'une intensité moitié moindre que

**celui** nécessaire **au E, vOUS n'aurez** aucune difficulté à comprendre que nous ayons, lors d'une comparaison technique entre nos 2 prototypes, opté pour le récepteur à base de XR2211. Le circuit du récepteur/décodeur basé sur ICI suit le concept de base standard proposé par le fabricant de ce composant. Le détecteur de tonalité possède une sensibilité d'entrée de 2 mV. Associé à l'impédance d'entrée de ICI, le condensateur C2 constitue un filtre passe-haut ayant une fréquence de coupure de 170 Hz; ce filtre atténue les composantes 100 Hz gênantes. La fréquence centrale est définie par R7, Pl et C4, se situant dans le cas présent à 3,2 kHz environ. P1 permet de battre une plage de détection de 118 Hz. La paire RC R5/C3 constitue le filtre de détection de verrouillage dont la pseudo-période a été fixée à 0,5 s. **Nous** aurions **pu, en ce qui** concerne le capteur photosensible, nous limiter tout simplement à l'utilisation d'un

*Figure* **1\_***La partie* **encadrée** *du* **schéma représente** *rémetteur, le* **reste** *constituant, cela va de soi, le* **récepteur.** *Lors d'une action sur 51 la LED d'émission D3* **émet** *vers le phototransistor* **T3** *des impulsions lumineuses et* **ce à** *une* **fréquence** *de* 3,2 *kHz.*

phototransistor et d'une resistance. Dans la pratique il apparut cependant que le fonctionnement était beaucoup trop influencé **par la lumière am**biante. La fréquence de 100 Hz produite par les tubes luminescents, en particulier gêne très sensiblement le fonctionnement correct du

montage, le filtre d'entrée à base de C2 étant trop simple pour pouvoir l'éliminer. Ceci explique que le phototransistor T3 ait été doté d'une charge de collecteur prenant la forme des transistors T1 et T2. Le dit circuit constitue, à l'égard du courant continu et des fréquences faibles, une source de tension continue. CI fait, quant à lui, qu'aux fréquences plus élevées la contreréaction constituée par R1 et R2 disparaisse de sorte que le circuit se comporte comme une impédance élevée. Le ré sultat de tout celui est que le phototran ...istor **T3 <sup>H</sup>** voit *»,* **à la fréquence de** transfert utilisée, une impédance de collecteur élevée et introduit de ce fait un gain important. Le signal impulsionnel de lumière de 3,2 kHz subit de ce fait une amplification élevée, l'effet des fréquences faibles étant minimisé, très précisément ce que nous voulions. Si l'on sait que l'impédance d'entrée de IC1 ne dépasse pas 20 kΩ on aura vite compris, à la lecture de ce qui précède, qu'il n'est pas possible de connecter le

13

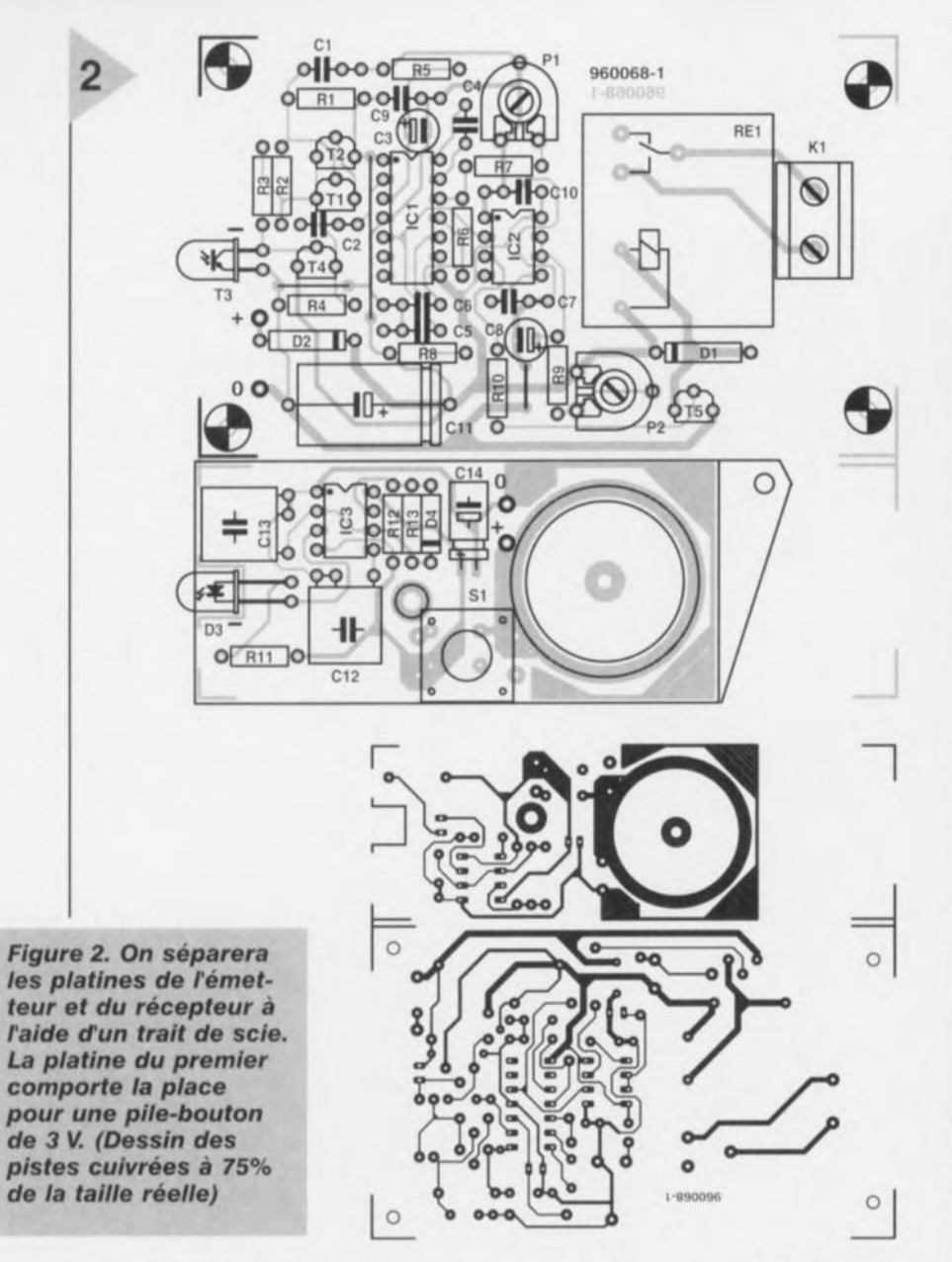

collecteur du phototransistor sans autre forme de procès à l'entrée du démodulateur. Ceci explique la présence, entre les dits sous-ensembles, d'un tampon qui prend l'aspect physique de l'émetteur-suiveur T4. Il nous reste à parler du dernier sous-ensemble du réccpteur, à savoir l'électronique centrée sur lC2. Il s'agit ici d'un 1LC555 monté en multivibrateur monostable redéclenchable, chargé de l'activation du relais (Rel) pendant une durée bien définie. L'ajustable P2 permet de fixer **la durée d'activation ct avec les valeurs** du schéma, la plage de l'ajustable va de 0,1 à 10 s. Si, pour une raison ou une autre on voudrait une durée d'activation du relais plus longue, on

#### Résistances:  $R1 = 220 k\Omega$  $R2 = 1 M\Omega$  $R3 = 100 \Omega$  $R4 = 47 k\Omega$  $R5, R6 = 470 k\Omega$  $R7 = 15 k\Omega$  $R8, R9 = 10 k\Omega$  $R10 = 2k\Omega7$  $R11 = 10 \Omega$  $R12, R13 = 4k\Omega$ 7  $P1 = 5 k\Omega$  ajustable  $P2 = 1 M\Omega$  ajustable **Condensateurs**  $C1 = 3nF9$  MKT  $C2, C13 = 47$  nF MKT  $C3 = 1 \mu F/16$  V radial  $C4 = 18$  nF MKT au pas de 5 mm C5,C7,C12 = 100 nF MKT  $C6 = 4nF7$  MKT  $CS$ ,C14 = 10  $\mu$ F/16 V radial  $C9, C10 = 10$  nF Sibatit  $C11 = 220 \mu F/16 V$ Semi-conducteurs:  $D1, D2 = 1N4001$  $D3 = GL5UR3K1$  (Sharp) rouge (3 Cd à 20 mA)  $D4 = BATB5$  $T1,T2 = BC557B$  $T3 = BPW40$  (Telefunken)  $T4 = BC547$  $T5 = BC337$  $IC1 = XR2211CP$  (Exar)  $IC2, IC3 = TLC555CP (CMOS)$ Divers:  $K1 =$  bornier encartable à 2 contacts au pas de 7,5 mm SI = bouton-poussoir encartable tel que, par exemple, Alps type SKH-CAB) Rel = relais type V23127·A0002- A201 (Siemens)  $BT1 = pile-bouton$  lithium 3 *V/560* mAh (telle que, par exemple, Varta CR2450) petit morceau de tôle de laiton (cf. texte) boîtiers: émetteur: Uni Box KM14 (12 x 35 x 70 mm) récepteur: Bopla E430BB (120 x 65 x 40mm)

**Liste des composants**

### *XRi!i!II*

*Le XR2211 est un circuit intégré doté cfune boucle* à *verrouillage de phase (PLL ~ Phase Locked Loop) et spécialement conçu pour* le *transfert de données. Les applications les plus courantes sont* la *démodulation FSK (Frequency Shift Keying),* la *synchronisation de données,* le *décodage de tonalité,* la *détection FM et* la *détecrion de porteuse.* Ce *composant travaille* à *une tension cfalimentarion comprise entre* 4,5 *et* 20 *V et* la *plage de fréquences s'étend de D,Dl Hz* à *300 kHz. La PLL* se *compose cfun amplificateur d'entrée, d'un multiplicateur analogique seNant de détecteur de phase ainsi*  $q$ ue *d'un VCO (Voltage Controlled Oscillator = oscillateur commandé en tension) de précision. L'amplificateur cfentrée fait* éga-*Iement office de timnei», de sorte que des signaux d'entrée d'une amplitude supérieure* à 2 *mVeff* se *voient amplifiés* à *un niveau de signal constant. Le détecteur de phase fonctionne comme une sorte de porte OU EXclusif (EXOR) numérique.* Son *signal de sortie intègre les signaux de somme et de différence résultant de la "multiplication " des signaux cfentrée et de VCO. Le signal de somme est éliminé par fittrage,* le *signal de différence* (CC) *servant* à la *commande du VCO. A strictement parIer, notre VCO n'est pas com-* *mandé en tension mais est un oscillateur commandé en courant. Le courant nominal* (à *fOl esl fixé* à *raide cfune résistance du dé-*

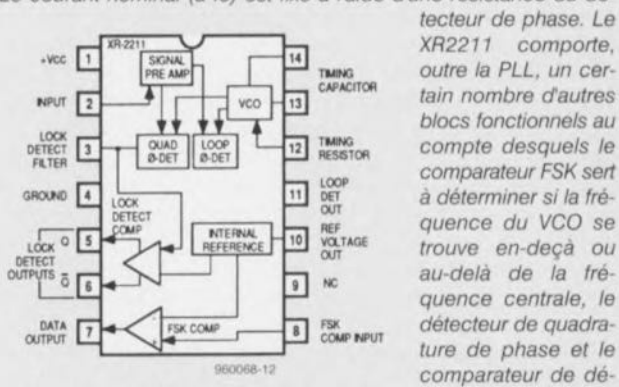

*tecteur de phase. Le XR2211 comporte, outre* la *PLL, un certain nombre cfautres blocs fonctionnels au compte desquels le comparateur FSK sert* à *déterminer si la fréquence du VCO* se *trouve en-deçà ou au-delà de la îréquence centrale,* le *ture de phase et* le *9.,.,..." comparateur de dé-*

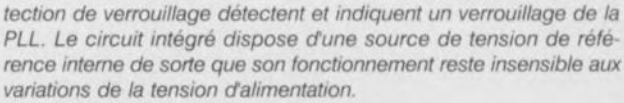

pourra augmenter la valeur de R9 et ainsi de suite ou C8. On connectera à l'embase K1 la charge à activer, majordome (ouverture de porte) ou lampe.

#### LA RÉALISATION

L'émetteur ct le récepteur ont été placés sur une même platine dont il suffira de séparer les 2 parties. Cette opération se fera bien entendu avant de commencer l'implantation des composants. La figure 2 vous propose le dessin des pistes et la représentation de la sérigraphie de l'implantation des composants. La réalisation du récepteur n'appelle pas de remarque particulière. Toutes les informations nécessaires sont données par la sérigraphie. Si l'on utilise le type de relais préconisé, son placement ne posera pas le moindre problème. Il reste à mentionner que le positionnement du phototransistor T3 doit lui permettre de « regarder » à travers l'orifice percé à son intention dans le boîtier. Les dimensions de la platine sont prévues pour le boîtier indiqué dans la liste des composants. Rien ne vous interdit d'utiliser un autre boîtier. La figure 3 montre un exemplaire terminé du récepteur dans la demi-coquille inférieure de son boîtier. Les 2 remarques précédentes valent également pour le circuit imprimé de l'émetteur. La faible épaisseur du boîtier de l'émetteur explique que nous ayons eu à opter pour une alimentation à l'aide d'une pile-bouton au lithium de 3 V. Si l'on utilise le type de pile mentionné son pôle positif circulaire restera coincé sur le dessous de la platine dans le trou prévu à cet effet. La périphérie de la pile entre alors automatiquement en contact avec le cuivre de la platine qui fait office de contact positif de l'alimentation. Le pôle négatif de la pile déborde légèrement la surface de la platine côté « composants ». Pour réaliser le contact négatif on disposera un petit morceau de tôle de laiton que l'on soudera côté *«* pistes » aux 4 points de masse prévus. Lors de la fermeture du boîtier la pile est automatiquement forcée en piace. Le boîtier de l'émetteur est doté d'un bouton-poussoir disposé très exactement à l'aplomb de l'interrupteur 51. La LED est montée dans la découpe prévue à cet effet dans la platine de manière à pouvoir émettre sa lumière à travers le trou percé dans la face avant du boîtier. On découvre, tout près de SI, un orifice; il est destiné à permettre le passage de la vis assemblant les 2 demi-coquilles du boîtier. La figure 4 vous montre la platine montée dans un boîtier KV14. Une remarque d'ordre pratique pour finir. Sur les sérigraphies, les emplacements de la LED et du phototransistor sont dotée d'une petite barre. Elle syrnbolise la cathode dans le cas de D3 ct le collecteur de T3.

*Figure* 3. *Le récepteur trouve place dans* un *coffret Bopla standard. Le photo transistor* T3 *et regarde" le monde extérieur* à *travers* un *orifice* percé *dans boîtier.*

#### EN GUISE DE **CONCLUSION**

Une fois que l'on aura mis tous les composants en place et qu'à l'aide de la liste des composants on se sera assuré de l'absence d'erreur, on pourra procéder aux tests préliminaires. On connecte au récepteur un adaptateur secteur fournissant une tension de sortie comprise entre 9 et 12 V. Le récepteur consomme, relais compris, de l'ordre de 160 mA, courant que ne redoute aucun adaptateur secteur du commerce. Il est recommandé de comrnencer par vérifier à l'aide d'un multimètre numérique la présence des tensions prévues aux points indiqués sur le schéma. En cas de différence sensible on revérifiera la réalisation. Si les niveaux de tension « collent » on peut estimer que le montage est en ordre de fonctionnement. Le test de l'émetteur est extrêmement simple. Pile en place ct boîtier fermé, une action sur SI doit entraîner un allumage franc de la LED. Si tel n'est pas le cas, il faudra revérifier la réalisation de l'émetteur, les composants critiques étant R12, R13 et C13. Il ne nous reste plus qu'à régler la plage de détection à l'aide de l'ajustable Pl. Cette opération ne présente pas de difficulté. On recherchera les positions extrêmes du curseur de Pl auxquelles, après une action sur la touche 1 de l'émetteur; l'activation du relais du récepteur reste garantie ct l'on positionnera le curseur à mi-chemin de la plage ainsi définie. En l'absence de lumière ambiante par trop gênante la portée de notre système de télécom-

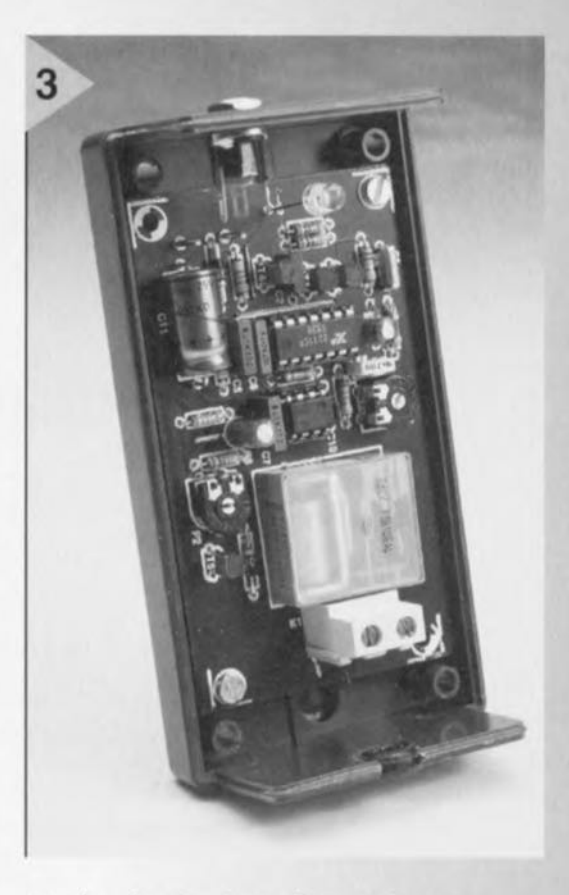

mande devrait être d'au moins 5 mètres. Dans des conditions défavorables une portée de 2 m reste acquise. Largement suffisant pour un automatisme d'ouverture de porte!

**OFFICIALLY** 

*Figure* 4. *La platine de fémetteur* est *dessi*née *sur* mesure *pour trouver place dans* un *boîtier de porte-c/ef. Le contact* entre *la platine* et *le pôle* né*gatif de falimentation* est *réalisé* à *faide d'un morceau de tôle de laiton soudé par le dessous* à ses 4 *coins.*

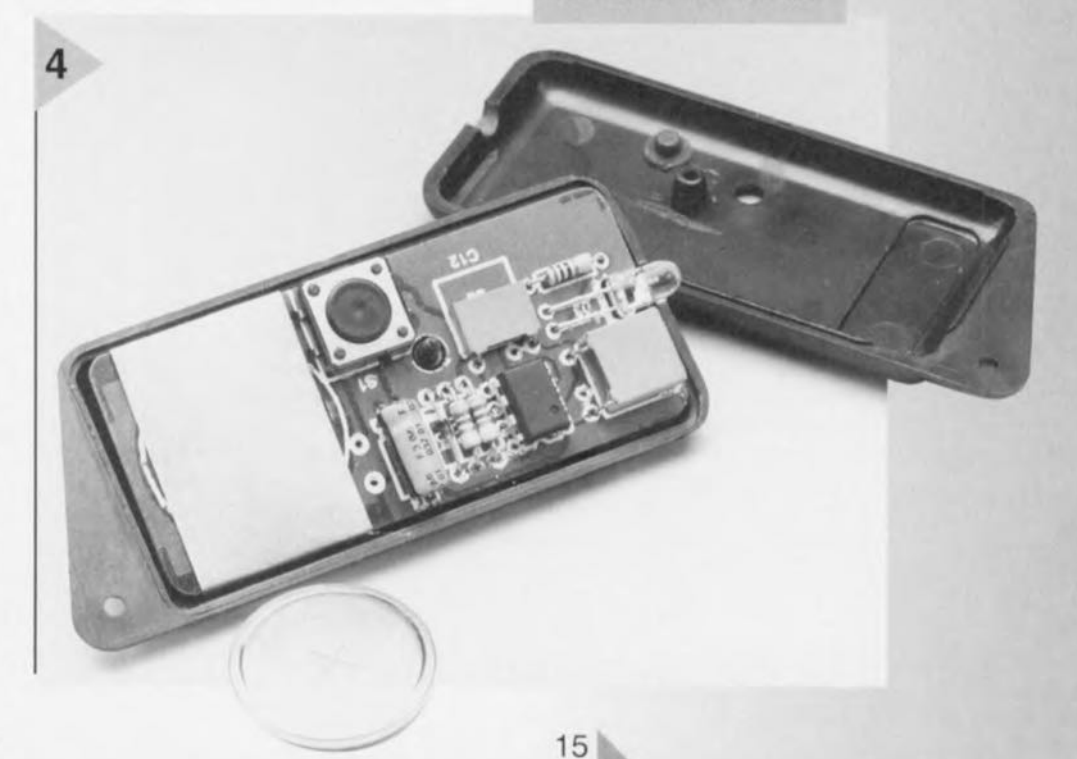

Figure 2. On séparera les platines de l'émetteur et du récepteur à l'aide d'un trait de scie. La platine du premier comporte la place pour une pile-bouton. de 3 V. (Dessin des pistes cuivrées à 75%. de la taille réelle)

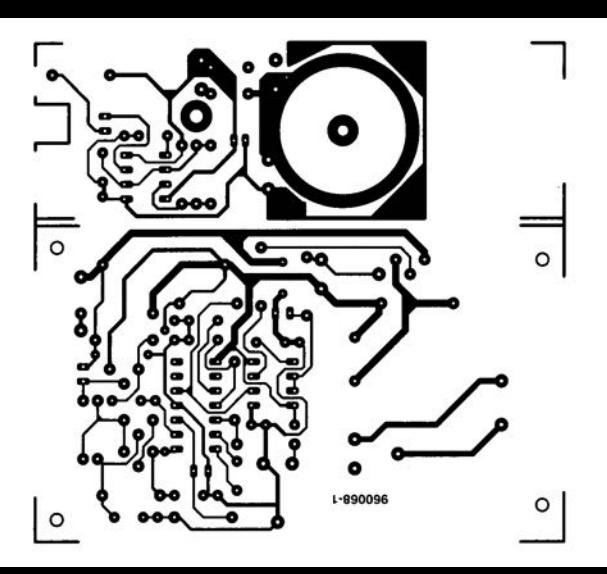

**SemEconducteurs**  $D1. D2 = 1N4001$ D3. = GL5UR3K1 (Sharp) rouge (3 Cd à 20 mA)  $D4 = BAT85$  $1.12 = BC557B$ BPW40 (Telefunken)  $4 = BC547$  $5 = BC337$  $IC1 = XR2211CP (Exar)$  $IC2, IC3 = TLC555CP (CMOS)$ Divers:  $K1 =$  bornier encartable à 2 contacts au pas de 7.5 mm S1 = bouton-poussoir encartable tel que, par exemple, Alps type SKH CAB) Re1 = relais type V23127-A0002-A201 (Siemens) BT1 = pile-bouton lithium 3 V/560 mAh (telle que, par-

# ~).'Jr **carte d'acquisition de données RS-232**

# *télécollection de données à bon*

Le présent article décrit une carte d'acquisition de données analogiques et numérique faible puissance et faible coût se laissant connecter directement à tout ordinateur disposant d'un port RS-232. La carte dispose d'un convertisseur analogique/numérique (CAN) 8 bits à 8 canaux, de 6 lignes logiques configurables et d'un compteur programmable à 16 bits.

#### *-qlJeS: <u><i>rechniques techniques intégrés*</u>

Le coeur de ce projet est un microcontrôleur PIC16C71 dont le logiciel en temps réel simule un UART (Universal  $Asynchronous Receiver/Transmitter =$ Émetteur/Récepteur Asynchrone Universel) travaillant à 9 600 bauds et assure la gestion des différents ports véhiculant des signaux. L'ensemble est alimenté à partir d'une tension de 5 V fournie par le régulateur embarqué. Vu la faible consommation de courant, 10 mA seulement, on peut envisager une alimentation par pile.

#### LE SCHÉMA

Comme nous le disions plus haut, le composant le plus important du schéma représenté en figure L, est un PIC du type 16C71 fabriqué par Arizona Microchip. Ce composant programmé est disponible auprès des adresses habituelles. La ROM interne de ce composant comporte le code machine développé par l'auteur de ce montage. Le *16C71* possède un CAN il 8 bits travaillant selon le principe de l'approximation successive. Le sous-ensemble du CAN possède 4 entrées analogiques multiplexées vers un unique convertisseur *NN,* comporte un échantillonneur-bloqueur, se targue d'une résolution de 8 bits et d'une pré-

S.G. Willis

16

cision de ±1 LSB (Least Significant Bit = bit de poids faible). Le reste du circuit se décompose en 4 sections : le port analogique, le port numérique, le compteur à 16 bits et l'interface RS-232. Dans la présente application le fonctionnement du port analogique repose sur 2 lignes programmables du PIC seulement, lignes faisant office d'entrées analogiques: RAO et RAI (broches 17 et 18). 2 autres lignes programmables, RA2 et RA3 (les broches 1 et 2) sont programmées en interne de manière à travailler en sorties numériques pilotant la sélection de canal d'un double multiplexeur CMOS analogique 4 vers une ligne du type 74HCT4052, IC3. Ainsi, 8 tensions analogiques - appliquées aux entrées du 4052- sont multiplexées et lues en rapide succession par le CAN intégré dans le PIC. Notons qu'en l'absence du 4052 on n'aurait disposé que de 4 canaux lus directement par le PIC. Les entrées du CAN ont une excursion de tension allant de 0 à 5 V et doivent être attaquées par une source de tension ayant une impédance inférieure ou égale à 10 kΩ de manière à limiter les erreurs de conversion. Tous les canaux inutilisés seront mis à la masse pour éviter tout risque d'endommagement des entrées CMOS dû à l'électricité statique. La carte d'acquisition de don*ctérisf,q \_* à 3 *cirCUItS cara <sup>t</sup> faible cout (1 entrée*

- *concept*<br> *seulement eumériques*, *utilisables*
- *6/igneS . leXees, p • <b><i>en* sortie *... igues*, *muture*
- *au es analOglq e* 1 *bit* 8 *119n <sup>0</sup>* à 5 *<sup>V</sup> sotutiOn <sup>d</sup> mvm lant*  $\alpha$ <sup>6</sup>  $\alpha$  *bits*  $\alpha$ <sup>80</sup>  $\alpha$ <sup>1</sup> *MHZ max*<sup>6</sup>  $\alpha$ *our por • CAN* a *8 bits avec resolution de 1 bit*<br>*• CAN* a *8 bits avec resolution de 1 bit*
- 
- 
- *• Entré8nement AS- liant JUSqua diSquette. anc esa 'nsur • b~ diStanC stratlO tage* de distances allant jusqu'à 15 m. *rogramme de démonstration sur disquette.*

ment d'un port numérique offrant 6 entrées/sorties compatibles TTL (DO-DS) et une Iignc d'entrée d'horloge (CLK) pour d'éventuelles tâches de comptage. II est possible de procéder à une programmation individuelle des 6 lignes numériques pour en faire soit une entrée soit une sortie. En cas de configuration en sortie (d=O, cf. tableau 2), chaque ligne peut fournir jusqu'à 20 mA pour le pilotage de LED, résonateurs et autres « accessoires ». onfigurées en entrée (d=l) *les* lignes présentent un faible forçage au niveau haut *(pull up vers 5 V)* de quelque 250 µA. Comme le montrent les fonctions du bit de commande données dans le tableau 1, le compteur programmable à 16 bits peut être configuré de bien des façons. On pourra appliquer à la broche CLK des signaux d'horloge compatibles TIL (dont l'excursion en tension va de  $0$  à  $5$  V), la

dite broche étant connectée directement à la broche RA4 du PIC (sa broche 3). En cas d'utilisation en compteur à 16 bits, on commencera par la lecture de l'octet de poids faible (adresse du registre 09HEX). L'octet de poids fort est stocké en attendant d'être pris en compte (adresse du registre  $0A_{\text{HEX}}$ ). La fonction d'initialisation automatique (auto-reset) entraîne une remise à zéro (RAZ) du compteur une fois lu l'octet de poids faible, permettant ainsi un comptage d'intervalle

plus qu'un comptage accumulatif (Note: l'octet de poids fort est stocké avant la RAZ). Le prédiviseur (*prescaler*) d'entrée *divise* l'horloge d'entrée avant que ce signal n'arrive au compteur 16 bits, un zéro correspondant à une

*Figure* 1. *Schéma de la carte d'acquisition de données. Toute l'intelligence de la carte* se *concentre dans* un *PIC16C71,IC4. La carte fonctionne* à *raide d'un programme tournant sur PC.*

absence de division, ct un 3 par exemple (011 en binaire) une division par 2<sup>3</sup> soit 8. La fréquence d'horloge externe ne doit pas dépasser 1 MHz. L'interface RS-232 repose sur l'un des convertisseurs de niveaux les plus connus qui soient, un MAX232; ce composant dispose d'un générateur de 12 V embarqué et de circuits de commande (drivers) de lignes permettant son interfaçage avec le PIC. Le programme en temps réel tournant sur le PIC émule, par le biais des lignes RB6 ct RB7, un port sériel asynchrone initialisé pour le format suivant: 9600 bauds, 1 bit d'arrêt *(stop)*, 8 bits de données, sans parité. La présence d'un acquittement (handshaking) n'étant pas

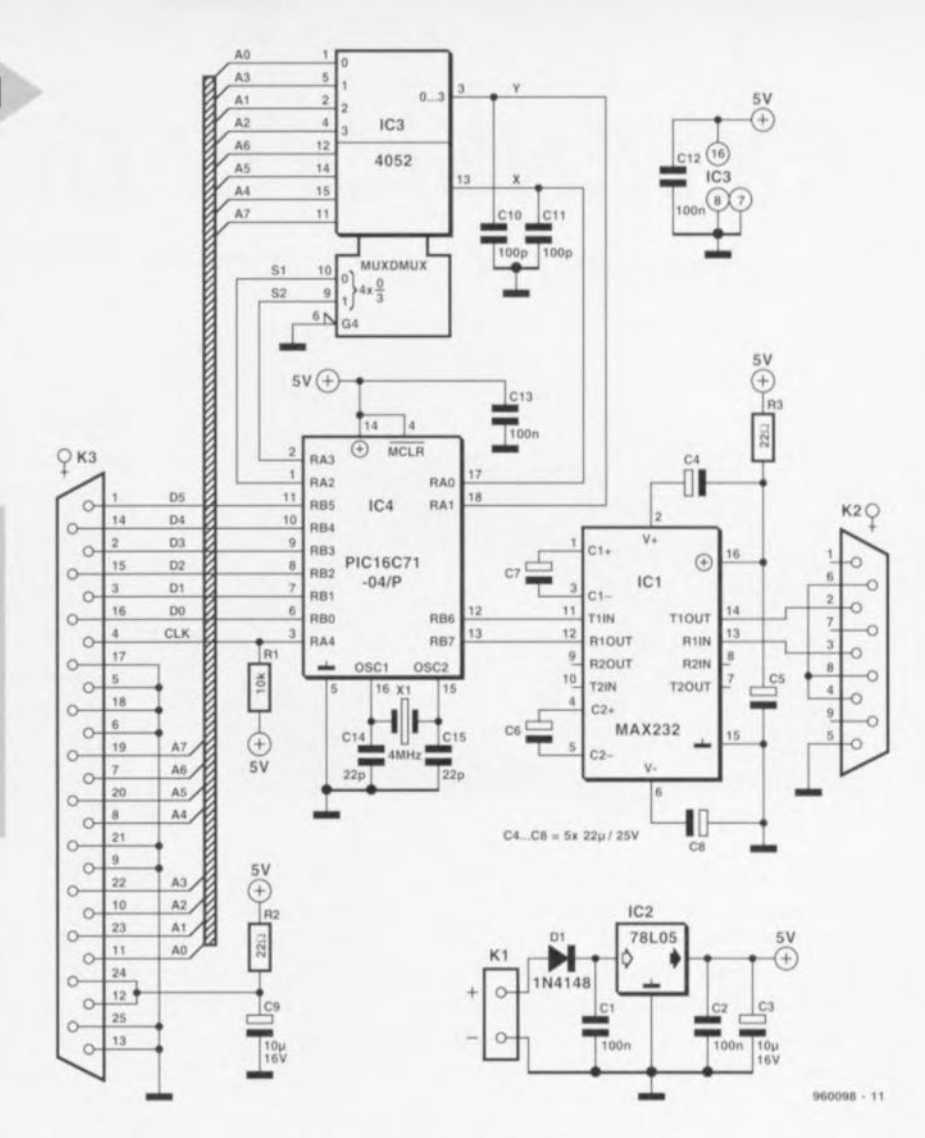

requise, on peut se contenter d'une liaison trifilaire entre la PC et la carte, et ce sur une distance pouvant aller jusqu'à 15 m. Les broches 4, 6 et 8 sont interconnectées côté « connecteur » RS-232 (K2) de manière à ce que le PC « détecte» un système en modem zéro (null modem) et n'attende pas indéfini-

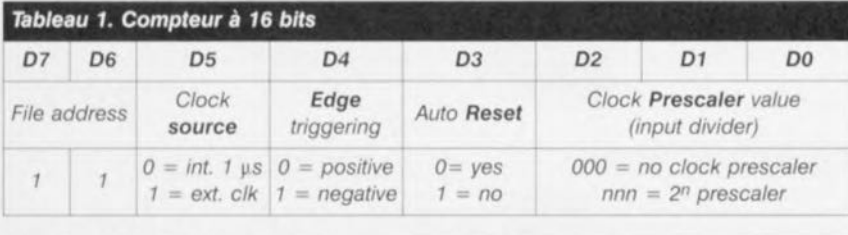

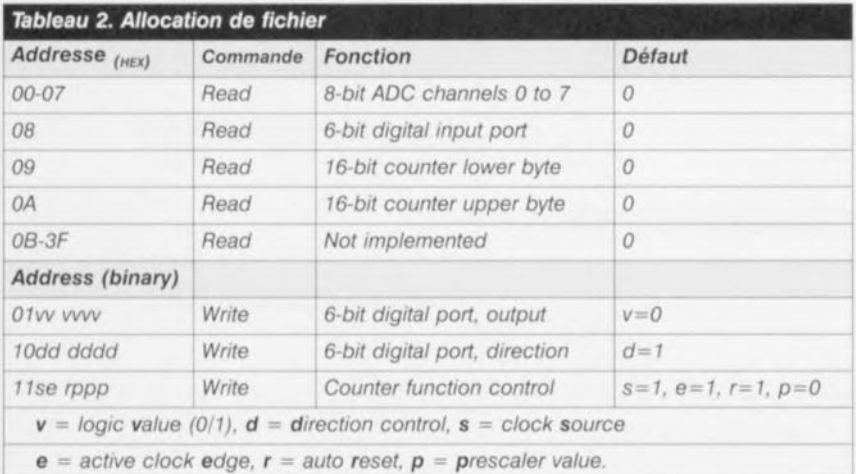

ment l'arrivée (improbable) de signaux d'acquittement. L'alimentation, pour finir, est tout ce qu'il y a de plus classique, basée qu'elle est sur un régulateur 5 V, IC2, et une diode de protection contre une inversion de polarité de la tension, D1. La carte sera alimentée de préférence à l'aide d'un adaptateur secteur fournissant une tension de sortie continue comprise entre 9 et 12 V. Bien que le circuit luimême ne consomme qu'un modeste 15 mA, il sc peut que l'on ait besoin de plus de courant pour un circuit externe alimenté depuis les broches 12/24  $(+5 V)$  et  $5/6/17/18$  (GND = Masse) du connecteur d'E/S analogique/numérique présent sur la platine.

ALLOCATION DE FtCHIERS ET LOGICIEL DE PILOTAGE Le tableau 2 nous propose un panorama des registres présents sur la carte et de l'allocation des bits. Pas de panique si vous ne saisissez pas immédiatement les implications des opérations de lecture/écriture de/vers un banc de registres invisible, nous vous proposons un exemple de programmation et un programme de demonstration ! Le transfert de données en direction ou en provenance de la carte connaît 2 formes : Read file:

Le PC envoie un octet vers la carte,

*Figure* 2. *Petit programme écrit* en C+ + *pour montrer la technique de lecture du canal* o *du CAN. 1/* ne *s'agit pas là du "long" programme mentionné dans le* texte. 'include <bios.h> #include <conio.h> linclude <stdio.h> Idefine SETTINGS (OxEO <sup>1</sup> Ox03) <sup>1</sup> OxOO <sup>1</sup> OxOO)

int byte, file =0; bioscom(O , SETTINGS *<sup>t</sup>* COH2); *J\** Set up RS232 *\*J* bioscom(l, file, COH2); /\* Ask for 'file'\*/ byte = bioscom(2, 0, COM2); /\* Read result \*/ printf("ADCO = %2X ", byte); /\* Print result )

3

#### Liste des composants

'include <dos. h> #define COM2 1

int main(void)

Résistances:  $R1 = 10 k\Omega$  $R2, R3 = 22 \Omega$ 

2

{

Condensateurs:  $C1, C2, C12, C13 = 100$  nF  $C3, C9 = 10 \mu$ F/16 V radial  $C4$  à  $C8 = 22 \mu F/16 V$  radial  $C10.C11 = 100 pF$  $C14, C15 = 22 pF$ Semi-conducteurs :  $D1 = 1N4148$  $IC1 = MAX232$  $IC2 = 781.05$  $IC3 = 4052$ IC4 = PIC16C71-04/P (programmé, ESS 966508-1) Divers:  $K1 =$  bornier encartable à 2 contacts

au pas de 5 mm  $K2$  = embase sub D à 9 contacts encartable en équerre K3 = embase sub D à 25 contacts encartable en équerre

 $X1 =$  quartz 4 MHz

octet contenant l'adresse du registre de fichier à lire (cf. tableau 2). La réponse de la carte prend la forme d'un octet contenant la valeur présente à la dite adresse.

#### Write file:

Le PC envoie des octets vers la carte; ces octets contiennent ct l'adresse du registre de fichier où doit se faire l'écriture, et la valeur à écrire à la dite adresse. La carte reste sans réponse. L'exemple de programme pour vous permettre de vous faire la main donné en figure 2 est écrit en Turbo C + +; il illustre une simple lecture du canal zéro du CAN. La valeur rendue par la arte représente une tension analogique, un 0 correspondant à 0 V et un  $255 = 5$  V. Cette valeur pourra être sujette à un traitement additionnel, collectée voire affichée, en fait subir tout ce qu'un PC peut lui faire subir. En fait, le but spécifique de cette carte avait été au départ l'enregistrement du mouvement d'une tète de poursuite dans un projet de réalité virtuelle. Notons pour finir que l'on suppose l'utili-

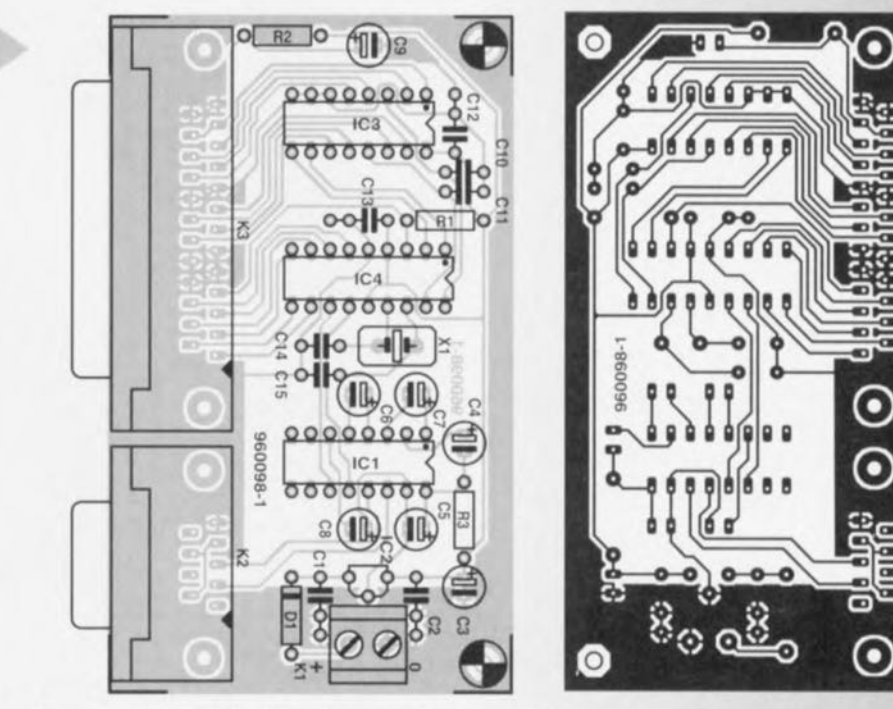

sation du port sériel COM2. Il faudra. si l'on veut utiliser un autre port COM, modifier le programme en consëquence. La disquette destinée à accompagner ce montage (ESS 966019-1) comporte un programme sensiblement plus long baptisé RSDEMO.C (écrit lui aussi en  $C++$ ) ainsi que sa version exécutable (RSDEMO.EXE comme on pouvait s'v attendre). Le dit programme lit les 8 entrées analogiques, les 6 entrées numériques et l'entrée du compteur, et visualise à l'écran l'ensemble de ces valeurs, joliment arrangées. Il vous demande également de

choisir votre port COM (acceptant de COM1 à COM4). Tous les mots de commande nécessaires à l'initialisation du port RS· 232 et au guidage des données par le dit canal sont pilotés par le biais d'ins $tractions C++ qui s'adres$ sent au BIOS. Le pro· gramme écrit également les mots de commande nécessaires dans les registres de la carte en vue de permettre la lecture de toutes

du type radial pour un montage vertical sur la platine. Attention à leur polarité. Les 2 embases sub D sont du type femelle en équerre et peuvent ainsi être montées directement sur le circuit imprimé. Nous vous proposons

les valeurs d'entrée (ou les états logiques) mentionnées plus haut.

Pour peu que l'on utilise la platine dont on retrouve le dessin des pistes et la sérigraphie de l'implantation des

> *Figure* 3. *Représentations du dessin des pistes* et *de la sérigraphie de l'implantation des composants de la platine simple face dessinée* à *l'intention de* cette *réalisation.*

LA RÉALISATION

composants en figure 3, la réalisation de ce montage ne devrait pas poser de problème. On utili sera des supports DIL. pour les 3 circuits intégrés. Tous les condensateurs sont

en figure 4 le brochage complct de l'embase K3 qui combine des signaux analogiques, numériques et de comptage. 960098-1

*Figure* 4. *Brochage de l'embase multi-fonction combinant les entrées* et *sorties analogiques, numériques* et *de comptage. Elle dispose également dune connexion* +5 *V*à *laquelle* on *peut demander jusqu'à* 80 *mA maximum.*

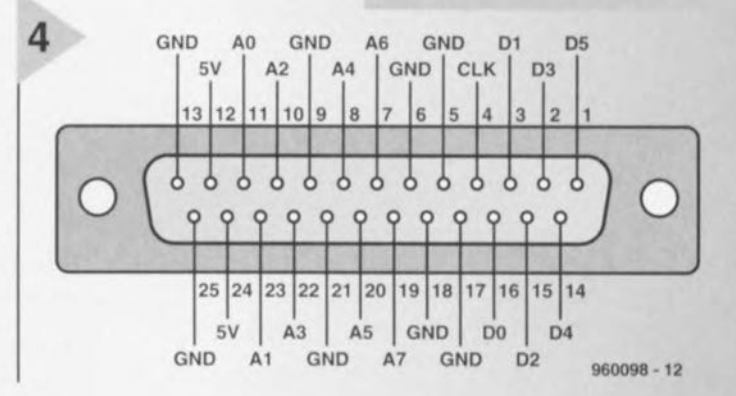

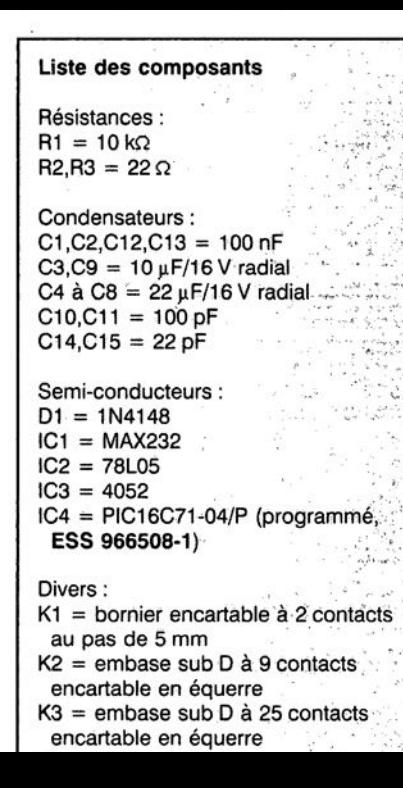

3.

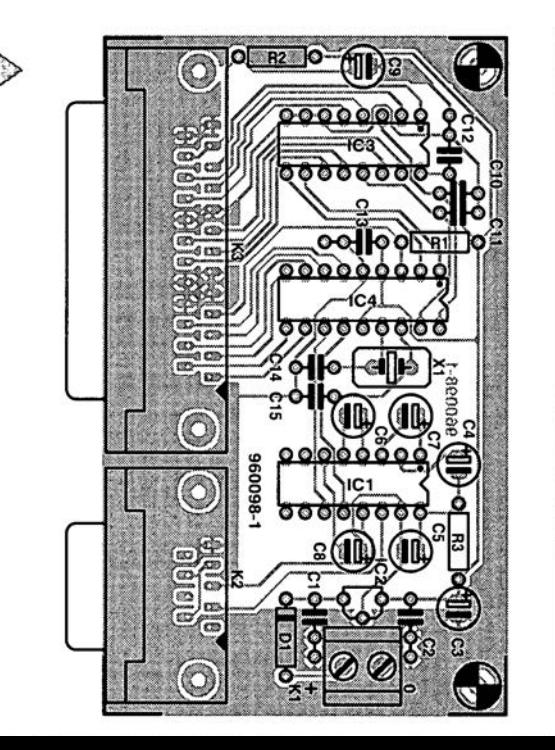

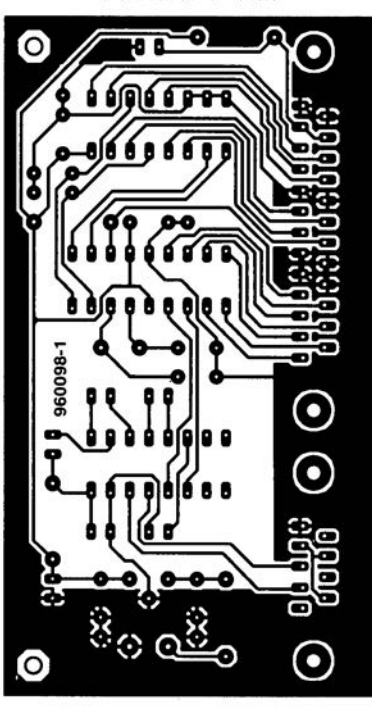

l\_*de."" ré~IiSation.*

# **régénérateur pour piles alcalines**

# *chargeur au format mignon*

**Rêve ou réalité, telle était la question! Dans le passé, les régénérateurs de piles sèches n'étaient guère convaincants, en particulier le risque d'explosion qu'engendre la charge de piles alcalines au manganèse interdisait l'opération. Ces derniers temps, on a pourtant trouvé dans le commerce des chargeurs explicitement destinés à ces cellules et des articles de presse prétendaient que cela fonctionnait. Voilà pourquoi Elektor a décidé de reprendre les choses à zéro et de mener son enquête, dans l'espoir d'en sortir un chargeur efficace, à construire soi-même.**

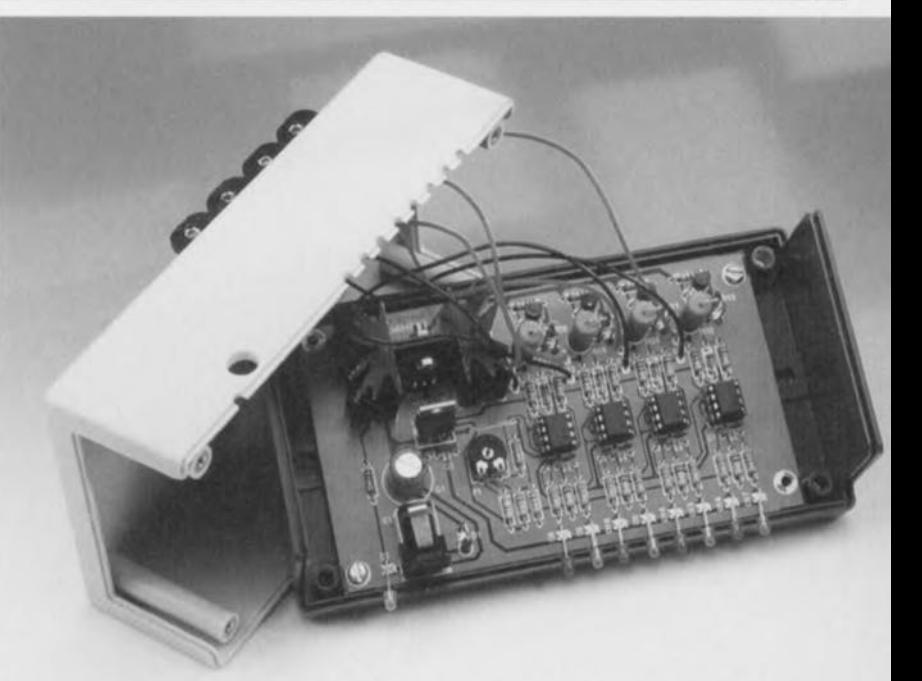

#### **Caractéristiques techniques**

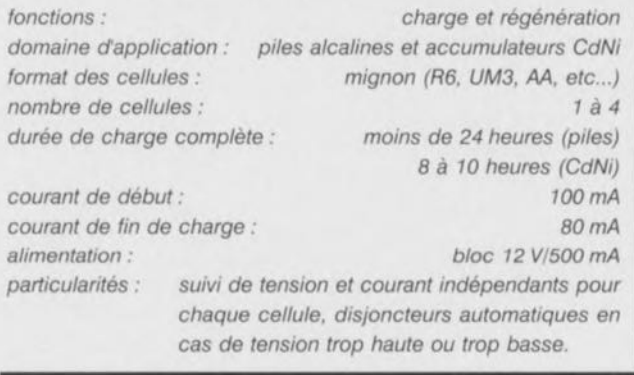

Il y a quelques années, la question de la recharge des piles alcalines est reve**nue à** l'avant-scène. **La commercialisa**tion de régénérateurs a d'abord montré qu'à condition de procéder sous faible courant, il n'y avait pas de risque d'explosion. Mais nous voulions savoir si cette nouveauté découlait d'une modification du procédé de fabrication des piles ou était le fruit de nouvelles recherches. Chacun sait d'ailleurs que la régénération, même de piles récentes, ne donne pas à chaque fois de résultats probants. C'est aussi valable pour la recharge. Il arrive également

que des fuites se manifestent lors de la charge à courant faible, comme **d'ailleurs en utilisation normale, mais** cela ne représente pas un réel danger. La question se pose de savoir comment se régénère une pile alcaline lorsqu'on lui applique un petit courant de charge. II faut ajouter que les articles de vulgarisation parus comportent souvent des contradictions. Sur les ellules alcalines rechargeables spéciales, qu'on appelle « AccuCell », Elektor a opéré depuis deux ans déjà une série de tests. Il en ressort qu'elles sont réutilisables, mais que le nombre de

cycles annoncé par le vendeur n'est pas atteint dans la pratique, même approximativement. Comparées au prix des piles alcalines « ordinaires », ces cellules paraissaient tout à fait intéressantes, mais par rapport aux accumulateurs NiMH (au nickel métal/hydride), le rapport prestations/prix n'est pas aussi convaincant.

Le premier chargeur spécialement destiné aux piles alcalines qui nous a été proposé nous a déçus. Il montrait de très grandes différences selon les marques de cellules. Certaines ne se rechargeaient absolument pas, d'autres retrouvaient à peine une partie de leur capacité d'origine. Nous avions, pour les premiers essais, récupéré dans le la-

boratoire d'Elektor des piles aux antécédents fort variables. Il y en avait sûrement parmi elles qui étaient complètement déchargées depuis belle lurette. Les

piles déchargées sont sujettes aux fuites (raison de plus pour ne pas les laisser séjourner dans l'appareil) et il ne faut en aucun cas exposer ces chères reliques à couler, voire à exploser. Il convient de porter au crédit du constructeur de ce chargeur (Alkaricharger de chez Elowi Electronics) qu'il déconseille formellement de recharger des piles complètement usées et suggère, pour obtenir les meilleurs résultats, d'intervenir avant que la décharge ne soit trop avancée, parce que, si on les traite suffisamment tôt, elles pourront supporter de plus nombreux cycles. En respectant cette règle et pour autant qu'on ne les utilise pas dans des appareils trop gourmands (flash électronique ou lecteur de DAN, par exemple), elles devraient se recharger une trentaine de fois.

Le laboratoire d'Elektor s'est donc mobilisé pour vérifier objectivement le bien fondé de ces affirmations et la possibilité de régénérer des piles alcalines courantes de différentes marques. Outre l'Alkaricharger, nous avons utilisé un chargeur maison, le régénérateur objet de cet article, pour effectuer les mesures sur des piles au format mignon. Pour éviter tout risque d'équivoque sur le terme, précisons que ces piles s'appellent aussi (L)R6, UM3, AA, penlight ou bâton, selon les usages locaux

#### EVALUATION ET RÉSULTATS

La conception du chargeur a été largement influencée par des recherches antérieures ainsi que l'expérience acquise lors de la mise au point du chargeur de piles alcalines (AccuCell), publié dans le numéro de juin 95. A l'origine, il s'agissait d'un chargeur très simple à courant fixe, qui ne donnait pas en pratique de résultats différents

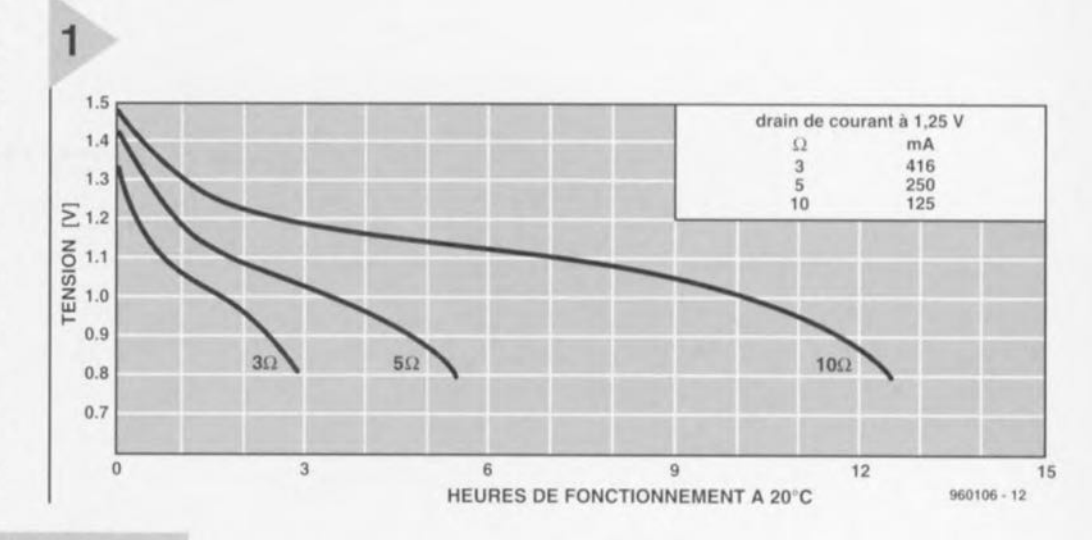

Figure 1. Caractéristique de décharge d'une pile mignon alcaline au manganèse (Duracell)

de ceux obtenus au moyen d'un courant pulsé, comme celui du montage de 1995. C'est pourquoi il est

aussi intéressant, puisque, pour le chargeur de piles alcalines rechargeables, le succès nous avait ramenés à une méthode spéciale par impulsions. Il n'en est pas question dans le modèle d'Alkaricharger que nous avons testé. En vue d'expériences systématiques, nous avons acheté dans le commerce des piles R6 neuves de trois fabricants différents, parmi lesquelles nous avons sélectionné chaque fois quatre éléments identiques. Après la première décharge, deux d'entre eux ont subi quatre cycles successifs de charge/décharge, alors que les deux autres éléments, conservés comme té-

moins, subissaient une mesure de capacité en utilisation conventionnelle (sans recharge). Le débit choisi était particulièrement élevé ; sur une résistance de 3,3Ω,

Figure 2. Courbes de décharges rapides multiples sur résistance de  $3,3$   $\Omega$ , entrecoupées de recharges, d'une pile alcaline R6 de Duracell.

le courant initial atteint 0,5 A, le maximum compatible avec ce type de pile, la moyenne environ 0,35 A. Pareille consommation ne favorise évidemment pas le nombre de cycles de régénération. Les résultats sont bien meilleurs à débit plus modéré qu'en torturant ainsi les piles, mais notre but était de soumettre la méthode de recyclage à une expérimentation en profondeur. En réalité, on constate qu'à faible débit, une cellule qui se prête bien à la recharge, comme la Duracell, revient quasiment à la capacité d'un élément neuf lors du premier cycle. On peut ainsi réutiliser dans une horloge ou une radio une pile régénérée comme si on l'avait remplacée. Mais revenons à notre méthode radicale. La figure 1 décrit la caractéristique de décharge d'une pile alcaline au manga-

nèse ; elle est extraite d'une documentation de Duracell et illustre, au départ d'une capacité nominale de 1,8 Ah, une décharge jusqu'à 0,8 V, à 20 °C,

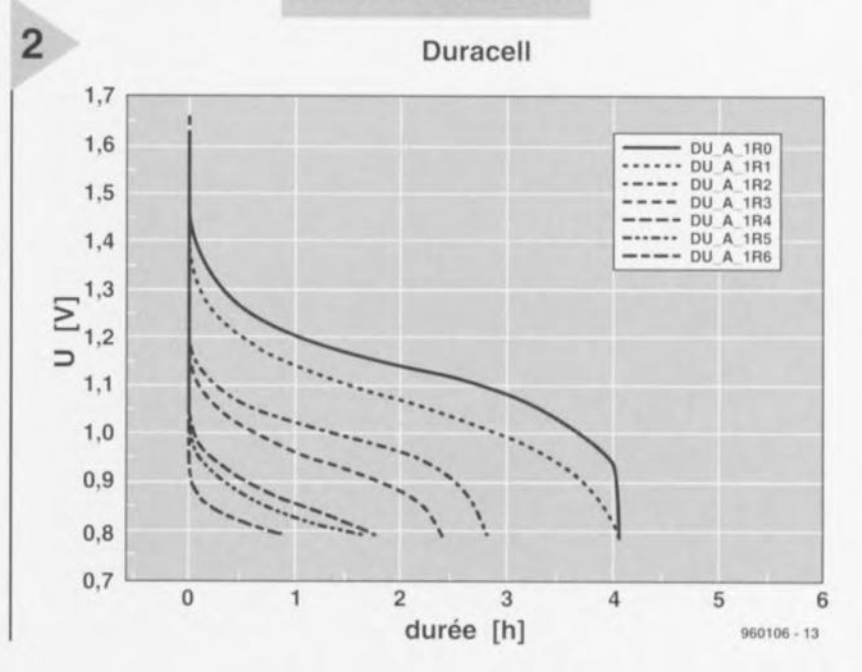

Elektor

 $21$ 

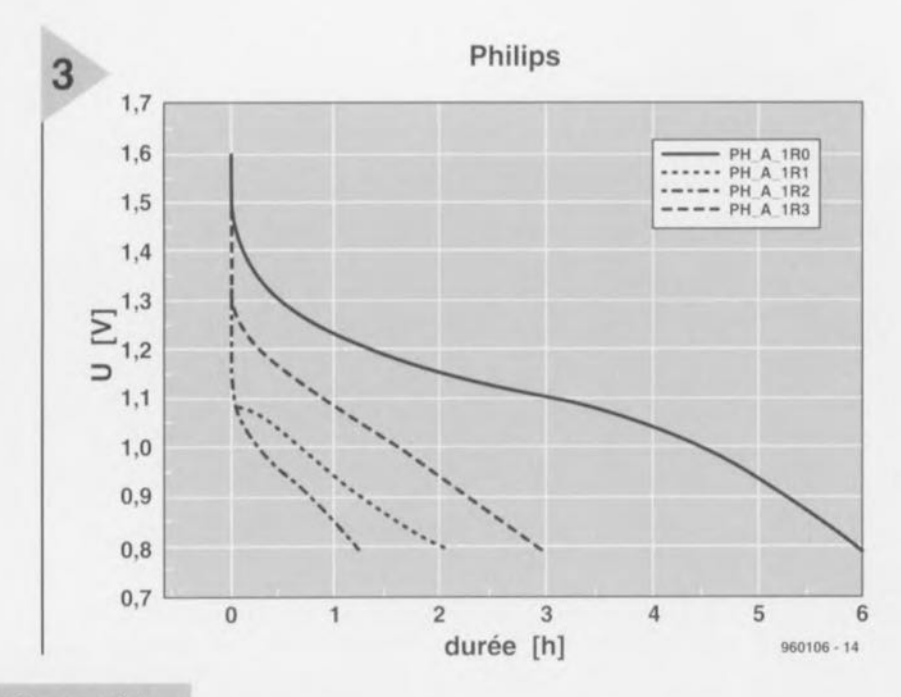

même après recharge, des courants de

0,4 A sont encore possibles pendant

quatre heures, avant que la tension ne

retombe à 0,8 V. Voilà qui n'est acces-

sible à aucun accumulateur de format

équivalent, qu'il soit CdNi ou NiMH!

Lors des charges et décharges ulté-

rieures, comme on pouvait le prévoir

à pareil courant, la capacité diminue

assez vite en raison de l'augmentation

de la résistance interne. À débit plus li-

mité, comme sur un baladeur ou un

gameboy, la pente est considérablement

plus faible et la perte de capacité plus

réduite, ce qui permet encore au

Nous avons répété les mêmes expé-

riences sur des piles alcalines R6 de

Philips (figure 3) et de Varta (figure 4),

mais les graphiques obtenus sont assez

différents. La cellule Philips se dis-

tingue par une courbe de tension très

plate lors de la première décharge et

en conséquence une longévité remar-

moins six cycles.

Figure 3. Comme à la figure 2, mais pour une Philips.

dans une résistance de  $50\Omega$ . Du diagramme, on peut déduire qu'à plus forte

charge (dans une résistance plus petite, donc à plus fort courant), l'énergie disponible décroît sensiblement. Pour une décharge sous  $10 \Omega$ , on ne trouve plus que 1,55 Ah, 1,35 Ah sous 5 Ω et 1,2 Ah sous 3 Ω. Là où cela devient intéressant, c'est sur la figure 2. On y voit la courbe de décharge à courant fort d'une cellule LR6 de Duracell qui a subi plusieurs recharges. Les décharges se passent aux bornes d'une résistance de 3,3 Ω jusqu'à la tension finale de 0,8 V. La première courbe (DU A 1R0) est relative à la pile fraîche soumise à décharge sur une résistance de  $3,3\Omega$ , au moins pendant quatre

#### Figure 4. Comme à la figure 2, mais cette fois pour une Varta.

heures, ce qui correspond à 1,5 Ah. Encore plus étonnant, le fait que

Varta 4  $1,7$ VA A 1R0<br>
VA A 1R1<br>
----- VA A 1R2  $1,6$  $1,5$  $1.4$  $1,3$  $1,2$  $1,1$  $1,0$  $0.9$  $0,8$  $0.7$  $\overline{0}$  $\overline{3}$  $\overline{a}$ 5 1  $\overline{2}$ 6 durée [h] 960106 - 15

 $22$ 

quable : près de six heures sur une résistance de 3,3Ω, un record! En revanche, son comportement à haut débit après recharge est nettement moins bon, la résistance interne est manifestement plus grande; les répercussions seraient naturellement moins graves à courant normal. On retrouve un comportement analogue des piles Varta qui présentent une décroissance un peu plus raide que les deux autres marques au début de la première utilisation. Il faut aussi rappeler que la température et la durée du stockage préalable ont une grande influence sur les piles de toutes marques. Les séries de mesures effectuées montrent en tout cas clairement que la recharge de piles alcalines au manganèse permet de prolonger leur durée de vie d'un facteur 3 à 5. En utilisation sous fort courant, les piles alcalines sont moins appropriées que les accumulateurs, surtout les CdNi et c'est encore plus flagrant lorsque les piles ont été rechargées. Les piles R6 de Duracell représentent dans les tests une certaine exception en ce sens qu'elles reviennent quasiment à leur capacité de départ après une première recharge. Nous avons aussi testé des piles au carbone/zinc de différentes marques, mais aucune n'a montré d'aptitude à la régénération. Toutes les mesures ont été effectuées automatiquement à l'aide de multimètres HP34401A commandés par un PC.

#### LE CIRCUIT DE RECHARGE

Le régénérateur al-câlin-mignon a été conçu pour quatre piles R6, dispose d'une protection contre l'inversion de polarité, d'un détecteur de sous-tension ainsi que d'une limitation en tension comme en courant. Pour adapter l'appareil aux différents cas possibles, les piles ne sont pas montées en série, on peut en recharger individuellement autant qu'on veut, entre une et quatre. Le courant de recharge varie entre 80 mA pour une pile presque totalement régénérée et 100 mA dans le cas où elle n'affiche plus que 0,8 V. La durée maximale de l'opération est de 24 heures. Comme on peut le voir à la figure 5, le schéma de principe comporte une alimentation secteur, une référence de tension double pour les limites haute et basse de la cellule, une surveillance de la tension qui commande un limiteur du courant de sortie. Ces deux derniers éléments sont reproduits pour chaque pile, de manière à assurer un suivi individualisé constant. Le schéma résultant est représenté à la figure 6.

Par souci de sécurité et d'économie, l'alimentation se résume à un montage classique, un bloc enfichable qui délivre 12 V/0,5 A. D1 protège d'une éventuelle inversion de polarité lors du

Elektor

12/96

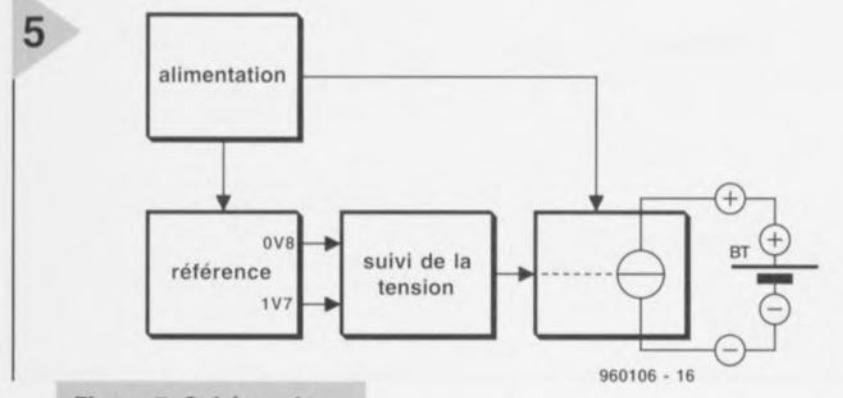

*Figure* 5. *Schéma de principe du régénérateur "al-câlin-mignon ".*

raccordement à basse tension. La tension destinée à la charge est régulée à 5 V par IC1 et D2 en est témoin, tandis que IC2 fournit les 8 V réclamés par les amplificateurs opérationnels et les références de tension, dont P1 définit le réglage fin, 1,7 V comme tension maximale de recharge et 0,85 *V* pour la tension minimale de cellule.

> *Figure* 6. *Le schéma détaillé représente les quatre exemplaires de circuits de mesure* et *de /imitation de courant.*

La limitation de courant se réalise très simplement par des résistances en série dans chaque branche (R11, R18, R25, R32) Les diodes D3, D7, Dli et D15 empêchent qu'en l'absence de tension de charge, les piles ne se déchargent inutilement. Le suivi des tensions se réalise, au profit de chaque cellule, par le biais d'un double amplificateur opérationnel qui fonctionne en comparateur, vis-à-vis des deux tensions de référence. Si sa différence de potentiel descend sous 0,85 V, c'est qu'elle est trop déchargée Ou mal positionnée, Dans les deux cas, la sortie de l'amplificateur opérationnel correspondant (IC3b pour la première pile BT1, par exemple) passe au niveau haut (voisin de +8 V) et le transistor (T1 dans le même exemple) bloque. La LED rouge (D6, D10, D14 ou D18) s'éclaire pour signalcr le problème ct identifier la pile.

La tension d'alimentation des amplificateurs opérationnels a été choisie à dessein supérieure à 5 V, celle qui règne au niveau des émetteurs des transistors PNP, de manière à être sûr qu'ils bloquent effectivement, leurs bases devenant nettement plus positives que les émetteurs. Si maintenant la tension de cellule atteint, lors de la charge, la référence haute de 1,7 V, c'est l'autre amplificateur opérationnel qui réagit (IC3a à IC6a) et le transistor qu'il commande bloque, avec pour conséquence d'allumer la LED verte, cette fois, (05, 09, 013 ou 017) et de signaler que la pleine charge est atteinte. Pas de risque de surcharge donc.

La tension de fin de recharge indiquée concerne les piles Duracell, mais pour les Varta, il est préférable de la réduire légèrement. On peut aussi la maintenir telle quelle et se servir d'un temporisateur pour couper automatiquement le courant après 24 heures si la tension de *1,7 V* n'a pas été atteinte. Le principe d'arrêter la recharge en fonction de la tension maximale n'est pas valable pour les accumulateurs CdNi, parce qu'elle ne représente que 80% de la pleine capacité. En outre, le seuil de 1,7 V est inaccessible. Mieux vaut arrêter le processus après huit ou dix heures et ici aussi l'usage d'un temporisateur est confortable. La mise hors service ne pose aucun problème, puisque les diodes D3, D7, D11 et D15 empêche tout retour dans les circuits en amont.

23

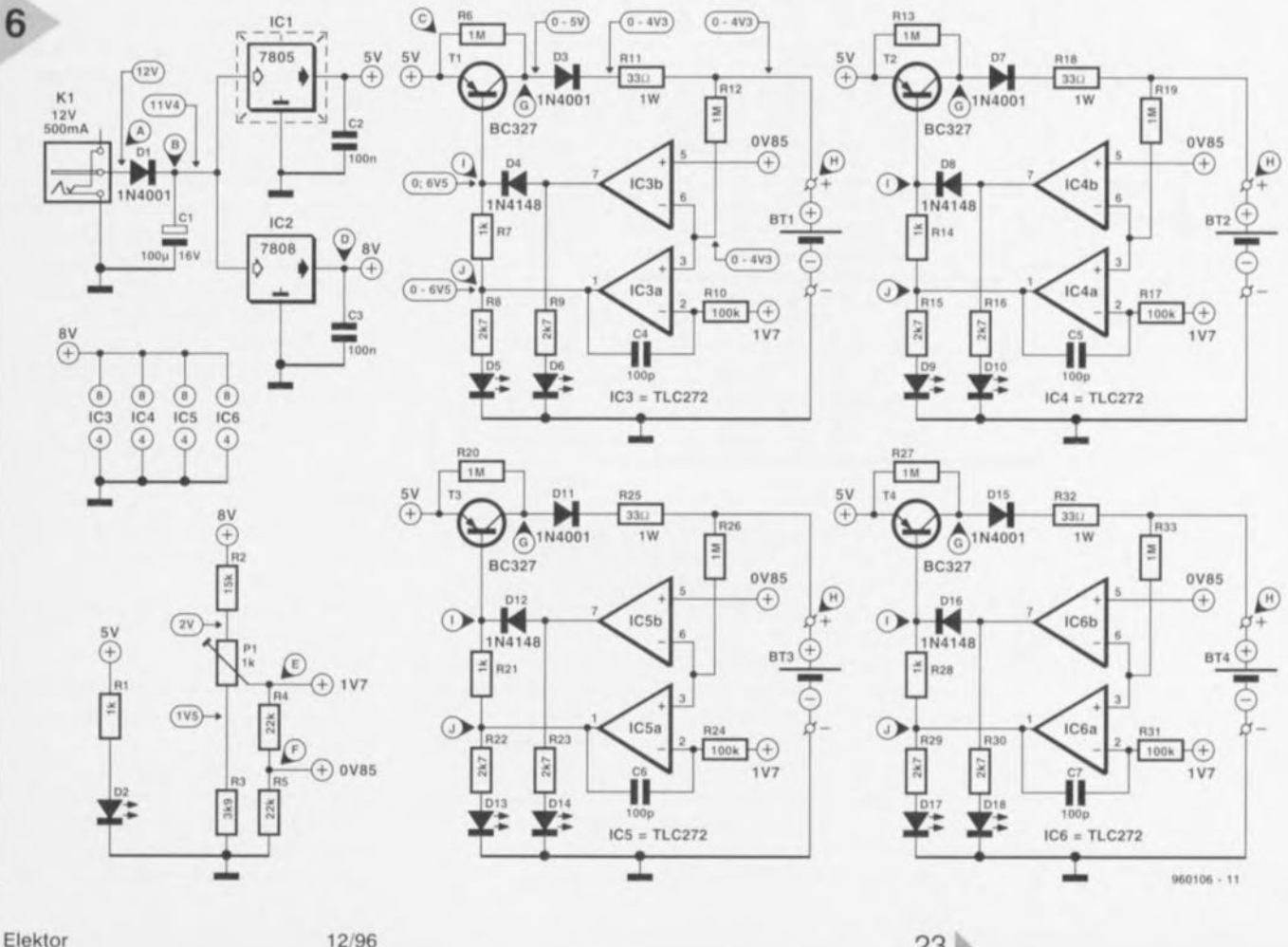

Elektor

#### Liste des composants

Résistances:  $R1, R7, R14, R21, R28 = 1$  kΩ  $R2 = 15k\Omega$  $R3 = 3k\Omega9$  $R4.R5 = 22 kD$ R6,R12,R13,R19,R20,R26,R27,R33 =  $1 M<sub>O</sub>$ R8,R9,R15,R16,R22,R23,R29,R30 =  $2k\Omega$  $R10, R17, R24, R31 = 100$  kΩ  $R11, R18, R25, R32 = 33 \Omega/1 W$  $P1 = 1 k\Omega$  ajustable

Condensateurs:  $C1 = 100 \mu F/16 V$ C2,C3 = 100 nF céramique (Sibatit, par exemple)  $C4$  à  $C7 = 100$  pF céramique

Semi-conducteurs: D1,D3.D7,D11.D15 = 1N4001 D2 = LED orange (haut rendement)  $D5, D9, D13, D17 = LED$  verte (haut rendement) D6,D10,D14,D18 = LED rouge (haut

rendement)

 $D4, D8, D12, D16 = 1N4148$ T1 à T4 = BC327  $IC1 = 7805$  $IC2 = 7808$ IC3 à IC6 = TLC272CP Divers:  $K1$  = embase secteur femelle encartable pour jack de module adapateur secteur radiateur SK129/25,4-STS (6,5 K/W)

adaptateur secteur 12 V/500 mA porte-pile pour pile R6 (penlight) boîtier plastique

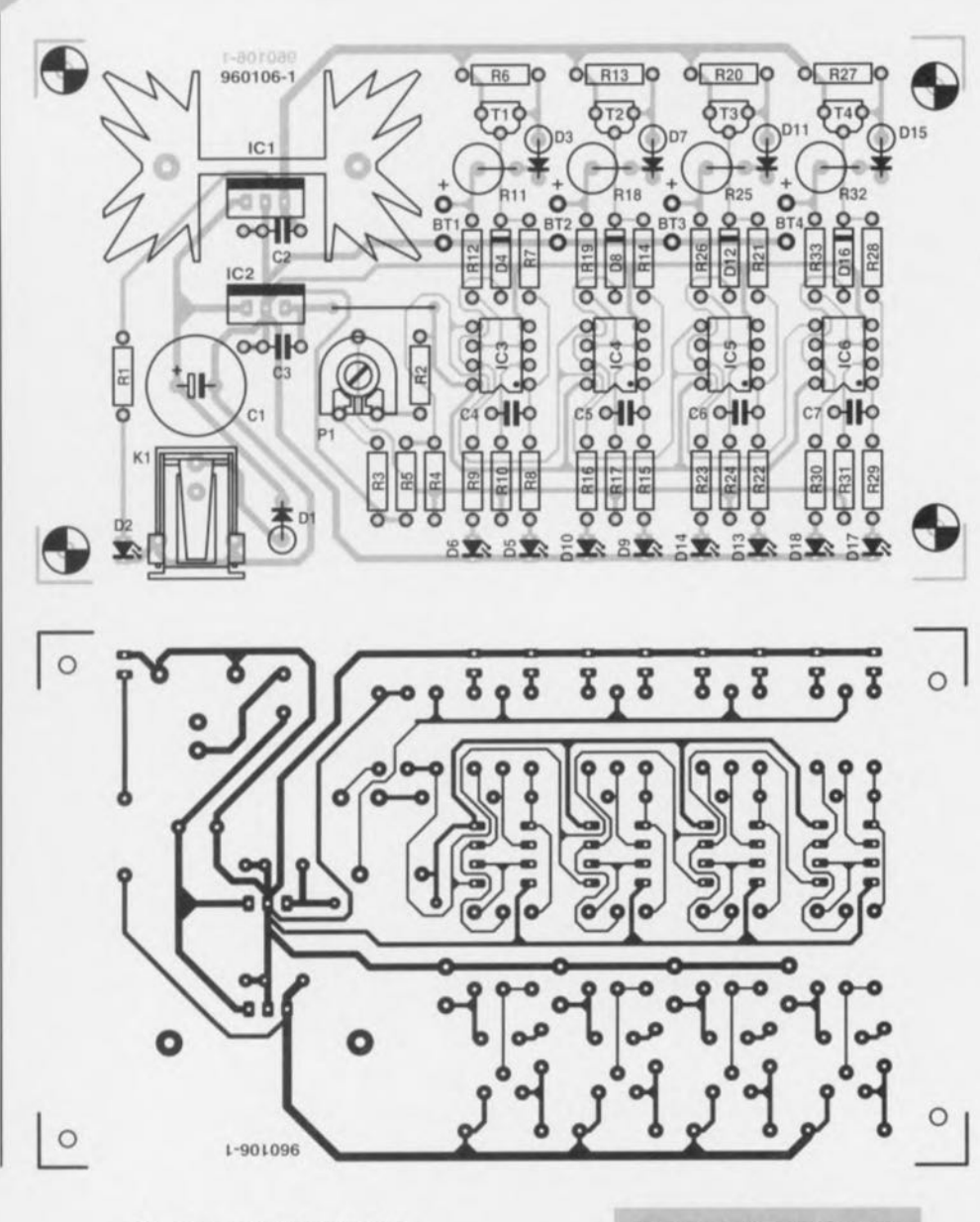

#### CONSTRUCTION, ALIGNEMENT ET DÉPANNAGE

Il n'y a pas la moindre difficulté à garnir la platine (figure 7) si l'on se réfère au plan de câblage et à ln liste des composants. Il suffit de vérifier le sens des composants polarisés : IC1 à IC6, D1 à D18, ainsi que le condensateur électrolytique CI. N'oubliez pas le pont de câblage près de IC2 et P1. Les amplificateurs opérationnels (IC3 à IC6) se montent de préférence sur support.

*Figure* **7. La** *platine* **et** *la répartition* **des** *composants.*

Quant au câblage, il est d'une suprême simplicité (cf. figure 8), il se limite au raccordement des quatre piles. Avant la première mise en service, on vérifie la mise en place des compo· sants, les soudures et la polarité de l'ali**mentation** extérieure, **la masse à** l'extérieur, le plus au milieu. Au moment d'enfoncer la fiche dans la prise, (il n'y

a pas encore de piles dans les coupleurs) les LED vertes s'allument, pas les rouges. Le réglage de Pl est instantané: on relie un multimètre numérique (calibre 2 V) entre point de contrôle E et masse (cf. figure 8) et on règle une tension de 1,7 V. Pour vérifier le fonctionnement de la détection de tension basse, il n'y a qu'à court-circuiter le coupleur correspondant. La LED verte doit s'éteindre instantanément et la rouge la remplacer. Une fois toutes les vérifications effectuées, on peut insérer quelques cellules mignon pas trop déchargées (piles ou accurnulateurs) dans le coupleur - les deux LED doivent alors s'éteindre - et si le système ne fonctionne pas comme prévu, il reste à entreprendre une suite de vérifications que nous allons décrire ici. Toutes les mesures sont réalisées sur multimètre numérique (10 M $\Omega$ d'impédance d'entrée). Les causes de pannes probables sont les suivantes (les contrôles sont à exécuter dans l'ordre, jusqu'à ce qu'on découvre le problème) :

#### Point de test A

Fiche d'alimentation défectueuse ou polarisée à l'envers (vérifier le sens de la tension), ou conducteur interrompu. Si la tension est présente aux bornes de Dl : court-circuit en aval, sur la platine par exemple.

#### Point de test B

Diode Dl inversée, défectueuse, condensateur CI en court-circuit.

#### Point de test C

IC1 défectueux Ou positionné à l'envers ou court-circuit en aval.

#### Point de test D

IC2 défectueux ou positionné à l'en**vers ou court-circuit en aval.**

#### Point de test E

Pl mal réglé ou panne dans la suite du montage.

#### Point de test F

Valeur incorrecte de R4 ou RS ou panne dans la suite du montage.

#### Point de test G

Tension à mesurer (coupleur vide): environ 4,5 V (LED verte allumée). Avec pile (f.é.m. env. 1,5 V), la LED verte doit s'éteindre et la tension en G monter à 4,8 V. Sinon, retirer l'am-

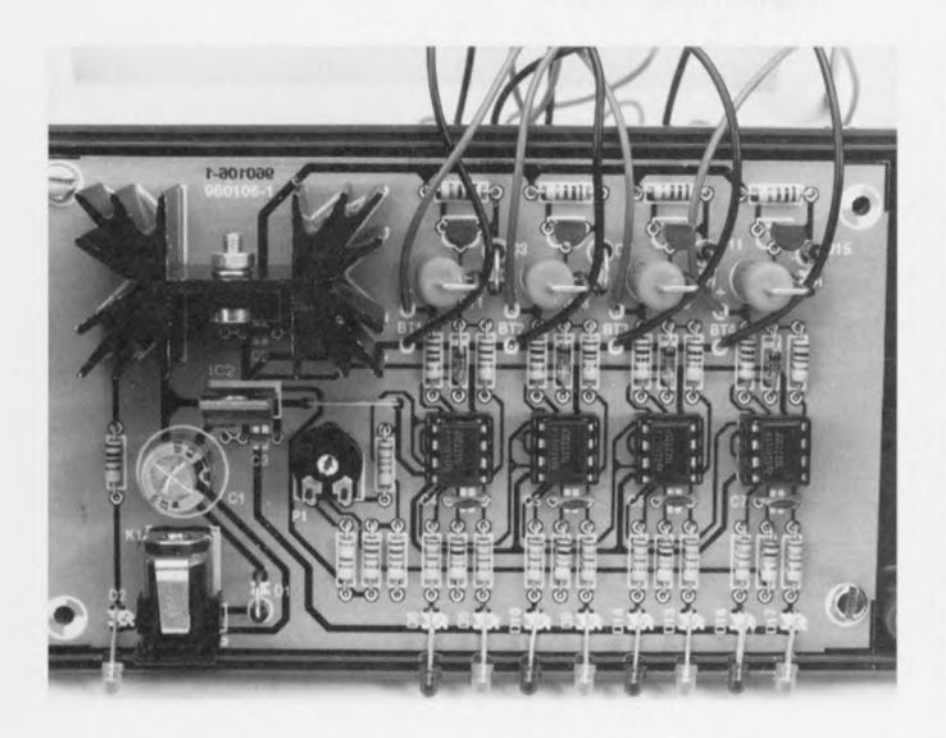

plificateur opérationnel de son support (la LED verte s'allume alors). S'il n'y a toujours pas de tension en G, c'est le transistor de l'étage qui est en panne,

#### Point de test H

Tension en l'absence de pile: 4,5 V Lors de l'insertion d'une cellule neuve, 1,5 à 1,7 V. Pour toute tension inférieure à 1,7 V, les deux LED sont allumées, au-dessus de 1,7 V, seule la LED verte s'allume. Si la LED verte reste allumée en permanence, bien qu'il règne 1,7 V à la broche 2 et moins de 1,7 V en H, c'est l'amplificateur opérationnel qui est probablement en cause.

#### Point de test <sup>1</sup>

Tension attendue (coupleur court-circuité) : environ 6,5 V (LED rouge allumée), Sinon, mesurer la tension sur la broche 7 de l'amplificateur opérationnel. À 7 V environ, contrôler la résistance série (R9/16/23/30) et la LED rouge, Inférieure à 1V, mesurer la tension en broche 5. S'il y a 0,85 V ct quc la tension en H est inférieure, c'est que l'amplificateur opérationnel est probablement en panne,

#### Point de test J

Tension attendue lorsque le coupleur est vide: 6,5 V (la LED verte s'allume). Sinon, mesurer la tension en broche 1 de J'amplificateur opérationnel. Si elle affiche quelque 7 V, le problème se localise à la résistance série (R8, R15, R22 ou R29) ou à la LED verte, SI la tension est inférieure à 1 V, c'est que l'amplificateur opérationnel est en panne,

Malgré ce que cet exposé détaillé et circonstancié peut faire croire, il est peu probable que vous rencontriez une quelconque difficulté lors de la réalisation de ce chargeur simple. Nous sommes très intéressés à recevoir vos commentaires et récits d'expériences *l,*

propos de ce régénérateur. Peut-être trouverez-vous des piles alcalines qui se prêtent encore mieux au procédé que celles que nous avons essayées. 960106-1

*!i et lli!i4L1e .. atiOl1!i e\_il1d'C, elll éli3llche,* **contre** *i*<sup>est plus nécessairement etailement et putes</sup> Une pile vide n'est plus nécessairement étanche. *Une pile via de piles alcami stockage;* il *en y qui Dans nie avec* la *dur acilé de reg én ons* il *faul* augmente avec la durée de stockage; il en va in-<br>augmente avec la durée de stockage; il en va in-<br>versement pour la capacité de régénération qui *versement pour la capacité de régénération qui versement pour la capacité de régénération qui taut d'essayer de re-<br>
<i>diminuer.* Pour ces 2 raisons il faut<br> *de diminuer.* Pour ces 2 raisons il faut<br> *diminuer de diminuer xersement de diminuer.*<br> *re cesse de diminuer.*<br> *complement d'essayer de registre d'artendre et éviter d'essayer de regis de registre de registre de registre de registre de registre de registre de registre de registre d prendre la recharge et éviter d'essayer de re*charger<br>piles déconseillent la cas de recharge limi-<br>piles déconseillent. En cas de rechargement limi*risques d'explosion. En cas de recharge à cou* $rants$  *faibles* les risques sont extrêmement limi*lés, If n'a pa, nib/es dans, de fuiles pre appareils disponexception faile*  $\cdot$  *de z ans, exception faile vie.* près de 2 ans, exception faite de fuites présentées par des piles en fin de vie.

*Figure* 8. *Le câblage* se *résume* au *raccordement des quatre coupleurs de piles format mignon.*

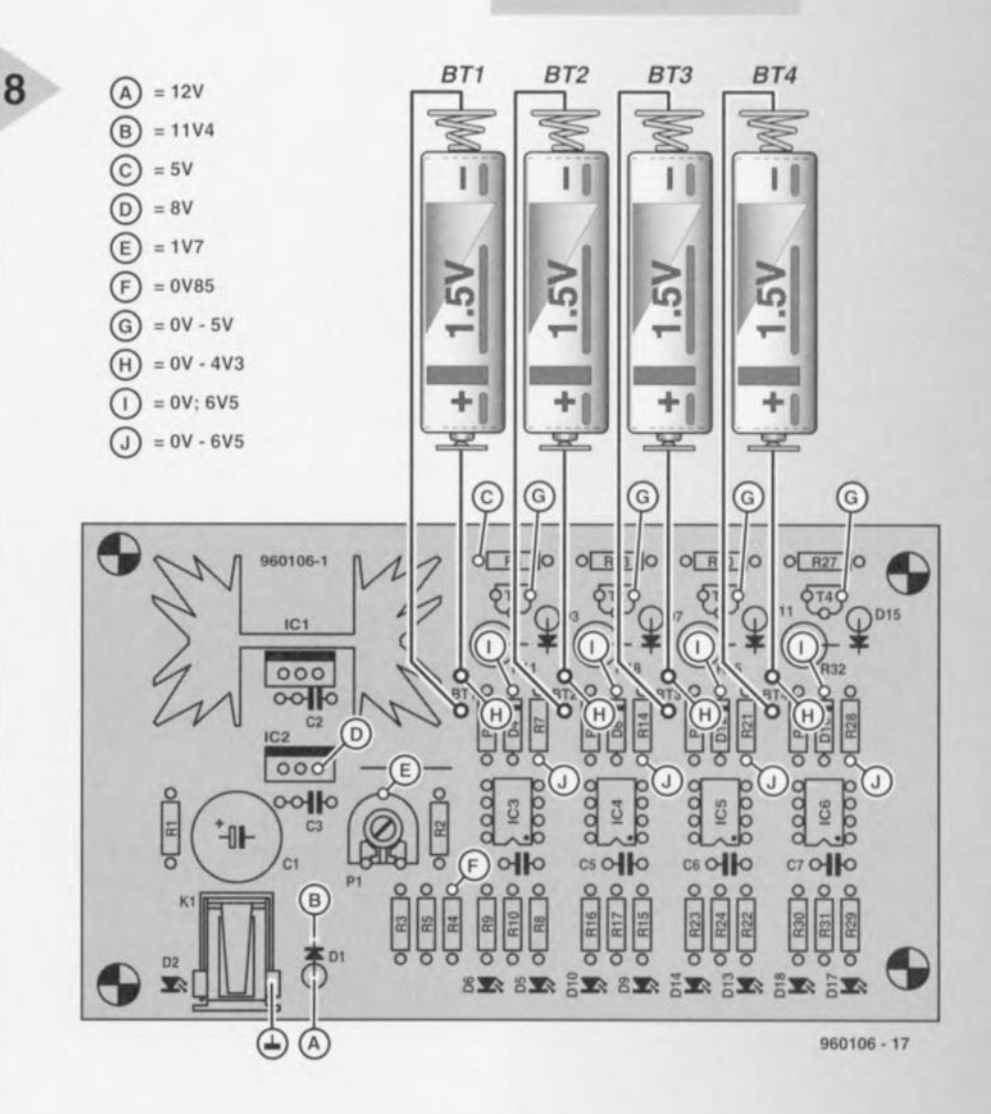

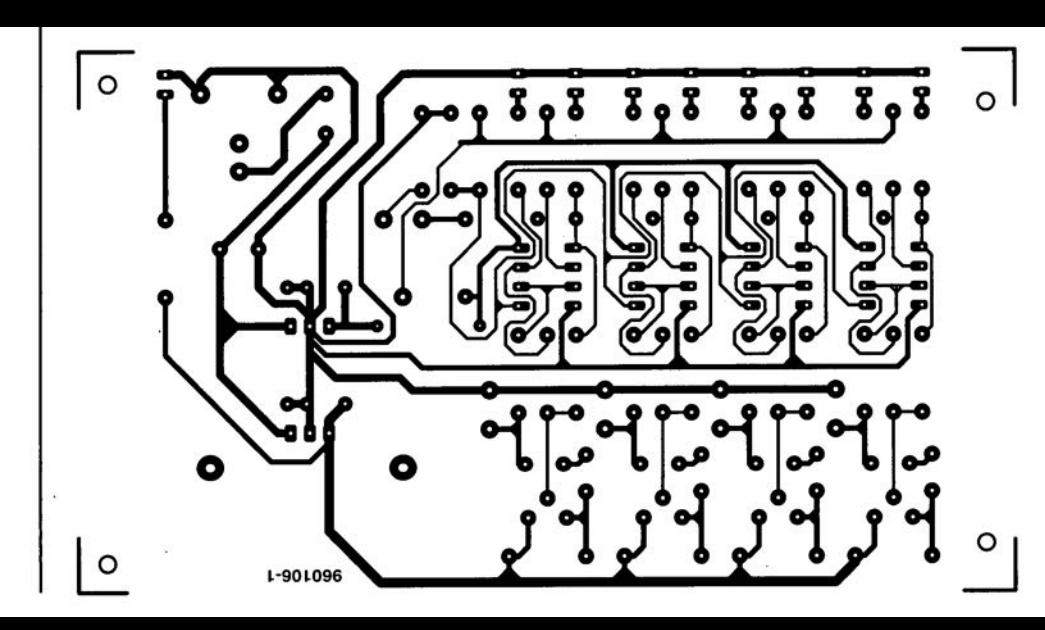

ici. Toutes les mesures sont réalisées sur multimètre numérique  $(10 M\Omega)$ d'impédance d'entrée). Les causes de pannes probables sont les suivantes (les contrôles sont à exécuter dans l'ordre, jusqu'à ce qu'on découvre le problème) :

#### Point de test A

Fiche d'alimentation défectueuse ou polarisée à l'envers (vérifier le sens de la tension), ou conducteur interrompu. Si la tension est présente aux bornes de Dl : court-circuit en aval, sur la platine par exemple. Point de test B

Diode Dl inversée, défectueuse, condensateur Cl en court-circuit. Point de test C

ICI défectueux ou positionné à l'envers ou court-circuit en aval. Point de test D

# **la communication par satellite**  $\overline{a}$

### *le numérique*

**Bien que certains d'entre nous aient, aujourd'hui, le choix entre plus de 50 programmes de TV relayés par satellite, alors qu'il y a 2 décennies à peine nous en étions à 3 à peine, la télévision est et reste un véhicule principalement passif. L'apparition du DVB/MPEG-2, un standard de transmission numérique pour la TV, l'audio et, quasiment, tout le reste, norme sur laquelle, une fois n'est pas coutume, tout le monde s'est mis** d'ac**cord, risque fort de changer tout cela. Il vous sera très bientôt possible de répondre, via votre PC ou votre ordinateur multimédia branché sur votre téléviseur** *(set-top box),* **à un satellite. Etesvous prêt à être lancé dans l'ère du numérique?**

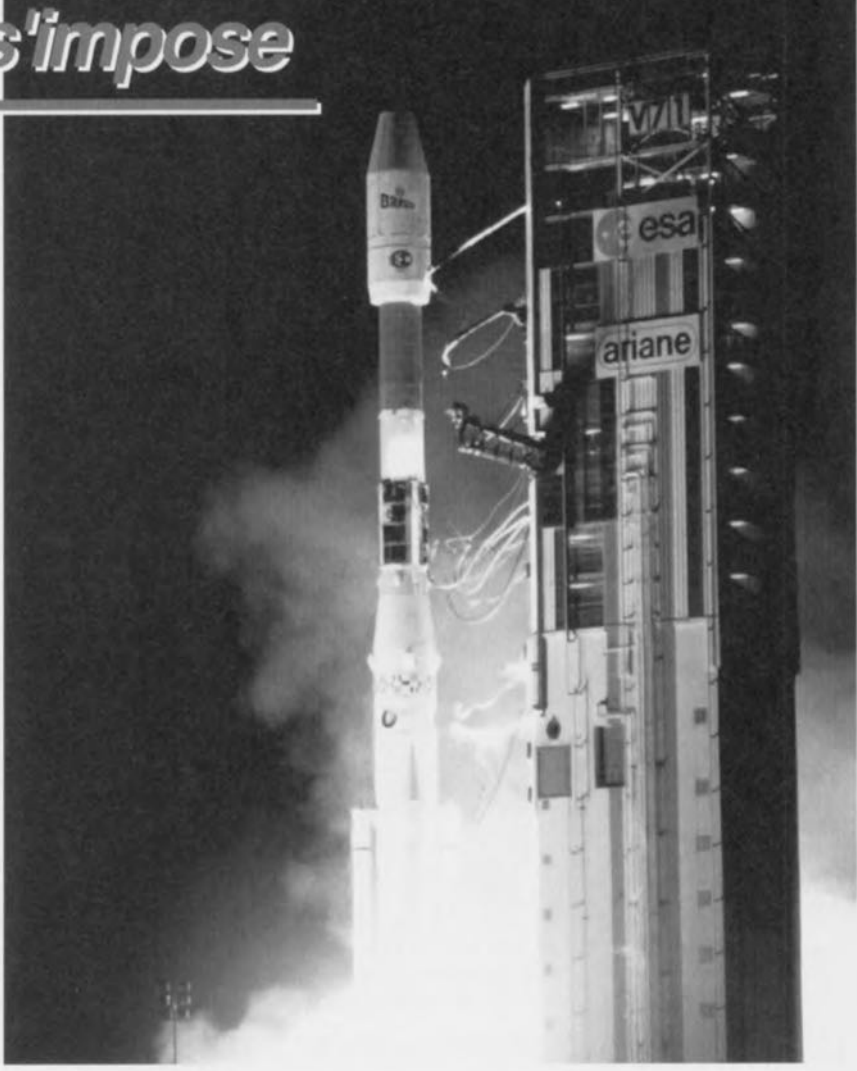

En évitant de trop simplifier les choses, **la tendance** vers **la** transmission **numé**rique de programmes de TV ou de radio est due à 2 causes majeures, qui vont toute; 2 dans le sens des producteurs de programme et des fabricants d'équipements, et pour le dire crûment, principalement économiques: (1) le brouillage est facile à mettre en oeuvre pour peu que l'on fasse appel à des cartes à puce intelligentes (Smartcard), **cc qui** amène **qua i automatiquement à** la télévision à la carte (Pay-per-View) et (2) il devient possible de partager les transpondeurs embarqués sur les satellites. L'utilisateur n'a pas grand chose à dire quant à la tournure prise par les **événements,** sans **même souligner que** des tests pratiques ont montré que la grande majorité des téléspectateurs ne fait pas la différence de qualité d'image entre du matériau numérique ou analogique. Un transpondeur satellite ty-

pique pouvant relayer de l'ordre de 10 fois plus de canaux numériques que **de anaux** analogique les oûts **de loca**tion d'un transpondeur peuvent être répartis sur plusieurs stations d'émission TV. Des études faites par Eutelsat nous apprennent que l'on trouvera quelque 350 satellites géostationnaires suspendus à l'aplomb de l'Europe au début du prochain millénaire. L'utilisation de techniques de compression telles que MPEG-2 sc traduisant par la possibilité **de** « coincer» **jusqu'à 10 canaux par** transpondeur cela signifie que l'on disposera de la capacité suffisante pour le nombre incroyable de 3500 canaux de TV numérique. Si l'on voit le niveau moyen des émissions en cette ère de TV mi-analogique mi-numérique **on ne** peut que redouter un déphasage encore plus grand entre la quantité et la qualité qu'aujourd'hui. Et puis, après tout, si vous en avez assez de regarder la télé,

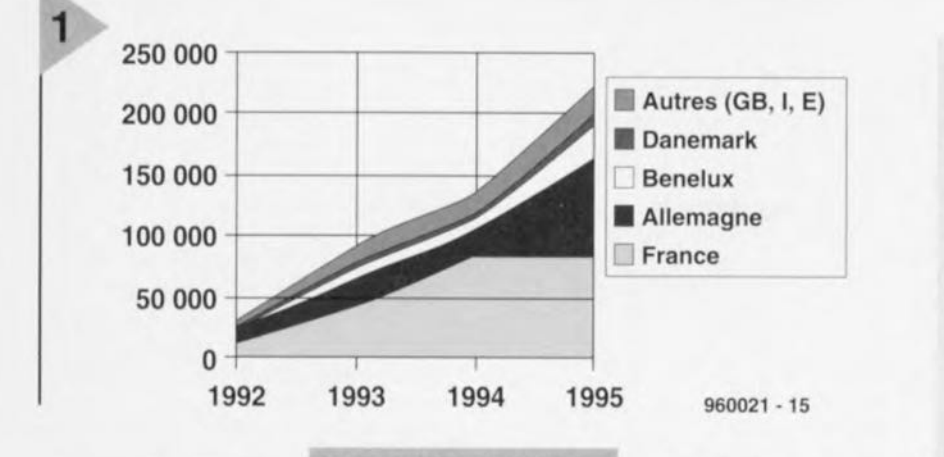

pourquoi ne pas vous intéresser à Internet, qui très bientôt nous arrivera aussi du ciel... Bien que la TV analogique

(améliorée) tienne encore le haut du pavé, et qu'elle ait à coexister pendant une bonne décennie au moins avec la télévision numérique, les stations d'émission, les opérateurs de satellite et les fabricants d'équipement sont déterminés à pousser la mise sur le marché d'un récepteur/décodeur pour la télévision numérique à un prix maximum de l'ordre de 2000 FF voire moins. Il est intéressant de noter que certains fournisseurs de programmes se disent prêts à subventionner cette « boîte noire » sachant qu'ils ont des contrats avec les compagnies productrices (Nethold, Canal Plus par exemple, mais également un BSkyB renaissant de ses cendres). D'après une étude de marché datant d'avril 1994 faite par l'IIC (International Institute of Communication), quelque 47% des foyers européens auront un décodeur pour la TV numérique d'ici à l'an 2015. Il n'en reste pas moins que, si l'on voit le succès (mitigé) de certains développements récents, PAL plus par exemple, on peut se demander si la TV numérique n'est pas plus une avancée technologique qu'une réponse à un souhait du consommateur. Il est prévu que l'ensemble des émissions de TV numérique soient émises au format panoramique de 16:9; qu'en est-il alors des téléviseurs compatibles avec la dite norme. Le graphique de la figure 1 donne une petite indication des développements à ce sujet. Il est indéniable que tant les fournisseurs de programmes que les distributeurs ont du pain sur la planche pour accroître les ventes de téléviseurs 16:9. Les émissions en PALPlus peuvent-elles être d'une utilité quelconque pour cela, l'avenir seul le sait. Les émissions sportives et les films à grand spectacle sont les chevaux de trait tout désignés à cette fin.

#### LE STANDARD

A ce jour, les stations d'émission les plus importantes ont opté pour le DVB (Digital Video Broadcasting = (radio)diffusion de vidéo numérique) en tant

Figure 1. La vente de téléviseurs au format 16:9 en Europe (Source: Vision 1250).

que standard pour la télévision, la radiodiffusion numériques et les services de données transmis par satellite, le

câble, les microondes et les relais terrestres. Les spécifications du DVB ont été définies par l'EBU (European Broadcasting Union) et l'ETSI (European Telecommunication Standards Institute) et recouvre un certain nombre de sousstandards tels que DVB-S (satellite), DVB-C (services par câble), DVB-SI (information de service), DVB-TXT (teletext) et DVB-CS (systèmes de distribution par câble). L'étape suivante consistera à se mettre d'accord sur un système de diffusion par le biais de relais terrestres. On pourra, pour en savoir plus sur la situation actuelle et le fin mot de ce que recouvrent les standards, faire un tour sur le site de l'EBU sur Internet, www.ebu.ch. On peut s'attendre très bientôt à trouver des interconnexions souples du DVB au PPP (Point-to-Point Protocol) et DVB au DVD (Digital Video Disk). Tous les systèmes évoqués tout juste utiliseront un noyau d'éléments communs, au nombre desquels la norme de codage et de multiplexage de l'image et du son MPEG (Motion Pictures Experts Group) et la correction d'erreur Reed-Solomon. Le reste des éléments tels que la modulation et le codage de canal doivent être adaptés sur mesure au moyen de transport mis en oeuvre sachant qu'il existe à ce niveau des différences sensibles quant à la puissance et à la bande passante requises. Une fois les systèmes de relais par satellite et de transfert par câble fermement définis, un certain nombre d'organisations mettent la dernière main à la production et la distribution de récepteurs DVB. Récemment, les premiers exemplaires de ces récepteurs furent présentés au Salon IBC (International Broadcasting Conference) à Amsterdam.

#### **INTERNET DANS** L'ESPACE: TELEDESIC

Graig McCaw, personne entreprenante et ex-propriétaire de McCaw Cellular Communications (rebaptisée AT&T Wireless Services) et Bill Gates, autre entrepreneur s'il en est et président de

#### Panorama des systèmes d'embrouillage

Pour certains téléspectateurs tout ce qui n'apparaît de « façon normale » sur leur TV est embrouillé. Cela traduit une certaine confusion entre les termes « standard TV » et « encryptage ». Une transmission D2MAC par exemple ne produit pas une image visualisable sur un téléviseur SECAM ordinaire et pourtant elle n'est pas nécessairement embrouillée.

EBU (SIS, Sound-in-Sync) : n'est pas un système d'encryptage, mais un format de transmission spécifique utilisé par l'EBU pour les sources d'informations. Il n'existe pas de décrypteurs officiels mais des modèles d'occasion sont en mesure de stabiliser l'image et de rendre le son audible.

Décrypteur : pas de carte; signal d'entrée vidéo non écrêté.

LuxCrypt : jusqu'à récemment c'était le système utilisé par RTL4, RTL5, SBS6 et Veronica (Holland Media Group/SBS6) qui embrouillent leur transmission pour des raison fiduciaires seulement, de façon à avoir un nombre connu de spectateurs dans le Benelux. De cette façon les services fournisseurs de matériel utilisé dans un programme ne peut pas facturer la station émettrice pour des spectateurs habitant hors du Benelux. Il était possible d'acheter des décodeurs contre paiement. Les téléspectateurs individuels (non reliés à un réseau câblé du Benelux poussèrent de hauts cris lorsque HMG décida, début septembre 1996, de passer à la transmission numérique (DVB/MPEG-2).

Décrypteur : pas de carte; signal d'entrée vidéo non écrêté.

VideoCrypt : disponible sous la forme de 2 standards incompatibles l'un avec l'autre : Video-Crypt I et II. Les décodeurs VideoCrypt II sont souvent intégrés dans les récepteurs. Basé sur un procédé de découpage et de rotation de lignes de l'image.

Décrypteur : Smartcard; signal d'entrée vidéo non écrêté.

D2MAC : n'est pas en soi un système d'embrouillage, mais un standard de transmission quasi-numérique. L'encryptage EuroCrypt est une option.

Décrypteur : Smartcard; signal d'entrée de bande de base plate.

EuroCrypt : système d'encryptage associé à D/D2MAC. Il en existe 2 versions de base : EuroCrypt M et S.

Décrypteur : normalement embarqué dans le récepteur; Smartcard; signal d'entrée de bande de base plate.

Syster : système utilisé en particulier par les stations allemandes, espagnoles et italiennes. Décrypteur : en location ou disponible uniquement en combinaison avec un abonnement; Smartcard; signal d'entrée vidéo non écrêté.

Systèmes d'encryptage analogiques dépassés (vidéo seule) : SatPac (FilmNet), SAVE (BBC World Service), Discret 1 (Canal Plus), Irdeto.

29

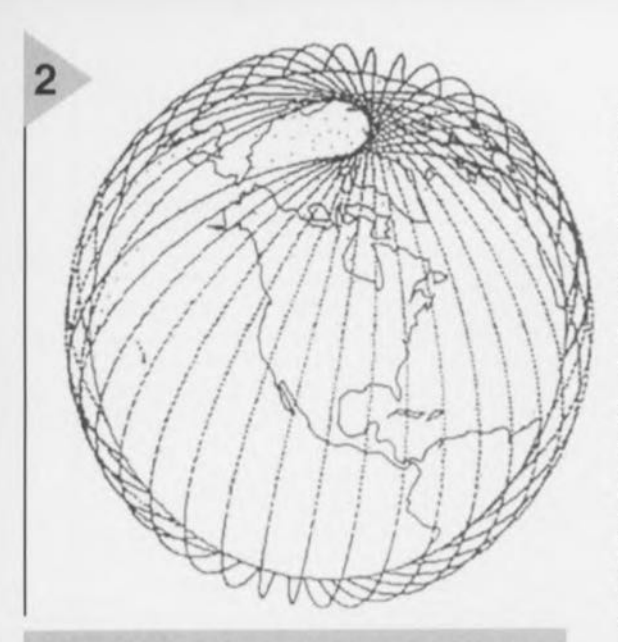

*Figure* 2. Le schéma *de mise* en *orbite* des *840 LEOS(low-earth orbit!ng satellite) du plan Te/edesicde Microsoft et AT&T.*

> Microsoft Corp, ont mis au point un plan ambitieux, un rêve comme on dit. Une constellation de 840 satellites travaillant à 20 GHz (bande Ka) doit ceinturer le globe terrestre à faible altitude (de l'ordre de 700 km, cf. figure 2), et relier 2 points quelconques dans le monde à la vitesse et avec la capacité d'un câble de fibre optique. Le nom de celte aventure de 9 milliards de dollars devant démarrer en 2001 et prévue à l'origine pour les seuls téléphones portables est Teledesic. Certains tiennent ces plans pour de la science-fiction pure argumentant que l'extension du réseau à base de fibre optique rendra caduque la nécessité d'un système additionnel à base de satellites. Les défenseurs de Teledesic ne sont pas, cela *va* de soi, du tout d'accord, affirmant que le but du projet n'a jamais été de se charger de la totalité du trafic à grande vitesse mondial, mais que certains « coins » de la planète ne verront jamais le câble bien qu'ayant besoin d'une liaison de données à haute capacité (Figure 3), des villages isolés, des fermes sans parler de tous les pays en voie de développement. Abstraction faite de la difficulté de trouver les investisseurs pour ces plans ô combien ambitieux, le grand problème auquel se trouve confronté Teledesic est la fabrication de tous ces satellites et leur lancement sans faire faillite. Le coût plafond de 5,5 millions de dollars par satellite est encore bien éloigné des 100 millions voire plus que colite le lancement d'un satellite de communication de bon poids et correspond à la moitié de ce que Motorola envisage de

payer pour les satellites de leur projet Iridium (un système de communications global reposant sur des satellites concurrentiel). Le logiciel nécessaire aux stations terrestres ne devrait pas poser de problème étant confié à Microsoft. La caractéristique la plus frappante de Teledesic est une capacité de transfert prévue, Gigalink, de 1,2 Gb/s vers les sites fixes.

#### REVENONS SUR TERRE: TELENOR ET **ASTRAIH**

Depuis 1995, Eutelsat et d'autres fournisseurs de services en Europe ct aux USA ont développé des plate-formes numériques pour des services multimédia relayés par satellite, ainsi que de diffusion de données (datacasting). En Europe, ces initiatives reposent sur le DVB ct la technologie MPEG. Par la simple application (virtuellement) de la même technologie utilisée pour les TV et radio numériques il devient possible de faire passer, pour l'utilisateur en bout de chaîne, la vitesse de scrvices multimédia à disons 2 Mbits/s par session pour une connexion Internet voire 40 Mbits/s pour le télédéchargement de gros fichiers pour un nombre important d'utilisateurs. Rappelezvous que es projets concernent le commercial. En pratique il est facile d'utiliser le DVB pour un PPP. En association avec ActiveMovie de votre Browser Web il constitue la liaison rêvée si tant est que votre connexion ait la vitesse suffisante. On s'accorde à prévoir un risque de manque de bande passante dû aux millions d'utilisateurs d'Internet à travers le monde. Dans le but de ravir certains utilisateurs d'Internet aux compagnie de téléphone les gérants de réseaux de TV par câble commencent à proposer des modems pour réseaux câblés. Les ompagnies de téléphone ripostent par une réduction sensible du prix des abonnements ISDN. Ni la TV par câble ni le réseau ISDN n'offrent l'échelle géographique au niveau du globe gui est celle des satellite pour la simple ct bonne raison que l'on peut, en principe, capter un satellite n'importe où dans le monde. Si Eutclsat a aidé <sup>à</sup> frayer le chemin de la (radiojdiffusion numérique, d'autres l'on déjà mise en pratique. Le « Multimedia Channel » de Telenor dont le relais devrait commencer début 1997, sera relayé non pas par satellite d'Eutelsat mais par Thor, le satellite de BSkyB prénommé auparavant Marco Polo, poussé vers une position géostationnaire pour la Scandinavie de 1<sup>°</sup> W. Le Multimedia Channel offrira, entre autres services, un journal multimédia destiné aux affaires, diffusion de vidéo, un canal d'infos, de la TV d'affaires interactive, Internet à grande vitesse (turbo) ct un canal de jeux. Le Multimedia Channel est disponible pour:

• le PC, sous la forme d'une carte d'extension avec capacité turbo-Internet et comportant un récepteur satellite complet pour la visualisation d'émissions directement sur un téléviseur; ou pour • un téléviseur; cette option comporte une boite noire associant une TV traditionnelle avec Turbo Internet et d'autres applications multimédia transférées à une vitesse pouvant atteindre jusqu'à 48 Moctets/s. Bien que l'initiative de Telenor ait pour objectif la sphère scandinave, sa technologie pré-

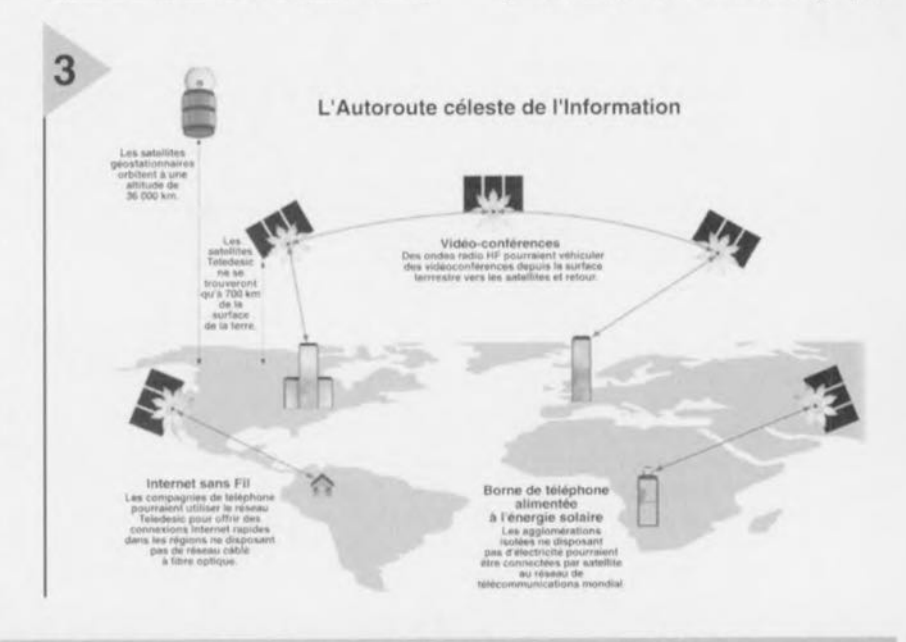

Figure 3. Si tout se passe comme prévu, les 840 LEOS de la constellation Teledesic transmettront des fleuves d'in*formation numérique tout* en *orbitant d'un pôle* à *rautre du globe* ne cessant *de* transmettre *et* de *recevoir* sur *la bande Ka.* Les *compagnies de téléphone* s'en serviront *pour augmenter la densité de leurs* réseaux *câblés et cellulaires. Partout* dans *le monde* des *individus pourront* surfer sur *le Net, échanger* des *fichiers et* se *" vldéophoner"* à *la* vitesse *de la fibre optique (Source: Tony Mikolajczyk pour le magazine Fortune).*

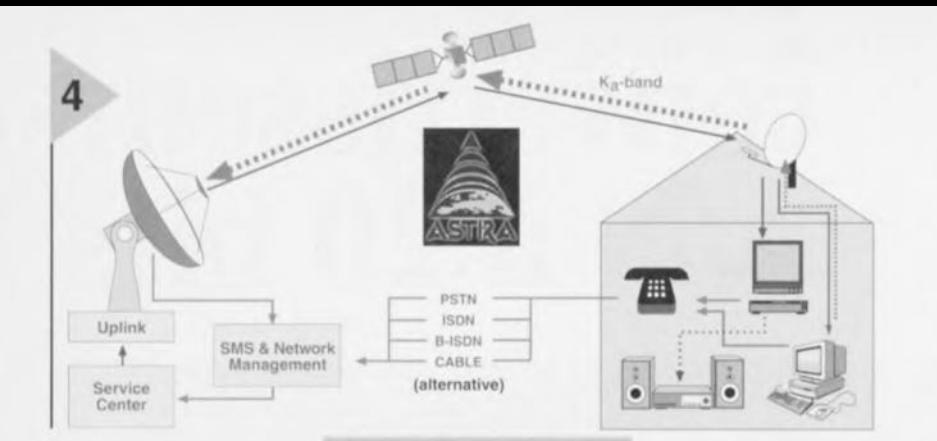

sente un grand intérêt ouvrant le marché aux récepteurs satellite embarqués à bord d'une carte enfichable dans un PC. À tout prendre ce nouveau service semble destiné au départ à la télévente (teleshopping), certains grands magasins pouvant fournir à leur clientèle des informaFigure 4. Le satellite Astra 1H dont le lancement est prévu en 1998 ouvrira de nouvelles perspectives à la micro-informatique multimédia : des liaisons montantes directes vers le satellite à l'aide d'un LNB travaillant en bande Ka (Source: SES Luxembourg).

tions de produits leur arrivant par satellite. Avec ce système on continue d'utiliser les lignes téléphoniques pour la liaison à bande passante étroite entre l'utilisateur et le serveur. Certains modems pour câble TV utiliseront ce même système à ligne double : bande passante élevée par le biais du réseau TV câblé (serveur -> utilisateur); bande passante étroite à l'aide de lignes téléphoniques (utilisateur -> serveur). La SES (Société Européenne

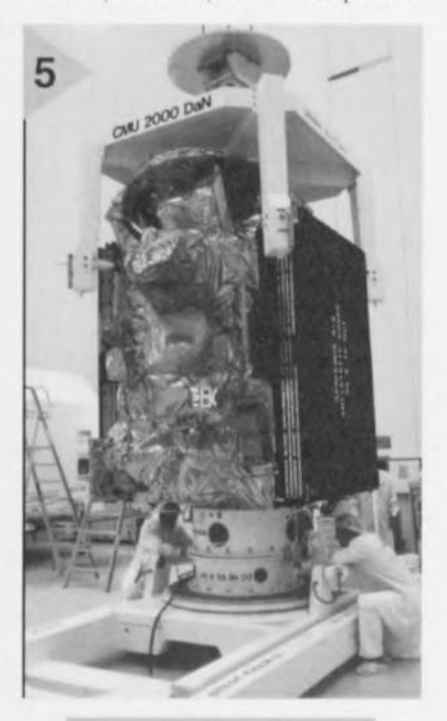

Figure 5. Le satellite Hotbird 2 en cours de fabrication. Espérons que la nouvelle Ariane 5 en réussira la mise sur orbite l'an prochain (Photo: Eutelsat)

des Satellites) au Luxembourg, propriétaire et opératrice de la série de satellites Astra suit la trace de Telenor vers la mi-1998 lorsque leur Astra 1H, le « samultimédia » tellite sera opérationnel, étant le 8ème satellite à être positionné en 19°2 Est. Comme le laisse entrevoir  $1a$ figure 4.

nombre des intentions récemment dévoilées par la SES recoupent les idées lancées par Telenor. Il existe cependant 2 différences notables. La première est l'utilisation d'une fréquence montante (uplink frequency) (en d'autres termes une liaison sans fil) pour véhiculer l'information de l'utilisateur au satellite et depuis là vers la station au sol. La seconde est l'utilisation de 2 transpondeurs dédiés travaillant sur la bande Ka (20-30 GHz) pour l'ensemble du trafic de données (montant et descendant!). Ceci ouvre le marché à un nouveau type de LNB (Low Noise Blockdown converter) possédant une capacité de transmission (faible puissance). Bien que l'on ne dispose pas encore de détails techniques il est raisonnable de penser que ce LNB sera incorporé dans les LNB pour la bande Ku (12 GHz) existants comme une extension pour la bande Ka. Il est intéressant de noter que le satellite 1H dispose de 28 transpondeurs pour la bande Ku.

#### RIVAUX DE L'ESPACE: **ASTRA ET HOTBIRD**

Une autre série de satellites Astra dont le premier sera lancé en automne 1997, sera déployé en 28°2 Est. L'Astra 2A sera un Hughes Space HS 601 HP disposant de 28 transpondeurs en bande Ku (32 les 5 premières années) d'une puissance de 100 W chacun. On verra ensuite apparaître le satellite 2B fabriqué par Matra Marconi Space aux spécifications proches de celles du 2A. Le premier client ayant « signé » pour la nouvelle position de 28°2 Est est la station anglaise BSkyB qui ont loué pas moins de 14 transpondeurs sur l'Astra 2A pour leur « bouquet » de programmes numériques destinés en automne 97 à la Grande Bretagne et à l'Ir-

#### une puce pour tous (les désembrouilleurs)!

Le circuit intégré destiné aux décodeurs les plus récents mis sur le marché par LSI Logic est capable de se charger de tous les systèmes de TV satellite à accès conditionnel. Le set de circuits intégrés baptisé Integra, a été conçu par News Datacom. Sa capacité de commutation par télédéchargement de code par les éthers, un seul et unique décodeur basé sur Integra serait en mesure de décoder et BSkyB et Canal+ (à condition bien entendu de réorienter la parabole). On parle, pour la prochaine génération de Integra, d'ajouter des décodeurs MPEG et l'électronique de commande pour le DvD (Digital video Disc). Les principaux fabricants ayant leur mot à dire dans le domaine du DvD, Sony par exemple, utilisent déjà le set de composants Integra.

lande. Pendant ce temps-là on entend dire que Hotbird 2 d'Eutelsat se vend comme des petits pains. Ce satellite que l'on voit en cours de fabrication en figure 5, sera lancé au début de l'année prochaine, ses 20 transpondeurs étant tous loués pour 12 ans. Hotbird 2 sera le second de 5 satellites co-positionnés en 13° Est (figure 6). Début 1998, Eutelsat espère disposer de 98 transpondeurs opérationnels à cet emplacement encore que l'on puisse parler d'optimisme vu les possibilités d'échecs au lancement ! Au 4ème trimestre 95 quelque 55,4 millions de foyers suivent des programmes relayés depuis la position de HotBird, principalement par le biais il est vrai des réseaux de TV par câble. Eutelsat existe aussi dans le « cyber-espace », à l'adresse www.eutelsat.org. Pourquoi ne pas y jeter un coup d'oeil ? 960021-1

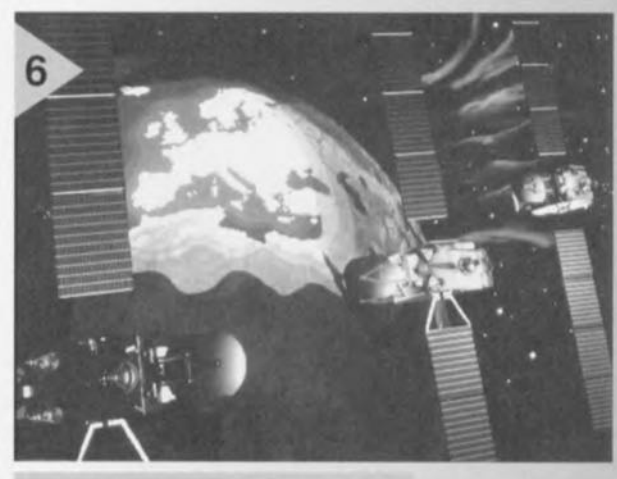

Figure 6. Une impression artistique des satellites Hotbird 1 et 2 co-positionnés en orbite géostationnaire en 13° Est. Hotbird 2 en particulier retransmettra un nombre important de programmes de TV numérique, chacun de ses 20 transpondeurs pouvant relayer jusqu'à 10 programmes. (Photo: Eutelsat).

31

# **convertisseur** *AIN* **à 20 bits**

• de *l'analogri <sup>U</sup> numerlq <sup>a</sup> · résolutl en . maxl*

**I**q

**La réalisation décrite ici représente le fin du fin en matière de conversion numérique de signaux analogiques. Elle offre une (vraie !) résolution de 20 bits, une qualité exempte de tout compromis et dispose d'entrées symétriques. En bref, les fanas de technique de pointe en aud io ne peuvent rêver mieux, surtout à ce prix!**

**Le** coeur **du montage,** c'est **le conver**tisseur A/N stéréo intégré CS5390, un standard de qualité à l'heure actuelle, largement répandu dans l'appareillage professionnel. La puce travaille à un taux de suréchantillonnage (oversam*f1/ing)* de 64 fois, dispose d'un filtre antirepliement de spectre *(nnli-n/iasil/g)* ct atteint une dynamique de 110 dB. Elle est en outre compatible broche à broche, sans modification, au convertisseur à 18 bits C55389.

**Mais avec un** convertisseur **(out seul,** on n'est encore nulle part. Aussi le 55390 sc voit-il ici précédé d'étages d'entrée analogiques évolués, qui of frent encore l'avantage d'accepter, sans aucune commutation, les signaux tant symétriques qu'asymétriques. A qui le souhaite, s'ouvre une gamme d'amplificateurs opérationnels aux origines plus ou moins lointaines et aux prix proportionnels.

L'encodage et la transmission des données de conversion ont lieu au sein d'un circuit intégré d'interface de transfert audionumérique *(digital audio interface transmitter*) CS8402A. C'est précisément la puce qui remplissait une fonction similaire dans le convertisseur de taux d'échantillonnage publié récernment. À côté de la sortie 5/PDIF (à isolation galvanique), on trouve un raccordement pour fibre optique.

**ATTAQUE 5YMÎ;:TRIQUE**

Une résolution de 20 bits ne *va* pas sans certaines exigences techniques, qui commencent dès l'entrée. Sur le C5539O, les entrées sont symétriques el si nous voulons en faire le meilleur usage, il faut que la source et l'amplificateur d'entrée le soient aussi. Cependant, beaucoup d'utilisateurs ne disposent pas d'amplificateurs symétriques et notre convertisseur doil pouvoir s'accommoder de signaux asymétriques.

Cette considération nous a conduit à développer des étages d'entrée relativement complexes qui travaillent en **configuration équilibrée ou 11 Il, sans** nécessiter de commutation. Sur le schéma de la figure 1, on peut voir que le canal gauche utilise les amplificateurs opérationnels IC1, IC2 et IC3, tandis que IC4, IC5 et IC6 constituent leur pendant sur l'autre voie.

Derrière KI (ct K2), on rencontre **d'abord** un réseau **atténuateur formé** de RI à R4 (R12 à R15) pour l'adaptation de l'étage d'entrée, spécialement

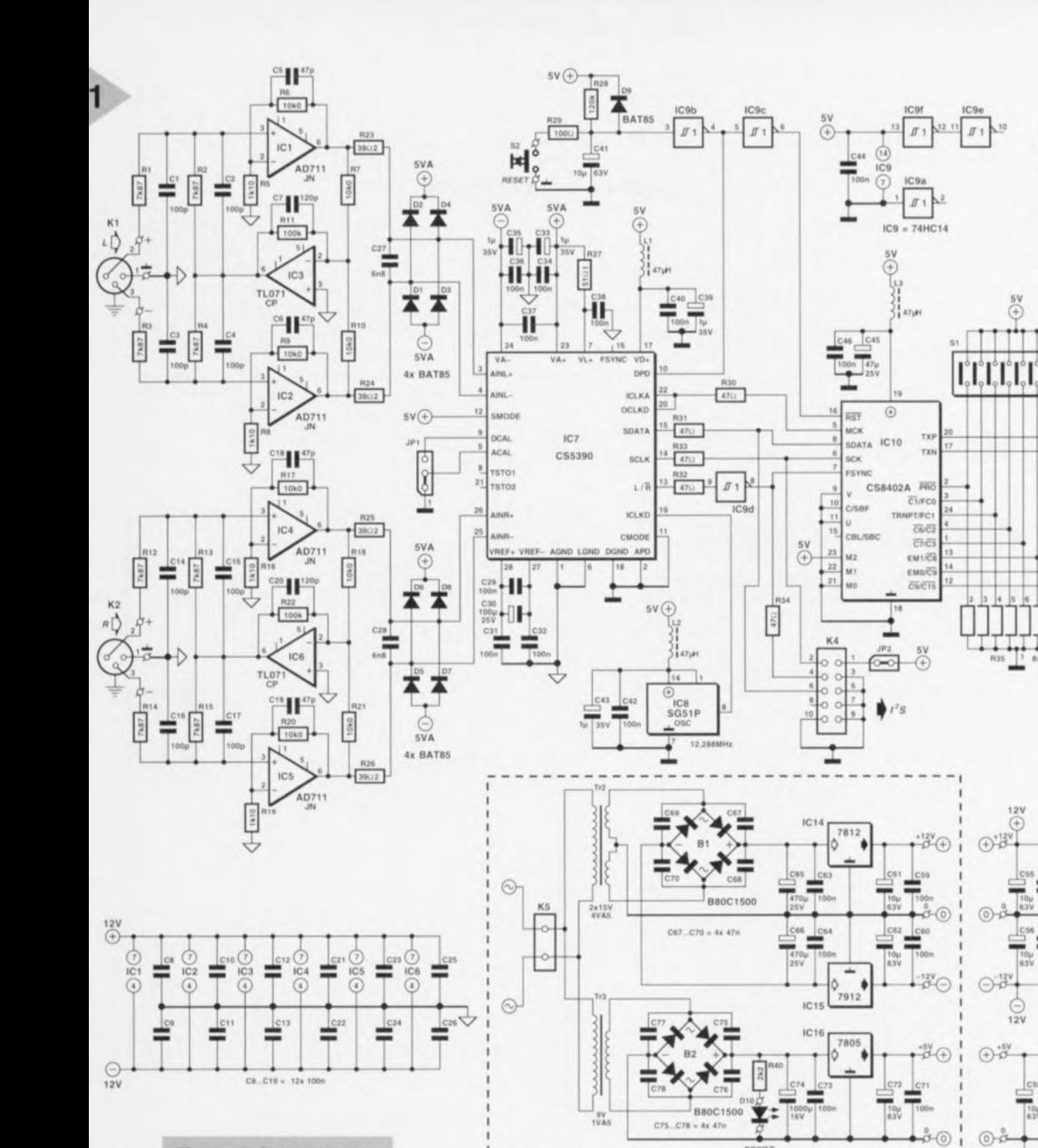

Figure 1. Le montage se subdivise en quatre sections, les étages d'entrée analogiques (IC1 à IC6), le convertisseur A/N proprement dit (IC7), l'interface de sortie (IC10) et les alimentations (IC12 à IC16).

en cas de traitement de signaux asymétriques. Les amplificateurs opérationnels IC1 et IC2 (IC3, IC4) sont montés en amplificateurs par dix dont la sensibilité d'entrée vaut 1 Veff. Si nous lui appliquons un signal asymétrique, l'entrée « moins » est ramenée à la masse et le réglage des amplificateurs opérationnels en est perturbé. C'est à IC3 (IC6) que revient la tâche de corriger le déséquilibre, ce qu'il fait avec une précision de ±0,08 dB.

La qualité des amplificateurs opérationnels revêt naturellement une importance primordiale en l'occurrence, d'où le choix du modèle AD711 pour IC1, IC2, IC4 et IC5. Dans cette application, ils font merveille et assurent des résultats que leurs spécifications ne laissaient pas deviner. Pour IC3 et IC6, des TL071 « ordinaires » conviennent, ce qui évite d'alourdir la facture. En configuration symétrique, ils ne jouent aucun rôle et en asymétrique, ils n'interviennent que dans la compensation, leur influence sur la qualité globale est donc moindre que celle des autres amplificateurs.

 $(+)$  5V

IC11<br>TOTX173

À ceux qui ne visent que les sommets et refusent tout compromis, nous pouvons conseiller d'acheter six OPA627. Bien sûr, à 200 F, ils coûtent dix fois plus qu'un AD711, mais à ce niveau, la classe n'a pas de prix!

#### CONVERSION

Du convertisseur A/N CS5390 (IC7), vous trouverez le schéma interne et les caractéristiques techniques rassemblés dans ce numéro sous forme d'infocarte. Un circuit d'une telle complexité ne demande qu'un nombre étonnam-

ment faible de composants externes. Les diodes Schottky D1 à D8 et les zeners D11 et D12 protègent le circuit intégré d'un verrouillage haut *(latch up)*, quant au). zeners de 5,6 V en *dériva*tion, elles contrecarrent énergiquement toute velléité de surtension dans les alimentations. Cette question est effectivement assez critique, du fait que le CS5390 ne soutient que ±6 V.

La valeur des résistances R23 à R26, en série dans les entrées de IC7, est choisie de manière à optimiser l'impédance de source. Les condensateurs C27 et C28 répondent aussi à des critères précis : ils déterminent le pôle à partir duquel commence le filtrage du bruit à haute fréquence issu du suréchantillonnage, ils complètent le filtre numériquc dont l'atténuation ne s'étend pas à ce spectre *élevé.*

Au surplus, point n'est besoin de s'étendre sur le fonctionnement du convertisseur, nous pouvons franche**ment !e** considérer **comme une** boite noire dans laquelle entrent des signaux analogiques et d'où sortent des informations numériques. Le lecteur intéressé trouvera, dans l'infocarte qui lui est consacrée, que le convertisseur A/N utilise la technique des modulateurs delta-sigma et un taux de suréchantillonnage de 64. Il est suivi d'un filtre numérique à la sortie duquel la fréquence d'échantillonnage est ramenée à 48 kHz. En raison du taux extrêmement élevé de suréchantillonnage, un filtre antirepliement séparé est ici superflu.

Mis à part les composants d'entrée dont nous avons parlé, les autres se rapportent presque exclusivement aux alimentations ct au découplage des références de tension. Deux exceptions, le dispositif de mise à zéro, relié à l'entrée de veille numérique *01'0 (Digilal* Power Down), de même que le cavalier JP1. Une action sur S2 provoque sur le trigger de Schmitt IC9b, associé au réseau R28/C41, une impulsion d'environ une seconde sur DPD qui résulte en une remise à zéro générale de la partie numérique du CS5390, suivie, dès l'extinction de ce mode (à la fin de l'impulsion) d'un cycle de calibrage de la dérive. Dans chaque canal, la *dérive* st évaluée et retranchée de la valeur

### *Résultats* **des mesures**

*Inutile de dire que notre prototype* a *subi maints tests au laboratoire. On* a *tracé différents diagrammes sur analyseur de spectre* à *transformation de Fourier (FFT) pour* dé*terminer la distorsion harmonique totale (THo+N)* à 1 *kHz après conversion. Voici les résultats obtenus:*

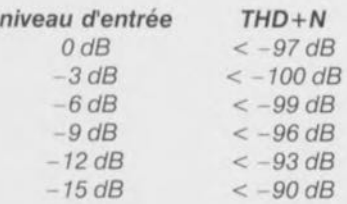

*Nous avons répété les mêmes mesures* à 7 *kHz, parce que* sa *troisième harmonique tombe encore de justesse dans la bande* passante *du filtre numérique. Les différences par rapport* à 1 *kHz sont tout* à *fait négligeables.*

*Comme on* le *voit,* les *valeurs trouvées en pratique* s'écar*tent sensiblement de* la *spécification du fabricant, qui annonce une dynamique de 110 dB. C'est* à *mettre, entre autres,* au *compte des amplificateurs par dix aux entrées analogiques et de l'augmentation de sensibilité qui en découle. En effet, si l'on prend comme référence* le *niveau* à *l'entrée du convertisseur,* le *rapport signal/bruit atteint alors 105 dB* à *pleine échelle et la distorsion ne commence* à *remonter qu'à partir d'amplitudes supérieures* à 6 *dB. Quand on plane* à ce *poim au-dessus des spécifications du disque compact, parler de distorsion est d'ailleurs une exagération flagrante: elle se situe* à *des dix millièmes de pour cent!*

*Nous avons reproduit les analyses FFT du domaine de fréquences couvert. Sur la figure A, le signal mesuré était calibré* à *0 dB et* à - 12 *dB pour la figure B.* De *manière* à *décanter du bruit les harmoniques* 7 *et* 9, *nous avons représenté* la *moyenne de quatre mesures successives, mais malgré tout,* à *un niveau d'entrée de -* 12 *dB, il n'y* a *plus trace détectable d'harmoniques.*

*Comme nous étions curieux d'en savoir plus sur le spectre du bruit de fond, nous avons effectué une* série *de mesures en court-circuitant les entrées. La figure* C *en donne les résultats: l'histogramme montre une répartition purement gaussienne, sans résidu visible ou interférence de la fréquence d'horloge, de ronflement de l'alimentation ou d'intrusion d'une quelconque source extérieure.*

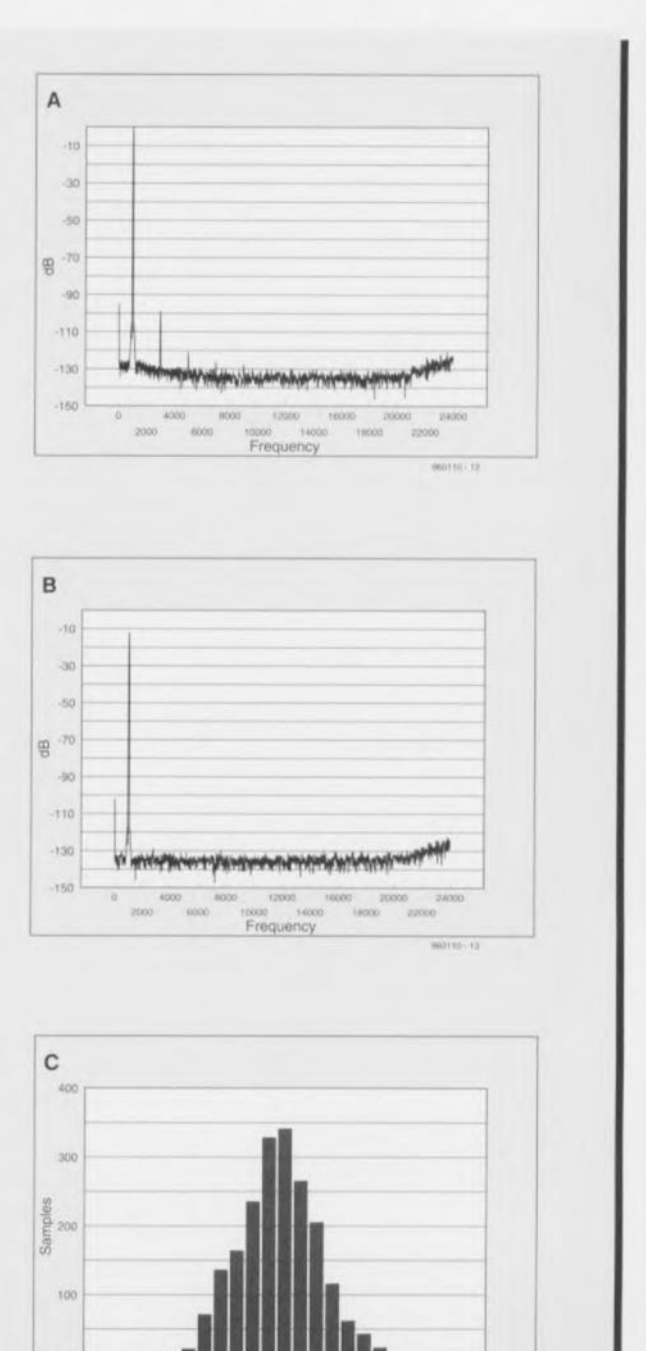

**Value**

**\_11014**

des échantillons, opération d'une grande importance dans certaines applications. Dans ces cas-là, un poussoir de mise à zéro est bien utile puisqu'il **permet d'initier un cycle** d'étalonnage **à** n'importe quet moment, sans **devoir** passer **par une extinction cl un** r~ mise en marche de tout le montage. A chaque démarrage à froid, on assiste de la sorte à un bref processus d'éta**lonnage tant du convertisseur que** des amplificateurs d'entrée.

C'est le niveau présent à l'entrée ACAL **qui détermine si** lex amplificateurs d'entrée sont inclus dans la mesure du décalage. Si l'on choisit cette option, il **fdut quc l'entrée** soit débarrassée **de** tout signal pour éviter qu'il n'induise une erreur. Si ACAL est ramené à la masse via **le cavalier JP1, [cs** étages d'entrée seront englobés dans la mesure, tandis que si JP1 relie ACAL à DCAL l'évaluation du décalage se li**mite aux** entrées **du circuit intégré luimême.** Notons **encore** que la **sortie du** système **d'étalonnage** automatique DCAL se maintient au niveau haut pendant encore 4096 cycles d'horloge après la chute de DPD, jusqu'à ce que le processus soit terminé.

Pour l'interface de sortie sérielle du 55390, le niveau de l'entrée CMOOE fixe la fréquence de l'horloge ICLKO **de manière il** ce **que le taux de** transfert des mots en sortie OWR atteigne 48 kHz. On maintient sur CMODE un niveau ba-, **ce qui** résulte en **une** fréquence d'horloge de 256 fois OWR, soit 12,288 MHz. Le niveau présent sur SMOOE permet de choisir entre mode **I11JÎtre ou** esclave, **Un niveau haut,** comme ici, commute en bornes de sortie SCLK, FSYNC et L/R, commandées de l'intérieur par ICLKD. Sur la sortie SDATA, on retrouve les échantillons de vingt bits codés en complément à deux.

**Nous** avons ainsi **faille tour du circuit** du C55390. Comme on le voit à la fi**gure !, on a choisi un** générateur d'horloge modulaire, qui incorpore le quartz et l'oscillateur. On réduit ainsi l'encombrement et les risques de rayonnements parasites indésirables à radiofréquence.

Les données converties transitent par les résistances R30 à R34 pour rejoindre le circuit de sortie et le connecteur K4. La chronométrie de ces données est compatible I<sup>2</sup>S d'origine, la seule lacune à combler est l'inversion du signal L/R, mais IC9d **s'en charge.**

#### **SORTIE**

K4 fait office de sortie universelle I<sup>2</sup>S, à laquelle peuvent se brancher diffé**rents** appareils **de traitement numé**rique, parmi lesquels on peut citer un **réglage de volume, de tonalité ou une** interface de mesure. La sortie K4 se **prête parfaitement au branchement du** VU-métre numérique Elektor décrit aux moi-, **J'avril et mai, un appareil de mesure des** signaux **audio numé**riques, équipé de barrettes de 30 LED et d'afficheurs à 3,5 chiffres.

En pontant le cavalier JP2, on peut également envoyer à K4 le +5 V d'alimentation susceptible de délivrer quelques milliampères à un appareil qui en aurait besoin. S'il en fallait davantage, l'alimentation du convertisseur ne serait pas en état de les fournir ct il conviendrait alors de doter l'autre utilisateur de **ha propre** source. C'est **Il'** cas en particulier pour le VU-mètre **numérique.**

Bien entendu, il y a aussi une sortie prévue pour le signal S/PDIF normal. Elle fait appel à une interface émettrice **audionumérique** sou-, **la forme de** IC 10, un C58402A, celui-là rnèrnc qui a été utilisé dans le convertisseur de taux d'échantillonnage publié en octobre. Vous y trouverez une description dé**taillée de cc** circuit **de sortie "'péciali..,é.** Qu'il nous suffise de dire ici que les très importants bits d'état de canal de IC10 sont programmés par S1, un octuple interrupteur DIP et que, parallè**lement**  $\grave{a}$  **la** sortie coaxiale K3, on a prévu une sortie optique que commande IC11.

#### **ALIMENTATION**

**Le ravitaillement en** courant provient  $de$  **deux**, *à* vrai dire trois parties distinctes. Il fait même appel à deux transformateurs séparés, comme le montre le schéma, pour garantir une indépendance **totale du domaine ana**logique envers le numérique. Le fournisseur de la partie analogique s'ap**pelle TI'l,** suivi comme **de coutume** d'un pont redresseur B1 et des condensateurs électrolytiques, **après** quoi les régulateurs IC14 et IC15 assurent aux étages d'entrée une tension stabilisée symétrique de 12 V. Celle-ci sert de base à une autre régulation symétrique, de 5 V cette fois, au profit de la région analogique du C55390; c'est le rôle de IC12 ct IC13.

La région numérique de IC7, ainsi que la suite IC8, IC9, IC10 et IC11 sont alimentées sous 5 V (asymétrique) à partir de TR3, B2 et IC16. On le constate, cette tension de 5 V reste bien séparée de l'alimentation double, exception faite des primaires des transformateurs pliés au secteur *via* K5. En réalité, JP3 constitue l'unique liaison entre les deux systèmes de masse.

Cc qu'on peut encore décrire <sup>à</sup> propos des alimentations, c'est qu'elles sont bien protégées des parasites à radiofréquence; les diodes des ponts de redressement sont toutes shuntées de condensateurs de découplage et les électrolytiques, sans exception, flanqués de condensateurs de JOOnF pour **améliorer** leur **comportement en** haute fréquence.

#### LA PLATINE

**Le** convertisseur **réclame un** circuit **im**primé développé avec le plus grand soin, c'est ce que vous dévoile la figure 2, une platine à double face et trous métallisés qui comporte évidemment, côté composants, des plans de masse dissociés pour les domaines analogique **et numérique du montage,** La platine se divise d'ailleurs en deux  $moreaux, qu'il convenient de scier avant$ toute chose, pour séparer du reste les alimentations et leurs transformateurs Tr2 et Tr3, c'est-à-dire l'encadré de la figure 1. Les connexions des ±12 V et  $+5$  V se feront par de petits fils souples entre bornes correspondantes. Si l'on utilise les modèles de transformateurs indiqués dans la liste de composants, **il.,** s'adapteront très exactement **il la** platine. Ici, les régulateurs de tension se passent aisément de radiateurs.

Il n'y a pas grand chose à expliquer non plus à propos de la construction de la platine du convertisseur, ce n'est pas un travail bien lourd, mais un circuit de pareille qualité mérite évidemment quelque attention. On peut ou non employer des supports pour les circuits intégrés, c'est affaire de goût. Techniquement, il vaut mieux souder les puces directement à la platine, mais pour les artisans moins confirmés, des supports constituent probablement **une precaution** salutaire.

Lésiner sur la qualité des composants serait ici un mauvais calcul. Le montage compte quantité de résistances à 1% de tolérance et des condensateurs styroflcx, **qui** malgré **leur prix,** sont bien nécessaires. Les connecteurs K1, **K1** et **K3** eux-mômes **méritent la** dépense pour s'assurer de leur « transparence ». Quant au transformateur de sortie Tr1, il faut le bobiner soi-même sur un noyau du type G2/3FT12. On y pose d'abord les 20 spires de fil de **0,7 mm du** primaire, sur **toute la largeur du mandrin,** en laissant **un peu** de place au milieu. C'est là qu'on in $tercalera$ , à spires jointives, les deux secondaires. A titre indicatif, le convertlsscur de **taux d'echantillonnage du** mois d'octobre comportait exactement **le même** transformateur **de** sortie,

À la place réservée à JP3, tout près de IC12, c'est un pont de solide fil de câ**blage qui vient faire la jonction entre** les plans de masse des domaines ana**logique' ct numérique'. Par** souci d'exhaustivité, rappelons encore l'utilité des autres cavaliers : JP1 à droite (la broche 5 d'IC7 à la masse) inclut les amplificateurs d'entrée dans le processus de calibrage automatique, pas dans l'autre position (broche 5 et 9 ensemble); JP2 permet au  $+5V$  d'atteindre K4, le connecteur I<sup>2</sup>S, si l'on souhaite **alimente!' le circuit extérieur** par le convertisseur;

Une fois les deux platines soudées, c'est le moment de procéder à un

contrôle rigoureux en référence croisée au plan d'implantation et <sup>à</sup> la liste 2 des composants. Vous pouvez, au surplus, comparer votre réalisation à notre prototype, visible sur la photo de la figure 3.

Provisoirement, on raccorde une résistance de  $2,2$  k $\Omega$  à chacune des trois sorties de la platine d'alimentation. Puis on peut relier le secteur au bornier K5 via un câble correctement isolé (le témoin de marche doit s'allumer), et mesurer au multimètre les tensions fournies. Si tout est correct, on peut retirer les résistances et relier les tensions de ±12 *V* et +5 *Vaux* bornes correspondantes de la platine de conversion.

#### **LE BOÎTIER**

Quand le montage a subi *avec* succès ses premiers tests, il est temps de se mettre à la recherche d'un boîtier approprié. Le choix est large, pourvu que le coffret soit entièrement métallique et grand assez pour abriter à l'aise le convertisseur et ses alimentations.

Le câblage est simple, surtout si l'on *veille* à ce que les connecteurs de sortie K3 et IC11 soient directement accessibles à l'arrière. À côté, prennent place KI ct K2, des connecteurs XLR pour châssis, éventuellement des cinch, reliés par câble blindé aux bornes d'entrée de la platine. La face arrière comporte encore une prise secteur, à laquelle peut s'intégrer l'interrupteur de mise sous tension, à relier à K5 au moyen d'un câble parfaitement isolé.

La face avant porte l'indicateur *de* marche D10 et le bouton de mise à zéro. Qui souhaite l'interrupteur secteur à l'avant peut le monter en série entre la prise secteur et K5, toujours *avec* le même souci d'isolation irréprochable. Vous l'aurez remarqué, Elektor consacre régulièrement quelques colonnes à vous informer sur les mesures de sécurité, ainsi que les normes EM qui intéressent tout le monde: c'est que nous tenons à la survie de nos lecteurs !

Autre notion importante, la mise à la terre du boîtier. Pour profiter au maxirnurn de l'effet d'écran qu'apporte l'habillage métallique, il faut qu'il soit relié à la masse du circuit. Le contact au blindage, on l'obtient en y passant un petit boulon qui enserre une cosse à souder munie d'un petit fil relié à la borne de masse de Kl, *de* K2 ou à JP3. Quand vous aurez vérifié que toutes les précautions sont rencontrées, vous pourrez décerner à l'appareil le logo de conformité.

#### **UTILISATION**

Eu égard à la qualité de ce convertisseur, ses applications sont illimitées : il trouve sa place partout où les meilleures performances sont de mise. On pense en premier lieu à améliorer

~36

36

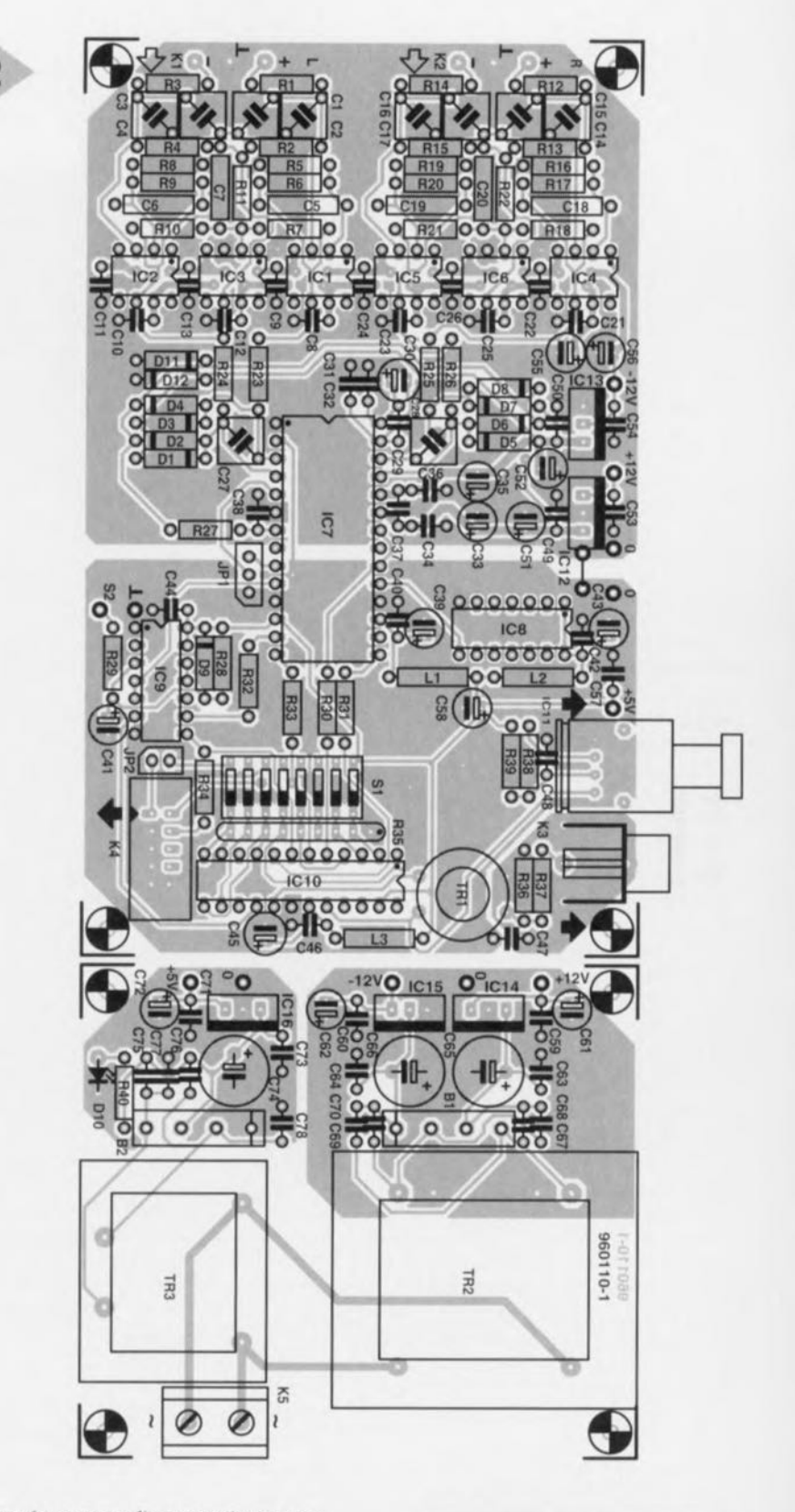

les performances d'un enregistreur numérique *(DA T),* les entrées symétriques s'y prêtent admirablement. Celui qui possède déjà une table de mélange numérique peut construire plusieurs exemplaires du convertisseur pour réaliser, à l'aide du DAT, des bandes mères *(masler).*

En combinaison avec le convertisseur de taux d'échantillonnage paru en tobre, c'est toute une nouvelle gamme de possibilités qui s'ouvre, par exemple de réaliser des enregistrements selon les normes du disque audionumérique (DAN). En principe, il n'est pas néces-

*Figure* **2.** *La platine* **à** *double face* **et** *trous métallisés* **est** *sécable* **en** *deux parties. L'Idée* est de monter l'ali*mentation* **et ses** *deux transformateurs* **à** *dis***tance** *de la partie* **sen***sible.*

*(Représentation des pistes cuivrées* **à 75%** *de la taille réelle)*

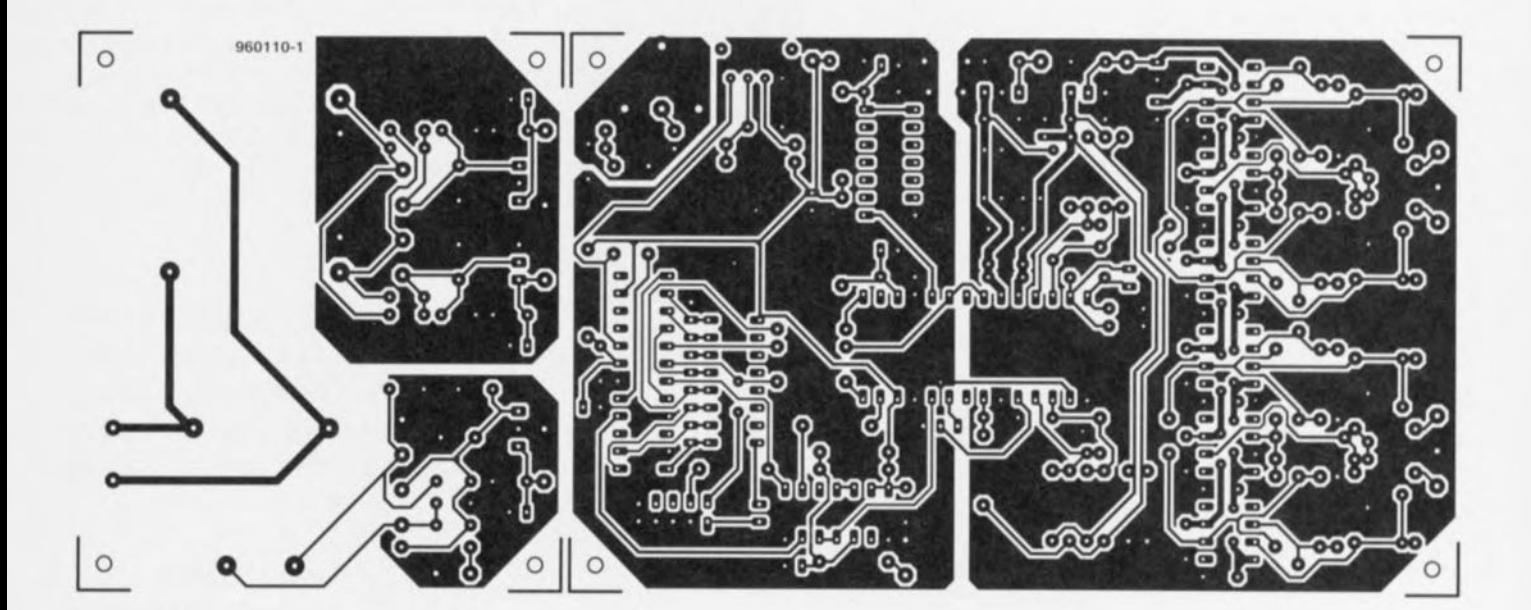

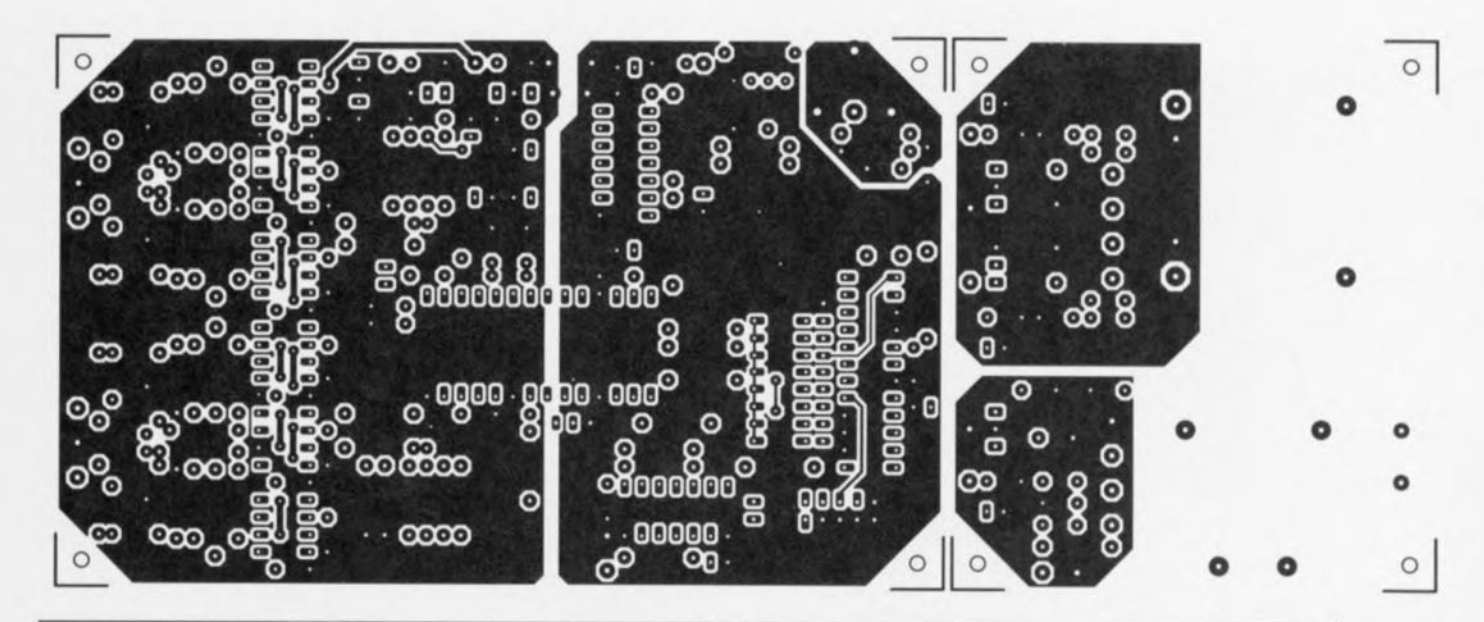

#### Liste des composants

Résistances: RI à R4,R12 à R15 = 7kQ871%  $R5, R8, R16, R19 = 1k$ 210 1% R6,R7,R9,Rl0,R17,R18,R20,  $R21 = 10k\Omega 0 1%$  $R11, R22 = 100$  k $\Omega$  $R23$  à  $R26 = 390221%$  $R27 = 5101$  $R28 = 120 k\Omega$  $R29 = 100 \Omega$  $R30$  à  $R34 = 47 \Omega$ R35 = réseau de 8 résistances de 10 k $\Omega$  $R36 = 270 \Omega$  $R37 = 75 \Omega$  $R38 = 8kQ2$  $R39 = 4\Omega7$  $R40 = 2k\Omega$ 

Condensateurs: CI à C4,C14 à C17 = 100 pF/63 V Styroflex radial (1% au pas de 7,5 mm)  $C5, C6, C18, C19 = 47$  pF/160 V Styroflex  $C7, C20 = 120$  pF/160 V Styroflex C8 à C13,C21 à C26,C29,C31.C32,C34, C36 à C38,C40,C42,C44,C46,C48 à C50,C53,C54,C57,C59,C60,C63,C64,  $C71.C73 = 100 nF céramique$ 

C27,C28 = 6nF8/63 V Styroflex radial (1% au pas de 7,5 mm)  $C30 = 100 \mu F/25 V$  radial C33,C35,C39,C43 =  $1 \mu$ F/35 V tantale C41, C51, C52, C55, C56, C58, C61, C62,  $C72 = 10 \,\mu F/63$  V radial  $C45 = 47 \mu$ F/25 V radial C47,C67 à C70,C75 à C78 = 47 nF céramique  $C65, C66 = 470 \,\mu F/25$  V radial  $C74 = 1000 \,\mu\text{F}/16 \,\text{V}$  radial Bobines:  $L1, L2, L3 = 47 \mu H$ 

Semi-conducteurs:  $D1$  à  $D9 = BAT85$ 010 = LED à faible courant  $D11, D12 = 5V6/1W3$ 81,82 = 880C1500 (rectangulaire) IC1,IC2,IC4,IC5 = AD711JN (Analog Devices) \*)  $IC3,IC6 = TLO71$ CP (Texas Instruments) \*) IC7 = CS5390-KP (Crystal Semlconductor) IC8 = module oscillateur 12,288 MHz, Seiko Epson type SG51P  $IC9 = 74HC14$ IC 10 = CS8402A (Crystal Semiconductor)  $IC11 = TOTX173$  (Toshiba) ICI2,ICI6 = 7805

 $IC13 = 7905$  $IC14 = 7812$  $IC15 = 7912$ 

#### Divers:

JPl = embase autosècable à 3 contacts + cavalier

JP2 = embase autosécable à 2 contacts + cavalier

JP3 = pont de câblage

- KI, K2 = embase XLR châssis encartable K3 = embase Cinch encartable telle
- que, par exemple, Monacor T-709G
- K4 = embase encartable à 2 rangées de 5 contacts
- K5 = bornier à 2 contacts au pas de 7,5 mm
- SI = octuple interrupteur DIP
- S2 = bouton-poussoir simple
- Tr1 = G2/3FT12 (Amidon), primaire/secon-
- daire = 20:2, avec fil émaillé de 0,7 mm de section ( $\approx$  40 cm nécessaires) \*)
- $Tr2 =$  transformateur secteur 2  $x$ 15 V/4,5 VA, tel que, par exemple.
- VTR4215 (Monacor)  $Tr3 =$  transformateur secteur  $9 V/1,5 VA$ , tel
- que, par exemple, VTR1109 (Monacor)

\*) cf. texte

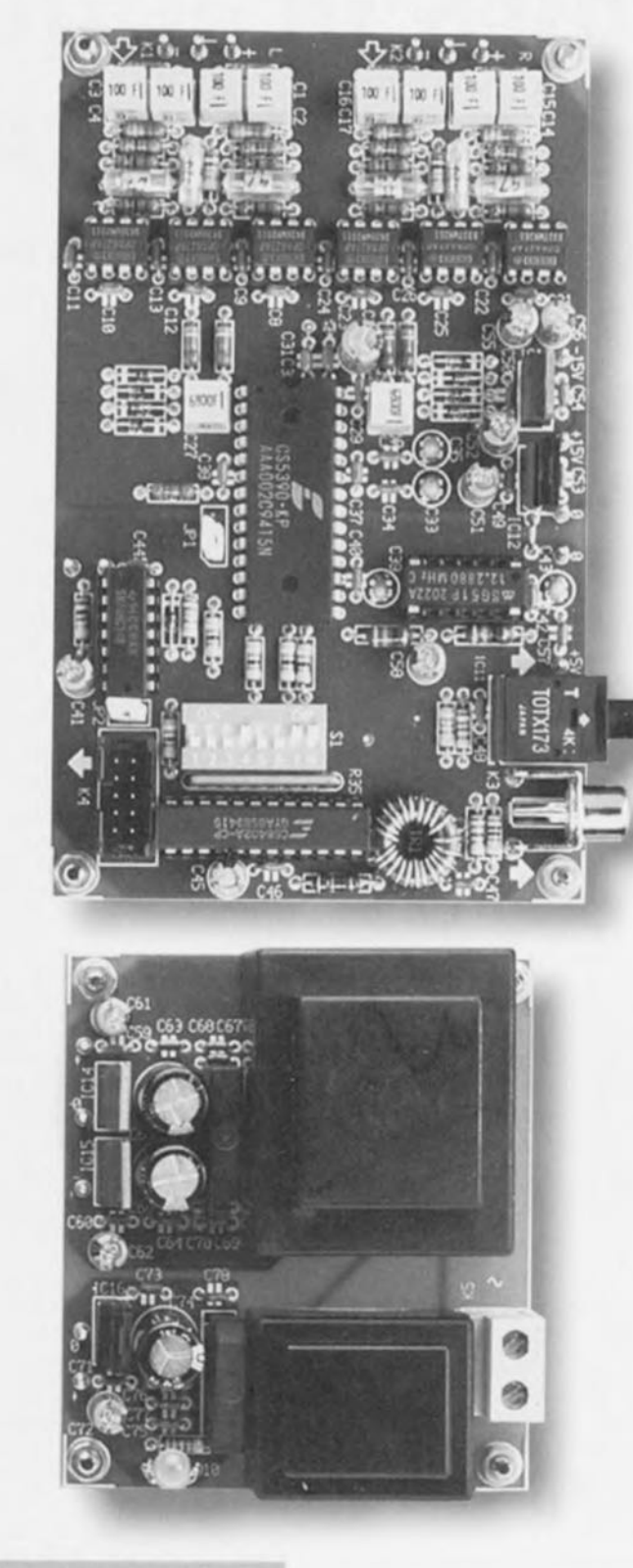

Figure 3. Peut-être avez-vous quelque peine à déchiffrer les immatriculations des puces, aussi sachez que notre prototype est bien équipé de six OPA627 !

saire de procéder à un changement de taux, puisque le réglage de la fréquence d'horloge sur 11,2896 MHz au lieu de 12,288 fournit immédiatement le 44,1 kHz requis. L'intervention du convertisseur de taux permet cependant de transformer les données sous

#### 20 bits en échantillons au format de 16 bits dont le bruit « psycho-acoustique » est équivalent à celui qu'apporterait une résolution de 18 bits.

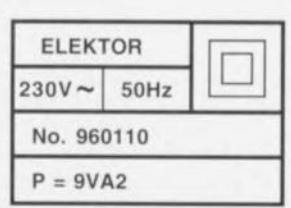

### **Elekubrations** ...

#### Progrès, où ca du progrès?

Après de longues discussion nous étions enfin arrivés à convaincre notre chef de la nécessité de disposer d'un ordinateur plus rapide pour notre communication avec Internet. Le 386 utilisé auparavant était, en combinaison avec Windows '95, totalement dépassé par les événements. Ouelques semaines après la commande nous le vîmes donc arriver, notre nouvel ordinateur avec  $\mathbf{S}$ Pentium 150 MHz et tous les accessoires dont nous avions rêvé. Nous brûlions bien évidemment d'impatience de nous en servir. Notre plaisir fut cependant de (très) courte durée... Les différents sous-ensembles composant le système furent connectés, le câble d'alimentation enfiché dans la prise secteur et l'interrupteur marche/arrêt activé : le ventilateur se mit en route, et ce fut tout. L'ordinateur ne produisit le moindre signe de vie, le moniteur resta d'un noir de jais. Que se passa ? Nous avions bien évidemment entendu prononcer le mot de garantie, mais nos gênes de techniciens nous forcèrent à voir d'un peu plus près la raison de ce dysfonctionnement (doux euphémisme). Nous ouvrimes le boîtier et découvrimes nous ? La carte VGA présentait un angle de quelques degrés par rapport au connecteur PCI dans lequel elle était sensée être enfichée et partant ne faisait contact qu'à moitié. Un examen plus approfondi nous apprit que la plaquette de guidage de la carte n'était pas parfaitement glissée dans le rail de sorte que la carte ne pouvait pas être enfichée correctement dans le connecteur PCI. La résolution de ce problème était dans nos cordes et, après quelques torsions bien appliquées et un vissage bien serré, nous pouvions tenter une seconde mise en route. Hourra, l'ordinateur prit vie !

Le fournisseur avait installé Windows '95 sur le disque dur mais n'avait sans doute jamais entendu parler de tailles de clusters. La totalité des 1,6 Goctets représentait une seule et unique partition. Il fut donc décidé de subdiviser le disque dur en 3 partitions et de réinstaller l'ensemble des programmes. Affaire de quelque minutes direzvous. Après installation de Windows '95 il nous fallu réinstaller le drivers de la carte VGA. Enfantin n'est-ce pas. la carte étant accompagnée d'une disquette de drivers pour Windows '95. Et effectivement cela marchait; l'utilitaire permettant d'ajuster la fréquence de rafraîchissement d'écran (qui existait bien auparavant) avait brusquement disparu. Et pourtant, j'avais opté pour le bon type de processeur vidéo tel qu'il était mentionné dans la documentation et sur la disquette. Allons-y donc et installons les utilitaires DOS. Il apparut, étonnamment, qu'une partie d'entre eux se trouvaient sur une disquette identifiée comme destinée à OS/2. En dépit de nos efforts l'utilitaire en question était introuvable. Devenu prudent je poursuivis mes investigations et mis la main sur un CD-ROM comportant toutes sortes de démonstrations pour la carte VGA ainsi que des drivers Windows pour celle-ci. Lors de l'installation il apparut que ces drivers étaient prévus pour un autre type de processeur vidéo que celui présent sur la carte. En désespoir de cause pourquoi ne pas les essayer ? Et surprise, c'était bien les bons drivers avec les utilitaires pour Windows correspondants. De quoi y perdre son latin n'est-ce-pas ?

Un tour d'horizon du dit CD-ROM me permit de découvrir un programme de décodage MPEG logiciel qu'il me fallait bien évidemment essayer. Ce n'était pas mon jour de réussite. Le programme paraissait fonctionner mais après chaque petit film apparaissait spontanément, au bout d'une seconde, le menu de démarrage de Windows de sorte qu'il était impossible de faire fonctionner le programme. Il était heureusement temps de rentrer à la maison. Une bonne nuit de repos et demain matin je pourrai m'attaquer au logiciel de la carte-son !

Harry Baggen (rédacteur responsable Elektor-Pays-Bas)

39

960110-1

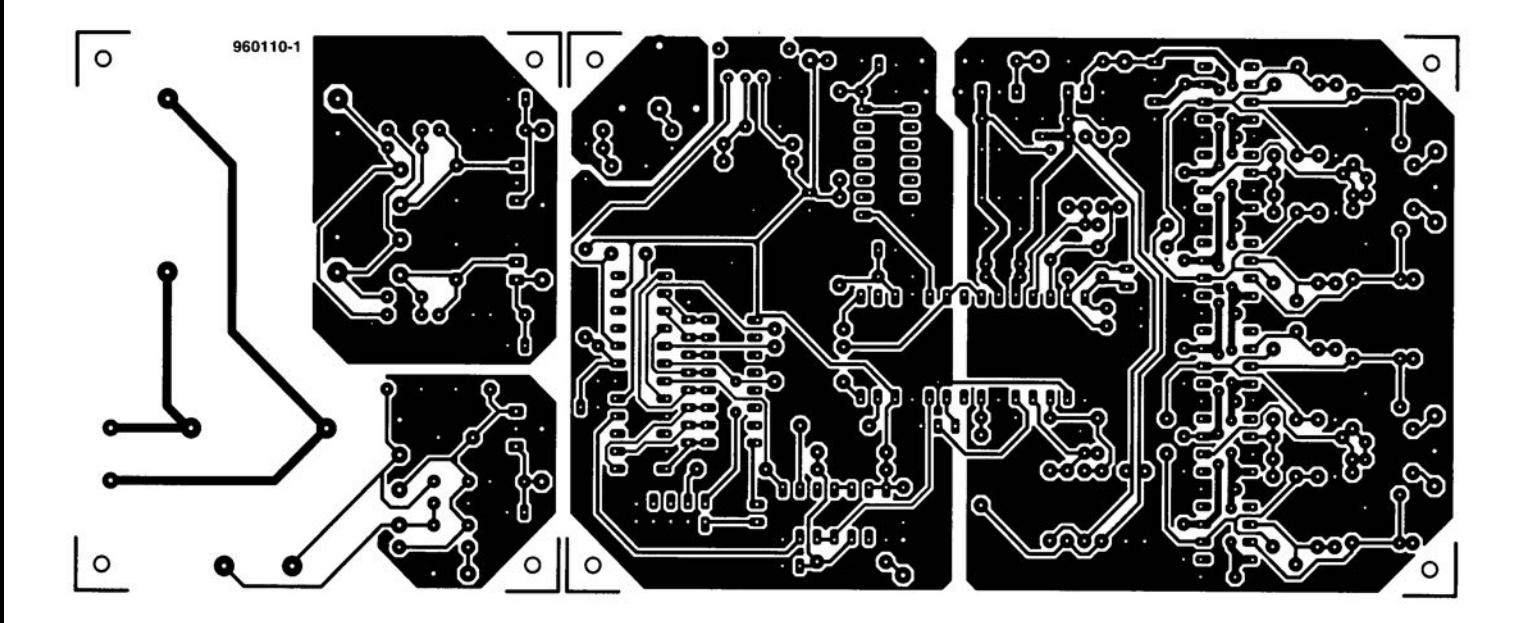

 $60^\circ$  $\overline{\mathbf{e}}$ ŌΟ o  $\odot$ Θ 0  $\circ$  $\boldsymbol{\Theta}$ O O  $600$  $000$ ര  $0.0$ Θ 8 O 000000 O  $\circ$ 8 ೢೢಁ  $\circ_{\circ}^{\circ}$ 8 8 8  $\mathfrak{S}^\infty$ 85 80 0 Ō. .<br>- တပ်ခ ඳ  $O_{\odot}^{\odot}$  $\overline{a}$  $\odot$ 8  $\odot$ Ē  $O<sup>O</sup>$ 0 මේ **OOG** ೄိမ္တ  $\infty$ Θ O ē Θ  $\odot$ ē **Bac**  $\frac{0}{0}$ **B** 88888888 ക്ക<sup>ം</sup>ക് 0.00<br>CO 8 දුර 8 පි , 0000 0000 000<sup>0</sup><br>, 000 0000 000<sup>0</sup> d 80000  $\circ$ Θ OO<sup>O</sup> 00000 O 0.0 ႞ႜႜႜႜႍၟၟ<br>႞႞ႜႜႍၟၟ 0 O Ъ o  $\overset{\circ}{\text{con}}\overset{\circ}{\text{con}}$ ထထိထ o  $O_{\odot}^{\odot}$ Θg  $\odot$ <u>ရွ</u> ō O 9006<br>0 ⊙ 80 O ΘΘ 8 . 00000<br>ကို O **acco**  $\infty$ Ó ೄಿಷ್ಣೆ ē ෯ σ  $\Omega$  $\Omega$ O ∩

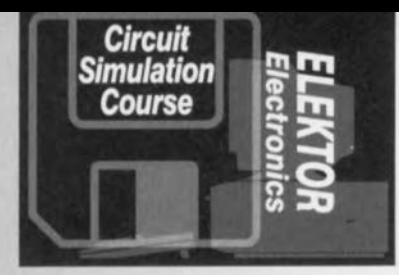

## **un** *rapide aperçu*, *sur la*

 $\overline{\mathcal{L}}$ 

 $\overline{ }$ 

 $\backslash$ ',

**cours**

d'électroniq

 $Q$ . Bigro

**SPICE** dans les détails

2<sup>ème</sup> partie :

*, "t 10'*

L'article du mois dernier vous a donné un rapide aperçu de SPICE. Nous poursuivons ce mois par l'examen approfondi d'un amplificateur en émetteur commun et, sur base de celui-ci, par une illustration de la manière d'introduire des données dans une simulation SPICE et d'en retirer des informations.

#### AMPLIFICATEUR EN ÉMETTEUR COMMUN

L'amplificateur en émetteur commun de la figure 11 a été conçu pour fonctionner en 9 V avec une tension de sortie au repos de 4,5 V et pour traiter des signaux dans la bande audio (30 Hz -20 kHz). Sélectionnez tout d'abord le transistor TJB (Transistor à Jonction Bipolaire) en cliquant sur « Component -> Analog Primitives -> Active Devices -> NPN ». Avant de placer le transistor au centre de l'écran, utilisez le bouton droit de la souris pour l'orienter convenablement. Une fois placé, la fenêtre « Component » vous permet d'introduire le MODEL. Choisissez 2N2222A à partir du panneau de droite. Activez la boîte DISPLAY. Le reste du circuit est introduit en suivant la procédure expliquée le mois dernier; pour VI,  $VALUE = 9;$  pour V2, VALUE =  $\text{SIN}(0\ 0.02\ 500\ 0\ 0)$ . Il s'agit donc d'une source produisant un signal sinusoïdal à 500 Hz, d'amplitude 0,02 V, de décalage nul, sans amortissement, ni retard de phase initial. Pour visualiser les spécifications du transistor, cliquez sur le petit bouton en bas à droite de l'écran. Cela fait apparaître un écran de texte qui correspond à la définition du MODEL du transistor:

.MODEl 2N222A NPN (15 = 8.57646P  $BF = 168.002$  .......)

2N2222A est le nom du modèle, NPN indique son type et les parenthèses contiennent la liste de ses paramètres. Les deux premiers font état d'un courant de saturation de 8,57646 pA et d'un gain direct de 168,002. II Y a 21 autres paramètres, ainsi que des variables d'état (réseau de tensions et courants utiles), repris dans un jeu d'équations qui définissent le modèle du TJB et permettent de prédire son comportement. Voyons maintenant certaines caractéristiques de sortie qui peuvent être obtenues de cet amplificateur.

#### ANALYSE DC

Cliquez sur « Analysis -> DC Analyses» pour faire apparaître la fenêtre *«* DC Analysis Limits », Les paramètres de balayage par défaut pour INPUT 1 sont 10, 0, 0.5 ce qui convient pour ce cas-ci. Pour INPUT 1 entrez V1, la source c.c. Activez la boîte « Auto Scale Range ». Puisque la source c.c. balaiera une tension de 0 V à 10 V, nous tracerons deux variables: la tension d'émetteur au noeud 3 et le courant de collecteur. Pour ce faire, le premier tracé aura  $v(1)$  en tant qu'expression  $X$  et  $v(2)$ en tant qu'expression Y et le second tracé v(l) pour l'expression X et i(Rl) pour l'expression Y. Un « 1» placé dans chacune des boîtes P aura pour résultat de faire apparaître les deux tracés dans la même grille. Sur le tracé produit, on voit que *v(3)* augmente *avec* v(l) mais que le courant reste apparemment nul. Cela est dû au fait que la valeur du courant est affichée en utilisant la même échelle que v(3) mais comme il s'agit d'une valeur de quelques milliampères seulement, il n'y a pas de changements visibles. Une technique permettant de rendre l'affichage du courant plus visible consiste à modifier l'expression Y en i(R1)\*1000 avant d'effectuer le tracé. Le résultat en sera une paire de courbes presque confondues, puisque  $v(3) = i(R2) \times R2 = i(R2) \times 1000 = i(R1) \times$ 1000. Une autre méthode consiste à afficher le courant sur une grille séparée. laissez le *«* l » dans la boîte P de la pre· mière ligne mais placez un « 2 » dans celle de la seconde ligne. Nous obtenons maintenant des tracés séparés *avec* des échelles appropriées (figure 12). Les dessins montrent que pour une tension d'alimentation de 9 V, la tension de collecteur est proche de

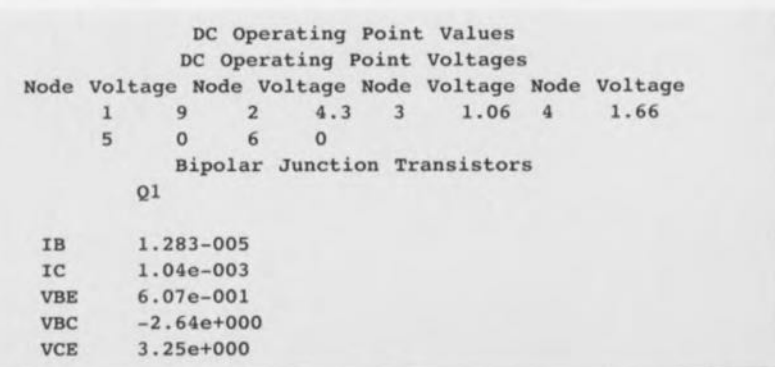

O. Bishop

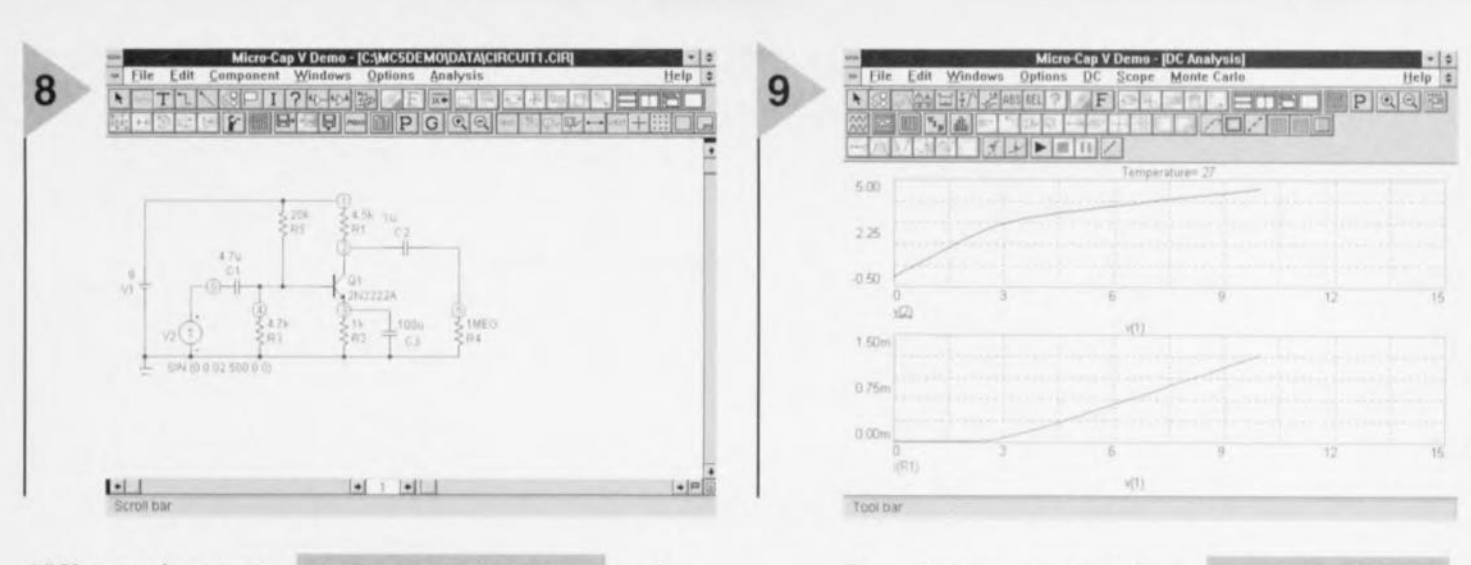

4,5 V et que le courant d'émetteur est de 1 mA, ainsi que cela a été prévu à l'origine,

#### ANALYSE TRANSITOIRE

Dans la fenêtre «Transient Analysis Limits », introduisez 10 m comme «Time Range», 10 μ comme « Maximum Time Step » et activez la boîte « Operating Point Only ». Lors d'une analyse, SPICE choisit toujours le point de fonctionnement c.c. en guise de premier pas. Ceci détermine les valeurs initiales sur lesquelles est basée l'analyse transitoire. Nous lui avons demandé ici de déterminer le point de fonctionnement et ensuite de s'arrêter. Il n'y a pas de graphique affiché lorsque nous lançons l'analyse. Les résultats que nous avons demandés sont affichés dans la fenêtre « Numeric Output ». Visualisez ceux-ci en cliquant sur le troisième bouton de la rangée du milieu. Une table contenant les résultats est alors affichée (voir ci-contre).

Ce sont les valeurs au repos des tensions de noeud en l'absence de signal d'entrée. En particulier, la tension d'émetteur sera de 1,06 V ce qui correspond bien à un courant d'émetteur de 1 mA et la tension de base sera de 1,66 V, ce qui donne bien une chute de tension base-émetteur de 0,6 V. Satisfait de ce que le circuit a un état de repos correct, cliquez sur «Transient → Limits », désactivez « Operating Point Only » et activez « Operating Point » et égalcmcnt « Auto Scale Ranges ». Dans cette analyse transitoire, nous nous attacherons aux tensions d'entrée et de sortie en traçant deux graphiques sur une seule grille. Les deux boites P doivent contenir « 1 ». Les expressions X vaudront toutes deux «T» (pour Temps) et les expressions Y seront respectivement *v*(6) et *v*(5). Le graphique montre que *v(5)* est une onde sinusoïdale d'amplitude 2,55 V (utilisez le « Vertical Measure Mode, rangée supérieure, bouton 6) ct déphasée de 180" par rapport à  $v(6)$ . Nous avions choisi pour v(6) une amplitude de 0,02 V, ce qui donne donc à l'amplificateur un

*Figure* 8. *Amplificateur* en *émetteur-commun alimenté par une ligne* 9 If. Sa *sortie* se *trouve à 4,5 V.* 

gain de 2,55/0,02 = 12,6. Ici encore, *v(6)* est trop faible que pour apparaître clairement sur la même échelle que *v(5).* Choisissons donc à nou-

veau soit de multiplier *v(6)* par un facteur 10, soit de l'afficher sur un graphique distinct.

Les graphiques donnent une vue globale très pratique de la forme des ondes mais il est des cas où nous souhaitons connaître la tension à un moment précis avec un certain degré de précision. Les modes de mesure verticaux et horizontaux (<< Vertical Measurc Mode » et « Horizontal Measure Mode ») sont très utiles mais pour de, résultats plus précis, nous utiliserons la table contenant les valeurs réelles à partir desquelles les graphiques sont tracés. Pour obtenir celle-ci, activez le « Numeric Output Mode » en cliquant sur le quatrième bouton dans la rangée à gauche de la boîte P. Choisissez de combien de points vous aurez besoin (mettons 200) et entrez cette valeur dans le champ «Number of Points ». Lancez l'analyse. Une fois le graphique tracé, cliquez sur le bouton « Numeric Output » (troisième bouton, rangé du milieu). Les données « DC Operating Point» sont affichées comme précédemment, suivies par le; tensions du transistor et certains de ses paramètres. Vient ensuite une table de

tensions par rapport au temps pour chacun des 200 points du «Time Range », Ces informations peuvent être imprimées ou sauvées dans un fichier; vous pouvez très bien ne recopier à la main que les deux ou trois valeurs dont vous avez besoin.

#### A ALYSE AC

Utilisez ce mode pour trouver la réponse d l'amplificateur à différentes fréquences. La première chose à faire est d'éditer V2 pour y

inclure ses paramètres c.a., VALUE =  $AC 0.02 0$ . Nous avons choisi de donner au signal de balayage la même amplitude que dans les tests

#### *Figure 9. Courbes de* cou*rant* à *échelles différentes.*

précédents. Dans la fenêtre « AC Analysis Limits », introduisez la valeur 1E7, 10 dans le champ « Frequency Range », e qui représente une plage de balayage de 10 Hz à 10 Mhz. Un seul graphique sera nécessaire et donc si la boite P de la seconde rangée contient « 1 », remplacez cette valeur par un blanc. Au niveau du graphique, choisissez la tension de sortie,  $v(5)$ , pour l'expression Y en fonction de la fréquence (« F » pour l'expression X). Le résultat sera elui de la figure 13 qui montre un niveau de sortie maximum entre 800 Hz et 200 kHz et s'affaiblissant en deçà et au-delà de cel intervalle. Notons que le ddp de la légende de la figure 13 est l'abbréviation de différende de potentiel. Accessoirement, vous pourriez tracer la courbe du gain v(5)/v(6) par rapport à la fréquence et obtenir un graphique ayant la même apparence. Il est plus pratique d'afficher le gain sur une échelle en décibels, ce qui se ramène à changer l'expression Y en  $db(v(5)/v(6))$ . Dans le même temps, nous tracerons dans un second graphique

(un « 2 » dans la boite P) la phase du signal de sortie

#### *Figure 10\_Réponse de famplificateur (tension* -> *fréquence)* à *diverses fréquences.*

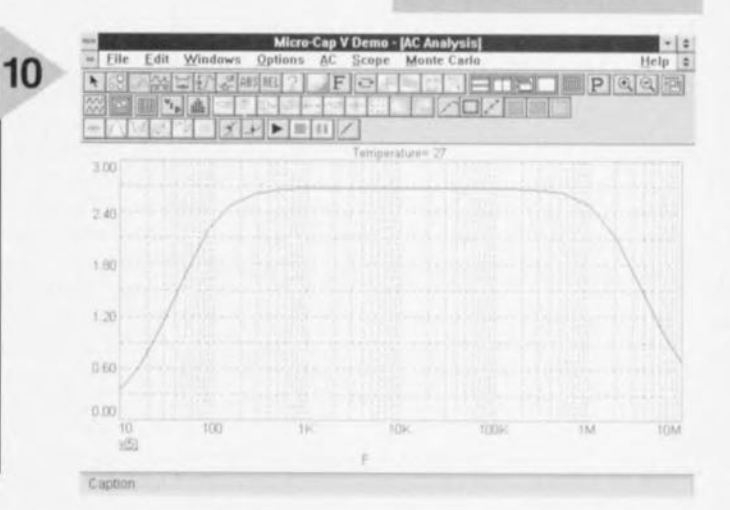

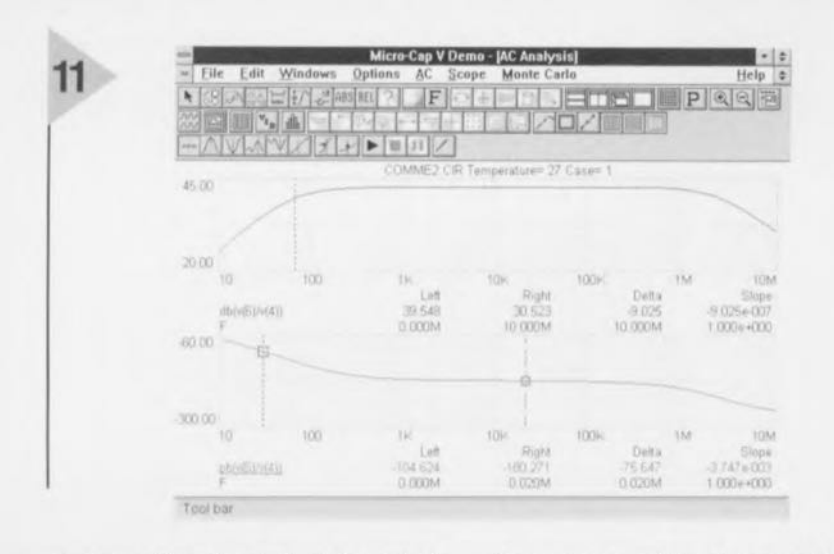

par rapport au signal d'entrée en choisissant pour l'expression Y la formule  $ph(v(5)/v(6))$ . Le résultat produit est celui de la figure 14, lequel est affiché en mode « Cursor ». Le niveau du signal est de 42,5 dB pour la plus grande partie du champ de fréquence et tombe de 3 dB à 65 Hz. Il est nécessaire de modifier la valeur de C1 pour déplacer le point à -3 dB à 30 Hz. La phase est de -180° sur une large part du spectre audio (1 kHz à 20 kHz) et tombe à -105° à 30 Hz. Il s'agit en l'occurrence d'une réponse en phase acceptable.

#### NETLISTE SPICE

En guise d'alternative à la saisie d'un circuit, il est possible de taper une netliste SPICE. Certains utilisateurs trouveront cette formule plus facile à utiliser que de manipuler les symboles, les noms et les valeurs du schéma. La netliste ne donne pas une idée aussi claire des connexions entre les composants mais je trouve personnellement cela bien plus facile d'éditer une netliste qu'un schéma. Voici par exemple la netliste du circuit de ce mois :

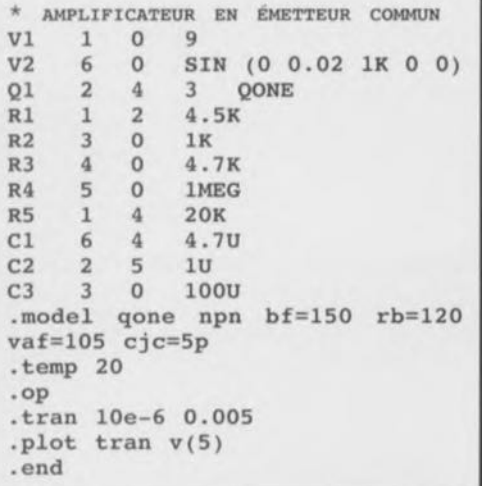

La ligne indiquant le titre commence par un astérisque, de sorte qu'elle est ignorée par SPICE. Viennent ensuite les « Element Statements », c'est-à-dire la liste des composants, les noeuds auxquels ils sont connectés, ainsi que leurs valeurs. Nous voyons ainsi que

42

la source c.c. V1 est connectée aux noeuds 1 (la borne positive en premier lieu) et 0 et que sa valeur est de 9 V. V2 est connectée aux noeuds 6 et 0 et son mode de fonctionnement est défini comme cela a été indiqué précédemment. Un transistor TJB est indiqué en SPICE par le préfixe Q; viennent ensuite les noeuds auxquels sont connectés respectivement son collecteur, sa base et son émetteur. Le nom QONE du modèle est arbitraire et fait référence à la déclaration du modèle qui se trouve plus loin dans la liste. La déclaration de modèle commence par l'instruction .MODEL, suivie du nom de modèle (QONE), de NPN pour en indiquer le type et ensuite d'une série de paramètres. Il n'est pas nécessaire de donner une valeur aux 40 paramètres possibles car des valeurs par défaut sont utilisées pour les paramètres qui ne sont pas définis explicitement. Nous définissons ici une valeur de gain de 150, une résistance de base de 120 ohms, une tension d'Early directe de 105 V et une capacité de jonction base-collecteur de 5 pF. L'instruction .TEMP définit la température de fonctionnement et peut prendre n'importe quelle valeur au choix, 20 °C dans le présent exemple au lieu de la température SPICE standard de 27 °C. L'instruction .OP commande à SPICE d'effectuer une analyse DC de point de fonctionnement. Il s'agit d'un passage quasi obligé avant de procéder à une analyse transitoire, comme cela est expliqué précédemment. L'instruction TRAN 10e-6 0.005 demande une analyse transitoire échantillonnée à intervalles de 1 µs pendant 0,005 s (5 ms). L'instruction .PLOT demande le tracé des valeurs de v(5). Finalement, l'instruction .END est un élément obligatoire de toute netliste SPICE.

Cette netliste peut être tapée directement dans MC5. Lancez MC5 et, quand la fenêtre de présentation apparaît, cliquez sur « File -> New -> Spice/Text -> OK » et tapez la netliste. Ou bien, tapez la netliste à partir de n'importe quel traitement de texte comme MS-Works et copiez-la dans le presse-papiers. Lancez MC5 comme précédemment et, après « OK », cli-

#### Figure 11. Réponse de l'amplificateur (échelle en dB). La courbe du bas montre la phase du signal de sortie par rapport à celle du signal d'entrée.

quez sur « Edit -> Paste ». Cliquez sur « Analysis -> Transient Analysis ». La fenêtre «Transient Analysis Limits» apparaît alors avec le champ «Time Range » déjà positionné à la valeur 0.005 et le nombre de points à 501 (ce qui équivaut à des intervalles de 1 µs). La température est déjà positionnée à 20 °C et la boîte « Operating Point » est déjà activée. Lancez l'analyse pour obtenir le tracé. Si vous cliquez sur le bouton «Numeric Output», vous voyez apparaître les résultats de l'analyse DC de la même manière que décrit précédemment. Cliquez sur « Transient -> Exit Analysis » pour revenir à l'affichage de la netliste que vous pouvez alors modifier ou étendre. Nous n'avons pas ici la place pour nous étendre d'avantage sur la syntaxe des netlistes SPICE mais nous en avons suffisamment dit à ce propos pour faire la démonstration de cette voie alternative pour l'entrée d'informations dans MC5.

#### ETUDE DE CAS N° 2

L'amplificateur est destiné à traiter les fréquences audio supérieures à 30 Hz, ce qui implique que le niveau de sortie à 30 Hz ne doit pas être inférieur de plus de 3 dB au maximum disponible à des fréquences plus élevées. Il est en réalité inférieur d'environ 7,5 dB, induisant donc une perte aux tonalités basses. Cherchez quel changement doit être apporté à la valeur d'une des capacités pour obtenir une atténuation de -3 dB à 30 Hz.

#### ETUDE DE CAS N° 1 (LES SOLUTIONS)

Les circuits du mois passé sont reproduits en figure 8. Le circuit (a) réalise la charge et la décharge d'une capacité à partir d'une source de tension constante. Le test s'effectue à l'aide d'une impulsion de 1 V produite à l'instant  $t = 1$  µs et disparaissant à l'ins $tant t = 14 \mu s$ . Dès l'apparition de l'impulsion, la différence de potentiel aux bornes de la capacité, v(2), augmente exponentiellement jusqu'à 1 V, respectant en cela l'équation  $vc = v(1 - e^{-t})$ t/RC), où v est la hauteur de l'impulsion = 1 V. Quand l'impulsion disparaît, v(2) diminue de manière exponentielle de 1 V à 0 V selon l'équation  $vc = v(e^{-t/RC})$ .

Dans le circuit (b), quand la source délivre un signal sinusoïdal à 1 kHz d'amplitude 1 V, le signal aux bornes de la capacité est une sinusoïde à 1 kHz dont l'amplitude est de 0,074 V et ayant un retard de phase de 90° par rapport à la source. À 1 kHz, l'impé-

Elektor

dance de C1 vaut  $1/2$ Pi f $C = 79.6$  kiloohms. En série avec R1, elle forme un diviseur de potentiel dont la résistance totale est de <sup>1</sup> 079,6 kilo-ohms, La proportion de la tension de la source qui se retrouve aux bornes de C1 est de  $1 \times 79.6 / 1079.6 = 0.074$  V, ainsi que l'analyse le montre. Notez la manière dont la valeur moyenne de l'onde aux bornes de la capacité diminue graduellement; à la première activation de V1, la différence de potentiel grimpe jusqu'à 0,74 V, ce qui donne un décalage de 0,37 V. Mais petit à petit la charge disparaît et la valeur moyenne (ou décalage) tend vers 0 V.

À l'apparition de l'impulsion dans le circuit (c), une augmentation soudain' de la différence de potentiel aux bornes de l'inductance induit une force électromotrice égale ct opposée (figure 9); puisqu'il ne se produit plus de changement de potentiel au niveau de la source, il n'y a plus non plus de force électromotrice induite et la différence de potentiel aux bornes de l'inductance diminue. Inversement, une chute soudaine de la différence de potentiel à la fin de l'impulsion induit une pointe négative et, à nouveau, la différence de potentiel retombe à zéro. Avec des inductances plus importantes, le retour à zéro est plus lent, de sorte que pour une valeur de 200 mH ou plus, la différence de potentiel aux bornes de l'inductance suit pratiquement l'impulsion. Avec des inductances plus petites, il y a production de pointes plus courtes et plus faibles.

Le circuit (d) illustre plusieurs propriétés des circuits résonnants. Avec les valeurs des composants de la figure 8d, la fréquence de résonance est de  $1/{2Pi V(LC)} = 35.6$  kHz. Sur le graphique de l'analyse AC, dans le tracé de la valeur de la différence de

> *Figure* 13. *Une augmentation brusque de la ddp aux* bornes *d'une inductance* se *traduit par une fem égale* mais *de* sens *in*verse.

potentiel aux bornes de l'inductance, v(3), par rapport à la fréquence, il y a une pointe importante à cette fréquence, La pointe atteint 18,2 V. La tension tombe à zéro pour des fréquences plus basses ct à <sup>1</sup> V pour des fréquences plus élevées, Une augmentation de la valeur de RI réduit la hauteur de la pointe (atténue la réponse): si RI vaut 5 kilo-ohms ou plus, la pointe disparaît ct le graphique prend la forme de la sortie d'un filtre passehaut. Comme on peut s'y attendre à partir de l'équation, une augmentation de C1 ou de L1 résultera en une diminution de la fréquence de résonance, La figure lû montre comment il est possible pour la différence de potentiel aux bornes de l'inductance d'atteindre 18,2 V et même plus (elle monte jusqu'à 60 V pour une inductance de 1 H) bien que l'amplitude de la source soit seulement de 1 V. Le signal aux bornes de la capacité est en retard de phase de 90° par rapport à la source mais par contre celui aux bornes de l'inductance est en avance de phase de 90° par rapport à cette même source. Par conséquent, les signaux aux bornes de l'inductance et de la capacité sont en opposition de phase et s'annulent mutuellement à chaque instant.

La figure 10 montre également que l'amplitude des deux signaux augmente graduellement. Ceci est dû au fait qu'à chaque cycle de la source, une petite quantité d'énergie est introduite dans le circuit. Puisque le balayage de la différence de potentiel aux bornes de la capacité et de l'inductance se produiscnt à la même fréquence que la source, l'énergie du circuit (sous la forme d'une charge électrique dans la capacité ou d'un champ magnétique dans l'inductance) augmente. Un circuit réel atteindra un point d'équilibre quand l'énergie ajoutée à chaque cycle sera égale à l'énergie dissipée sous forme de chaleur par la capacité, l'inductance et la résistance. Cette caractéristique n'est pas modélisée dans le circuit SPICE et la tension atteint rapi-

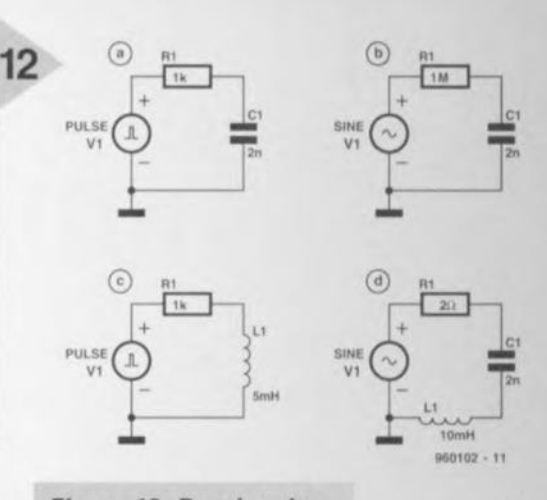

*Figure* 12. *Reprise de la figure* 5 *de la* 1ère *partie: quelques circuits* à *analyser par le lecteur.*

dement des amplitudes qui détruiraient des composants réels. Il est possible de modéliser une telle caractéristique mais cela n'a pas été fait dans ces analyses. Cela nous rappelle qu'une simulation ne modélise que les aspects de la réalité qui lui ont été implantés. Si elle n'est pas programmée intelligemment, elle peut parfois donner des résultats erronés.

lncidcmmcnt, les deux courbes de la figure 10 ont été rendues distinctes l'une de l'autre par l'utilisation sur l'une d'elle de petits marqueurs. Cela peut se faire automatiquement en cliquant sur le quatrième bouton depuis la droite dans la rangée du dessous. Cette caractéristique est très utile si les graphiques doivent être reproduits en noir et blanc, comme dans un livre ou un Illùga/int'. %ItIHl2-J1

> *Figure* 14. On *voit ici* comment *une ddp aux* bornes *d'une Induc*tance *peut atteindre plusieurs fois le niveau de la tension de* source.

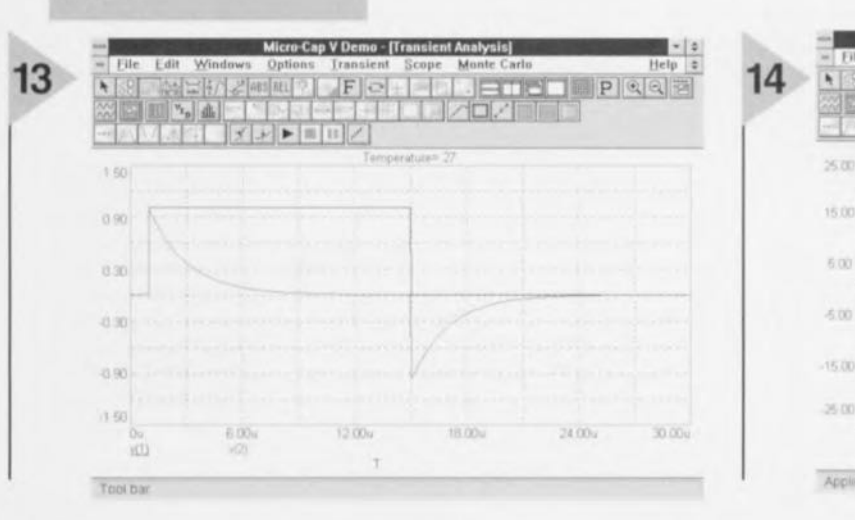

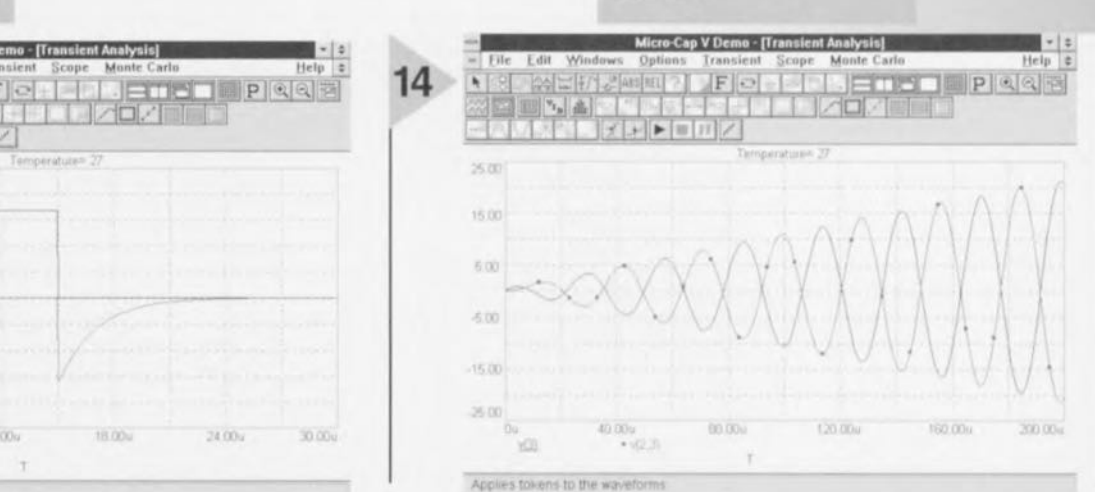

**CONTINUE** 

*d*

Ceux qui jouent de la guitare électrique ont souvent besoin de plusieurs « boîtes à effets ». Chaque genre musical demande ses propres effets particuliers. Dans la pratique, cela résulte assez souvent en une série de déconnexionsconnexions. Grâce à l'appareil décrit ici, les tours de passe-passe sur le podium avec les câbles et les connecteurs appartiennent désormais au passé.

 $\mathsf{I}\mathsf{q}$ 

Limiteurs, phaseurs, trémolos - il existe un grand nombre d'effets sonores auxquels les guitaristes font régulièrement appel. Il est même des cas où l'utilisation de certains effets est hautement souhaitable sous peine de pas pouvoir obtenir la « sonorité » indispensable à un certain style de musique.

Bien qu'un amplificateur pour guitare dispose déjà de certaines possibilités de réglage à partir desquelles le caractère des sons produits peut être influencé, il y a de nombreux cas pour lesquels il s'avère nécessaire de faire appel à quelques «boites à effets» indépendantes qui sont alors prises en série avec le câble de la guitare. Cela fonctionne très bien. Et tant que l'on n'a pas besoin de plus d'une boîte à effets, il n'y a pas non plus de problème du point de vue technique. La plupart des boîtes à effets sont effectivement pourvues d'un interrupteur(-pédale) grâce auquel l'effet peut être activé et désactivé à volonté. Il est passablement ennuyeux, quand on a besoin de plusieurs de ces appareils, de devoir mettre à profit l'entracte pour pouvoir

44

changer d'effet. Cela implique la plupart du temps qu'un appareil doit être déconnecté et que les fiches d'entrée et de sortie doivent être déplacées vers un autre appareil. Il s'agit d'un réel embarras et il est bien souvent associé à un certain nombre de bruits parasites assez gênants.

Pour ceux qui sont habitués à travailler avec plusieurs appareils générateurs d'effets, l'appareil présenté ici est somme toute simple et constitue une vraie solution. li est ici possible de raccorder jusqu'à un total de trois des ces appareils «à insérer » et de les sélectionner un par un à l'aide de deux (pédales-)interrupteurs. La commutation n'est pas du type « électronique » mais est réalisée à partir de relais, de sorte que l'on a la certitude absolue que le signal original n'est en rien altéré.

SIMPLE COMME 80NJOUR

**ur d'effets**

**ur guitare**

*plus* jamais de<br>*plus* jamais *i* 

*' \_rebranc ...~*  $e$ -rebranding

> Comme le schéma électrique de notre montage-vedette peut paraître à première vue un peu obscur, la figure 1 en donne un aperçu simplifié. Les blocs I, 2 et 3 représentent les boîtes à effets. 51 et 52 sont des inverseurs doubles. Quand S1 est dans la position supérieure, la position de 52 est tout simplement ignorée et ce sera toujours l'appareil n° 1 qui sera pris dans la ligne du signal. 5i 51 se trouve dans l'autre position, ce sera alors au tour de l'appareil n° 2 ou n° 3 d'être activé et ce en fonction de la position de S2. Vous pourriez vous demander pourquoi nous n'avons pas simplement utilisé un inverseur double à trois positions. Il y a deux raisons à cela. D'abord la solution adoptée ici offre la possibilité d'utiliser pour la sélection deux in-

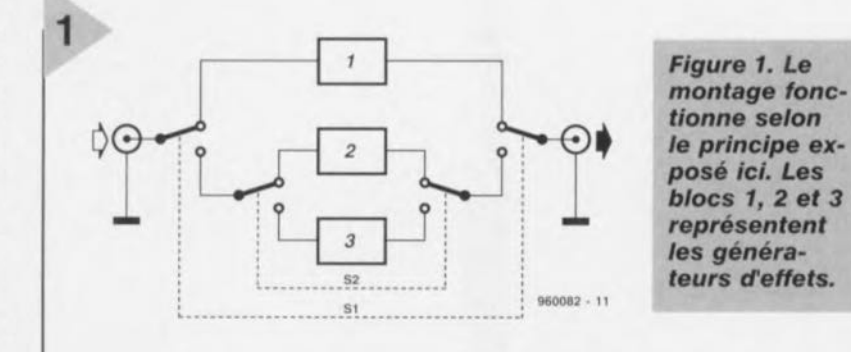

terrupteurs à pédale. Elle offre de plus l'avantage par rapport à la solution de l'interrupteur à trois positions de toujours pouvoir commuter d'un effet à un autre sans devoir passer par une étape intermédiaire. Si en partant de la situation de la figure 1 on désire par exemple basculer de l'appareil 1 à l'appareil3, on donne d'abord une petite impulsion (inaudible) sur 52 ct on provoque ensuite la vraie commutation de 1 à 3 à l'aide de S1. Dans un cas pareil, l'utilisation d'un interrupteur à trois positions aurait inévitablement provoqué une brève activation de l'effet 2.

#### DEUX FET ET QUATRE RELAIS

Dans la version finale du montage et comme cela à déjà été dit, nous n'avons pas utilisé des interrupteurs mais des relais. La figure 2 vous montre la version complète du

schéma

Voyons comment transformer ce dessin en platine de circuit imprimé. La guitare se connecte au point K1 et K10 constitue le point de sortie. Trois appareils générateurs d'effets peuvent s'interaler sur ce trajet: le premier entre K2 ct K9, le deuxième entre K3 ct K8 et le troisième entre K4 et K7. La sélection entre ces trois appareils s'effectue grâce aux relais Re1 Re4 et ce par l'intermédiaire des interrupteurs connectés aux bornes K5 et K6.

Comme on le voit, les relais sont commutés par paires en parallèle, respectivement Re1 et Re3 d'une part et Re2 et Re4 d'autre part. Le premier relais de chaque paire commute le signal d'entrée du générateur d'effets et le second commute le signal de sortie. Pour s'affranchir des éventuels problèmes de boucle de masse, tous les relais sont du type à doubles rangées de contacts, de sorte que les lignes de signal et de retour (masse) sont toujours commutées en même temps.

le niveau présent <sup>à</sup> J'entrée de commutation K5 commande le basculement entre l'appareil 1 et l'appareil 2/3, alors que K6 permet d'effectuer la sélection entre les appareils 2 et 3. En aval des deux entrées de commutation, nous trouvons un ensemble assez élémentaire composé d'une résistance, d'une diode Zener et d'un FET. Le système est simple : tant que les entrées de commutation K5 et K6 sont ouvertes, les paires R1/D5 et R2/D6 veillent à ce que les FET T1 et T2

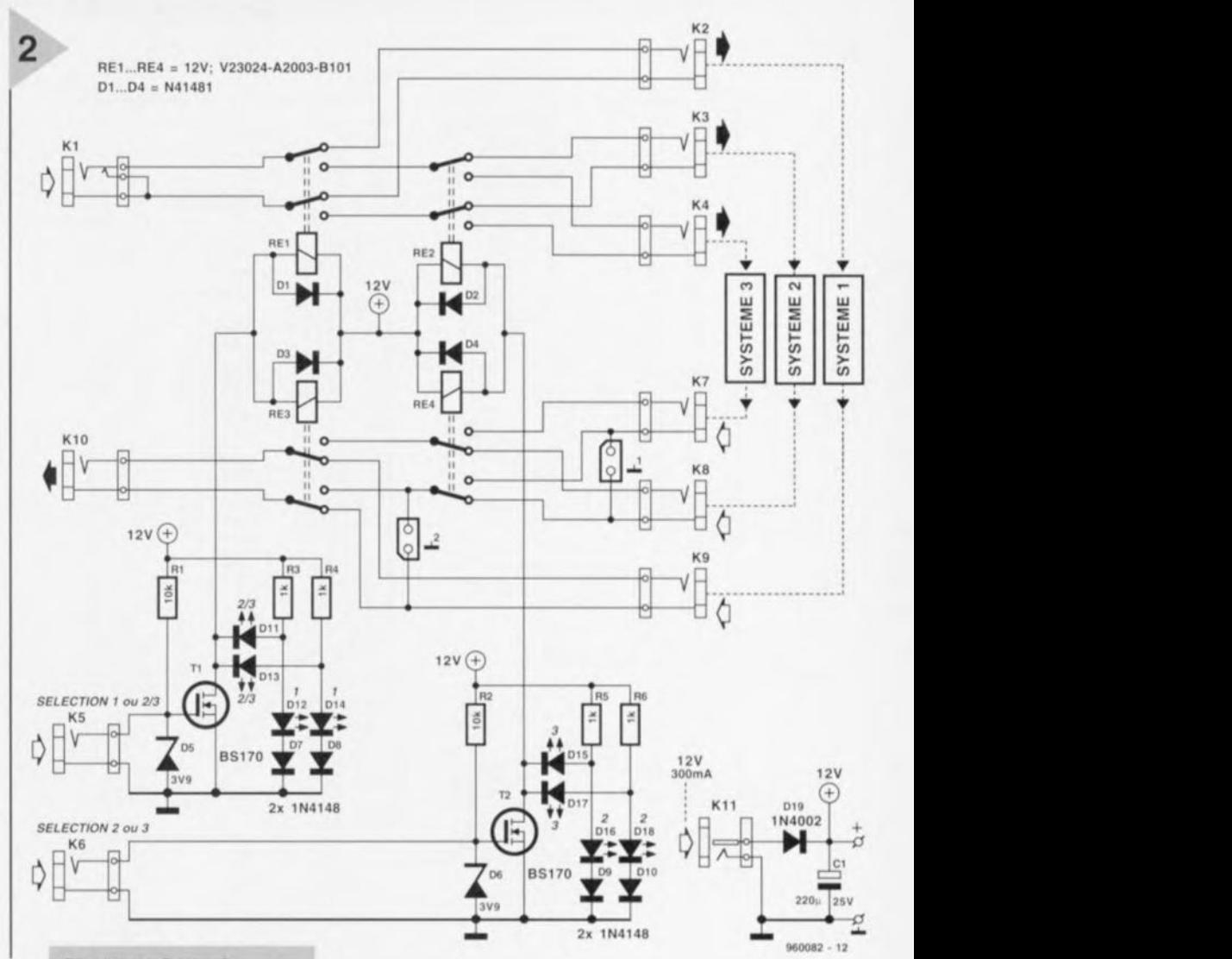

*Figure* 2. *Dans le* <sup>H</sup> *vrai* <sup>U</sup> *schéma,* on *n'utilise* pas *d'interrupteurs mais bien des relais. Ceux-ci sont commandés* à *partir de deux interrupteurs* connectés *aux points K5* et *K6.*

conduisent, de sorte que les relais qui se trouvent aux environs immédiats soient activés. En parallèle avec l'activation des relais, les LED *011/013* ct 015/017 se trouvent également alimentées. Au moment où les entrées K5 et K6 sont amenées au niveau du potentiel de la masse, soit via un interrupteur à pédale, soit via un niveau numérique « bas », les FETs se bloquent et les relais correspondants sont désactivés. Les LEDs dont il était question précédemment s'éteignent et ce sont maintenant les LED D12/D14 et D16/D18 qui sont allumées.

Au niveau de l'alimentation du mon-

tage, un adaptateur réseau standard fera l'affaire - celui-ci devra quand même être en mesure de délivrer un courant de 300 mA, ce qui ne sera pas un problème pour la plupart des adaptateurs. La tension fournie par cet adaptateur ne devra pas être stabilisée. La diode Dl9 prévient toute calamité pouvant résulter d'une inversion de polarité au niveau du branchement de l'adaptateur.

#### LE CIRCUIT IMPRIMÉ

Le circuit présenté à la figure 3 a été conçu de manière à pouvoir être utilisé de deux manières différentes. La première possibilité est de le laisser tel quel; le montage pourra alors être installé derrière la plaque de face avant d'un rack 19" (d'une unité de hauteur). Beaucoup d'utilisateurs trouveront plus pratique de mettre ce montage à l'abri dans un coffret séparé. Pour ce faire, le circuit imprimé peut être scié en son milieu, de sorte que les deux

45

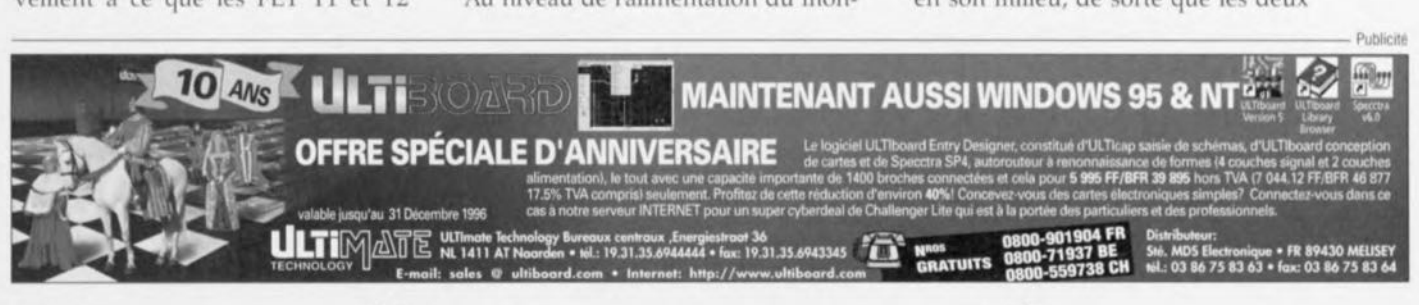

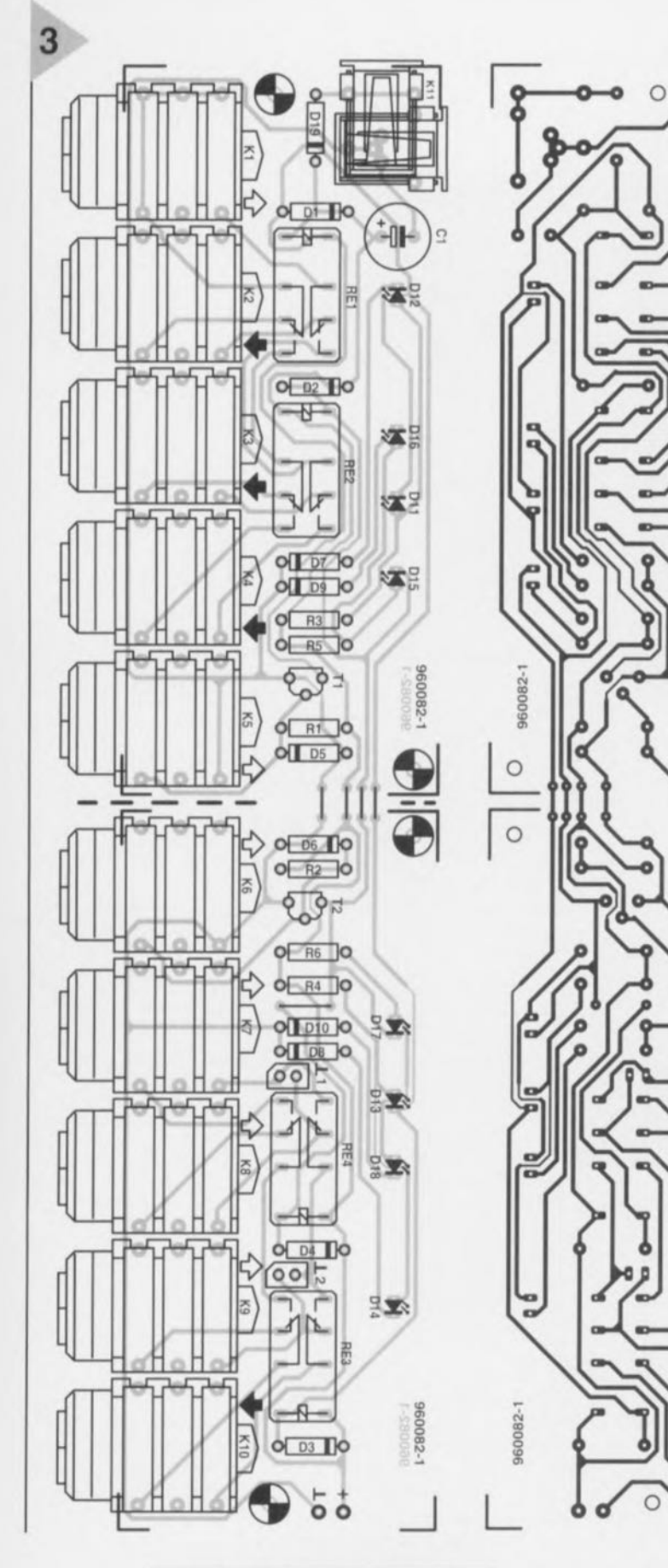

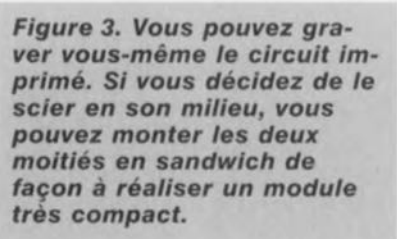

moitiés, grâce à une série d'entretoises, peuvent être montées à la manière d'un sandwich. Cette technique de montage a en outre l'avantage additionnel de positionner à la verticale les unes des autres les embases (jack) associées par leur fonction, K1/K10, K2/K9, K3/K8, et K4/K7, ce qui associe à la fois pratique et logique.

Ó

ó ö

 $\overline{\bullet}$ 'n

 $\circ$ 

 $\bullet$ 

 $\circ$  $\bullet$  $\bullet$ o

 $\bullet$ 

 $\bullet$  $\bullet$ 

 $\circ$ 

 $\bullet$  $\circ$ 

 $\bullet$ 

 $\bullet$  $\circ$ 

 $\ddot{\mathbf{o}}$  $\bullet$ ó

 $\bullet$  $\bullet$  $\ddot{\mathbf{o}}$ 

Un examen minutieux du circuit imprimé vous révélera la raison de la présence des LEDs en doubles exemplaires - un détail que nous n'avions pas abordé précédemment. Les LEDs sont placées de telle manière qu'elles se trouvent dans le même axe que les jacks des entrées/sorties correspondants. De cette manière, il est toujours possible de voir d'un seul coup d'oeil lequel des trois générateurs d'effets est activé et ce peu importe vers quelle moitié du montage on regarde. Les LEDs D11 et D13 indiquent, selon la position de K5, lequel des appareils 2 ou 3 est sélectionné et c'est pourquoi ces LEDs sont placées respectivement entre les paires K3/K4 et K7/K8.

Pour les entrées-sorties K1 K10, de simples connecteurs jack feront parfaitement l'affaire, lesquels pourront être montés directement sur le circuit imprimé. On peut utiliser aussi bien des versions mono que stéréo. De façon à prévenir les ronflements, le contact de coupure du jack K1 est connecté de manière à ce que cette entrée soit mise en court-circuit dans le cas où aucune guitare ne serait branchée.

L'adaptateur réseau (12 V / 300 mA) se connecte à la borne K11. Le connecteur prévu à cet effet peut également être monté directement sur le circuit imprimé. Le dessin du circuit est même prévu pour permettre le montage du connecteur de deux façons, de

#### Liste des composants Résistances :  $R1.R2 = 10 k\Omega$ R3 à R6 = 1 kΩ Condensateurs :  $C1 = 220 \mu F/25 V$  radial Semi-conducteurs : D1 à D4, D7 à D10 = 1N4148  $D5, D6 =$  diode zener 3V9  $D19 = 1N4002$  $D11$  à  $D18 = LED$  3 mm rouge  $T1.T2 = BS170$ **Divers** K1 à K10 = embase jack 6,5 mm encartable (peut également être stéréo)  $K11$  = embase jack d'alimentation encartable Re1 à Re4 = relais 12 V bipolaire tel que, par exemple, Siemens V23024-A2003-B101 alimentation secteur 12 V/300 mA

sorte que la découpe destinée au passage de la fiche d'alimentation peut être faite sur le côté ou sur l'arrière du boîtier

Sur le circuit lui-même, il y a deux emplacements (1 et 2) prévus pour la mise en place d'un pont de câblage ou d'un pontet. En cas de problèmes de masse, vous pourrez par ce biais interconnec-

Elektor

46

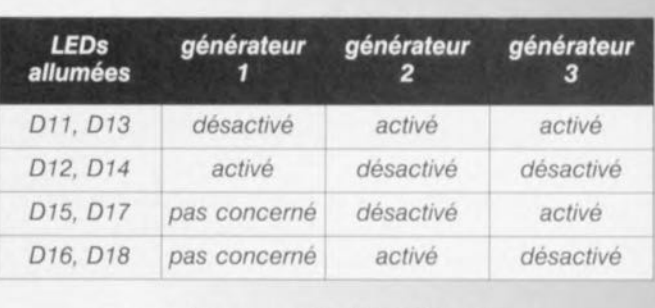

de ces mêmes appareils. K5 et K6 sont destinés à la commande. Si on utilise des interrupteurs, ceux-ci devront simplement être connectés de façon à court-circuiter le connecteur à la demande. K5 et K6 peuvent éventuellement être pilotés à partir d'un signal numérique, par exemple en provenance d'un séquenceur MIDI auquel ils seraient raccordés. Nous ne nous étendrons cependant pas davantage sur cette dernière possibilité car cela nous entraînerait trop en dehors du cadre de cet article. ..""e~1

> *Figure* 5. *Vue d'ensemble des fonctions* associées *aux connecteurs* et *aux LEDs. Les indicateurs* à *LED sont placés dans le* même axe *que les connecteurs auxquels ils correspondent.*

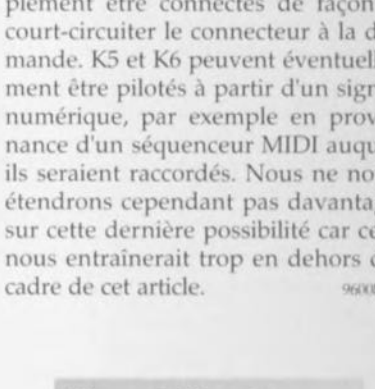

*Figure* 4. *L'assemblage du circuit n'est pas une tâche très difficile.*

ter directement sur le circuit les lignes de masse des trois appareils. Pour ce faire, vous devrez mettre en place le pontet 1 et le pontet 2.

La figure 4 vous montre une version complètement assemblée du circuit du commutateur d'effets. Grâce à celle-ci, vous pourrez contrôler votre propre réalisation par simple comparaison.

#### **CONNEXIONS**

4

Bien que toutes les connexions aient

*été* expliquée; ci-dessus, nous allons faire, par souci de clarté, un dernier « tour de piste; ». La figure 5 donne une abondance de détails sur la fonction de tous les connecteurs et indicateurs à LED. La guitare sera connectée à K1 et dans K10 viendra s'enficher le câble conduisant à l'amplificateur pour guitares. K2, K3 et K4 sont raccordés aux entrées des trois générateurs d'effets, alors que K9, K8 et K7 sont eux respectivement raccordés aux sorties

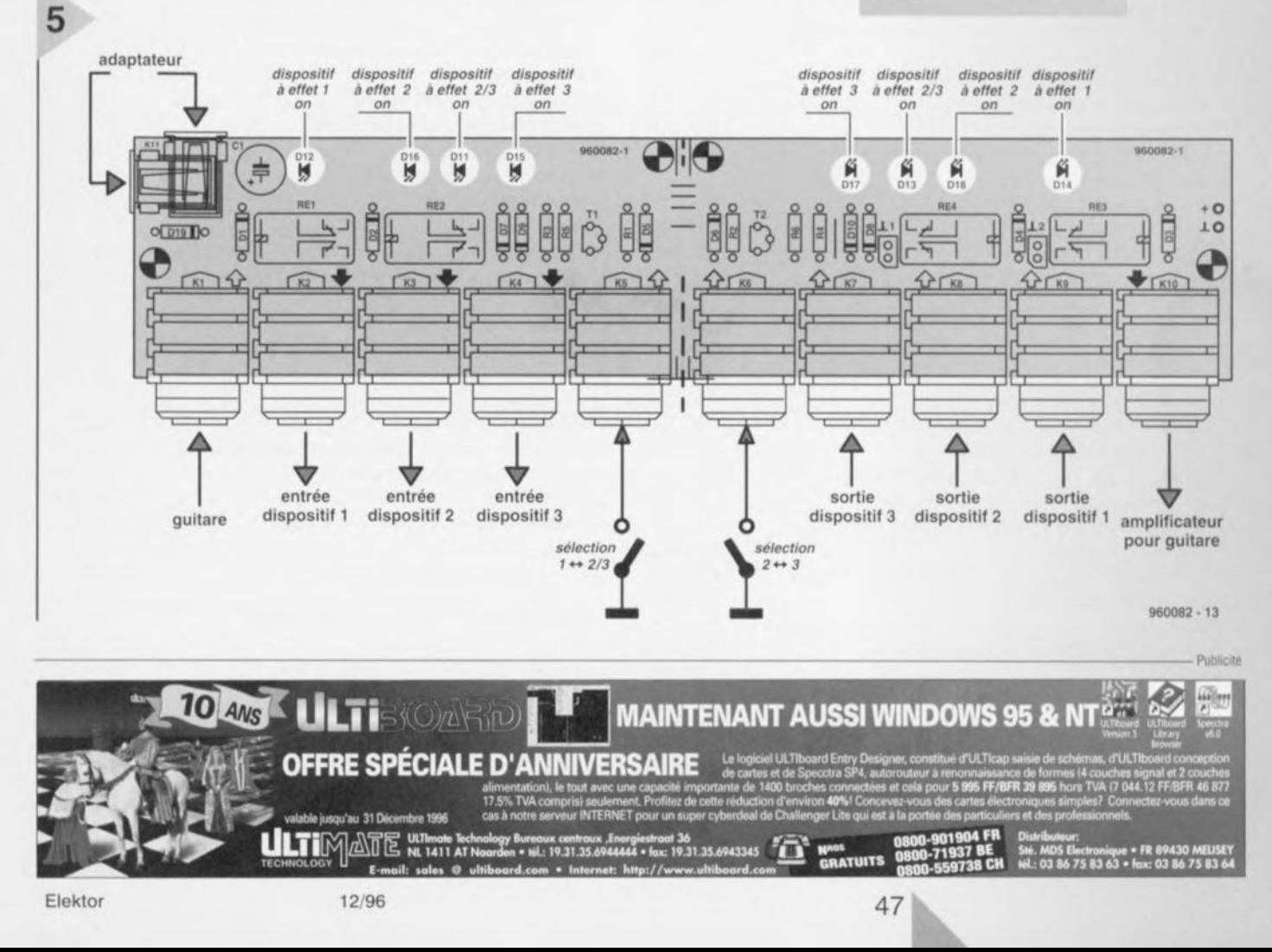

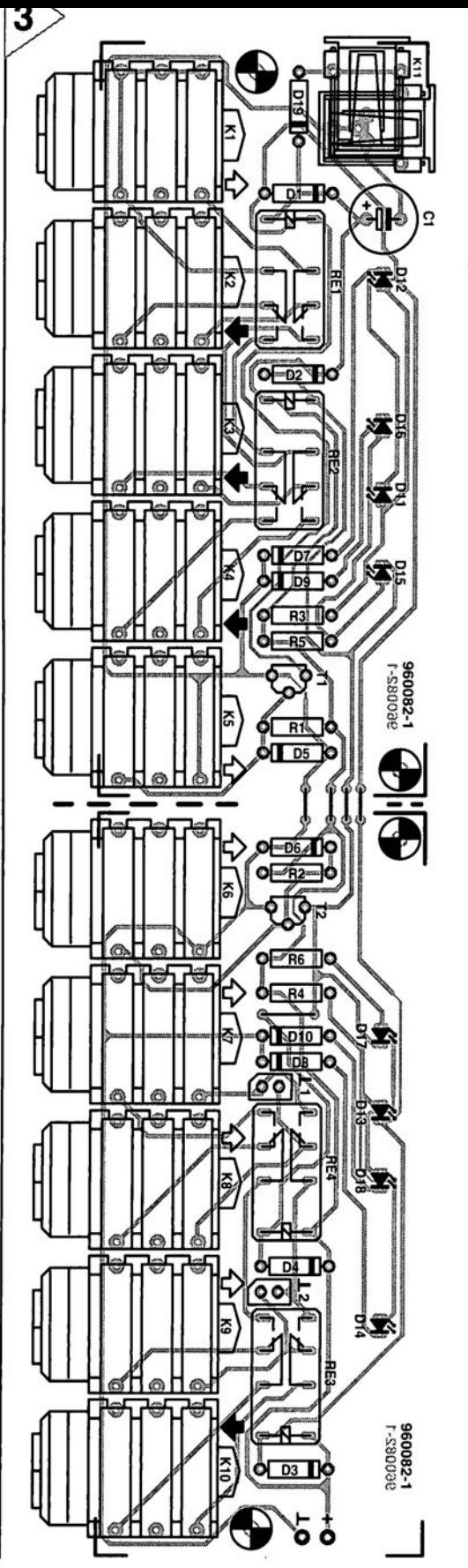

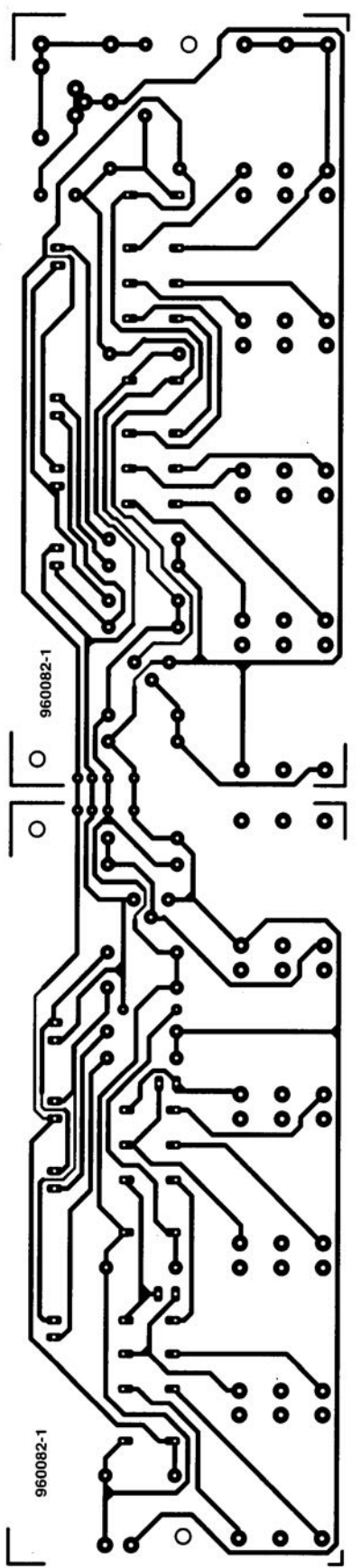

Un examen minutieux du circuit imprimé vous révélera la raison de la présence des LEDs en doubles exemplaires - un détail que nous n'avions pas abordé précédemment. Les LEDs sont placées de telle manière qu'elles se trouvent dans le même axe que les jacks des entrées/sorties correspondants. De cette manière, il est toujours possible de voir d'un seul coup d'oeil lequel des trois générateurs d'effets est activé et ce peu importe vers quelle moitié du montage on regarde. Les LEDs Dll et D13 indiquent, selon la position de KS, lequel des appareils 2 ou 3 est sélectionné et c'est pourquoi ces LEDs sont placées respectivement entre les paires *K3!K4* et *K7!K8.*

Pour les entrées-sorties KI KlO, de simples connecteurs jack feront parfaitement l'affaire, lesquels pourront être montés directement sur le circuit imprimé. On peut utiliser aussi bien des versions mono que stéréo. De façon à prévenir les ronflements, le contact de coupure du jack KI est connecté de manière à ce que cette entrée soit mise en court-circuit dans le cas où aucune guitare ne serait branchée.

L'adaptateur réseau (12 V / 300 mA) se connecte à la borne KIl. Le connecteur prévu à cet effet peut également être monté directement sur le circuit imprimé. Le dessin du circuit est même prévu pour permettre le montage du connecteur de deux façons, de

Liste des composants **Résistances**  $R1, R2 = 10 \text{ k}\Omega$ <br> $R3 \text{ a } R6 = 1 \text{ k}\Omega$ Condensateurs : 14  $C1 = 220 \,\mu F/25 \,V$  radial Semi-conducteurs: D1 à D4, D7 à D10 = 1N4148  $D5, D6 =$  diode zener  $3\sqrt{9}$  $D19 = 1N4002$ D11 à D18. LED 3 mm rouge  $T1, T2 = BS170.3$ Divers:  $K1$  à  $K10$  = embase jack 6,5 mm encartable (peut également être stéréo) K11 = embase jack d'alimentation encartable Re1 à Re4 = relais 12 V bipolaire tel que, par exemple; Siemens V23024-A2003-B101. alimentation secteur 12 V/300 mA es en 1920 en provincia en 1993 en 1993 en 1994.<br>Albasan Cana en 1998 en 1999 a la talancia e

#### CS5390

#### Circuits intégrés numériques audio

convertisseur A/N stéréo à 20 bits pour audio numérique

Fabricant:

emiconductor Corporation

 $\sigma$ 

Crystal Semiconductor Corporation, P.O. Box 17847, Austin, TX 78760 U.S.A. Tél.: (512) 445-7222, Fax.: (512) 445-7581. Est distribué en France par : Newtek, Tél.: 01 46 87 22 00. Fax.: 01 46 87 80 49

#### **Description**

Le CS5390 est un convertisseur analogique/numérique (CAN) complet pour systèmes d'audio numérique stéréophoniques. Il effectue l'échantillonnage, la conversion A/N et le filtrage anti-repliement de spectre (anti-alias). générant des valeurs à 20 bits tant pour le canal gauche que le canal droit de format sériel. Le taux de génération de mot peut atteindre jusqu'à 50 kHz par canal. Le CS5390 utilise une modulation delta/sigma du 5ème ordre avec sur-échantillonnage de 64 x suivie d'un filtrage numérique et décimation, processus qui permettent de se passer de filtre anti-repliement externe. Le CAN fait appel à une architecture différentielle garantissant une excellente réjection de bruit. Le CS5390 possède un filtre passe-bande pour les fréquences allant du continu à 21.7 kHz. Les filtres présentent une phase linéaire, une ondulation résiduelle de filtre de 0,005 dB et une réjection de la bande bloquée supérieure à 100 dB.

#### Caractéristiques techniques :

- · Plage de dynamique de 110 dB
- $\cdot$  DHT + B meilleure que  $-100$  dB
- · Taux d'échantillonnage système ajustable avec entre autres 32 kHz, 44,1 kHz et 48 kHz
- · Système A/N stéréo complet en CMOS; conver-

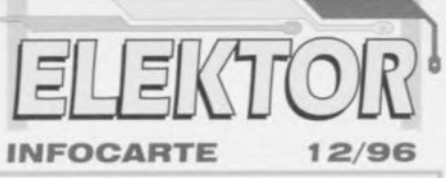

tisseurs A/N delta/sigma; filtrage numérique antirepliement; circuiterie d'échantillonnage/blocage et de tension de référence

- · Sur-échantillonnage 64x interne
- · Filtrage anti-repliement numérique à phase linéaire, atténuation de la bande bloquée meilleure que 100 dB, ondulation résiduelle dans la bande passante de 0.005 dB
- · Faible dissipation : 550 mW, mode de veille
- · Compatible broche à broche avec le CS5389

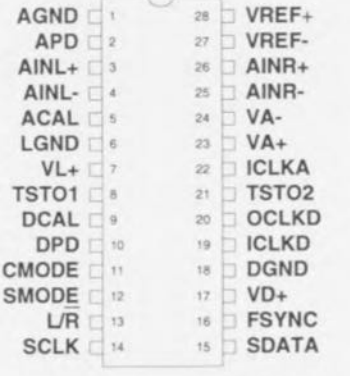

963015 - 13

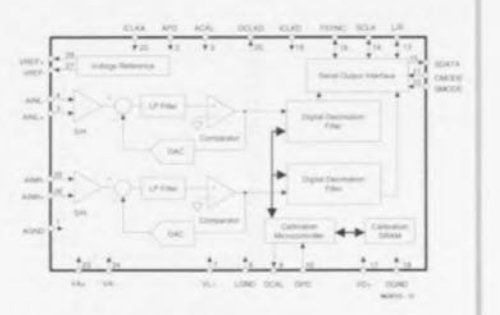

#### Exemple d'application

Convertisseur A/N (CAN) à 20 bits Elektor décembre 1996

 $\sigma$ 

#### CS5390

#### Circuits intégrés numériques audio

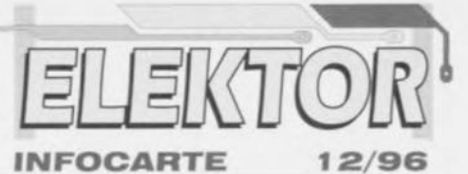

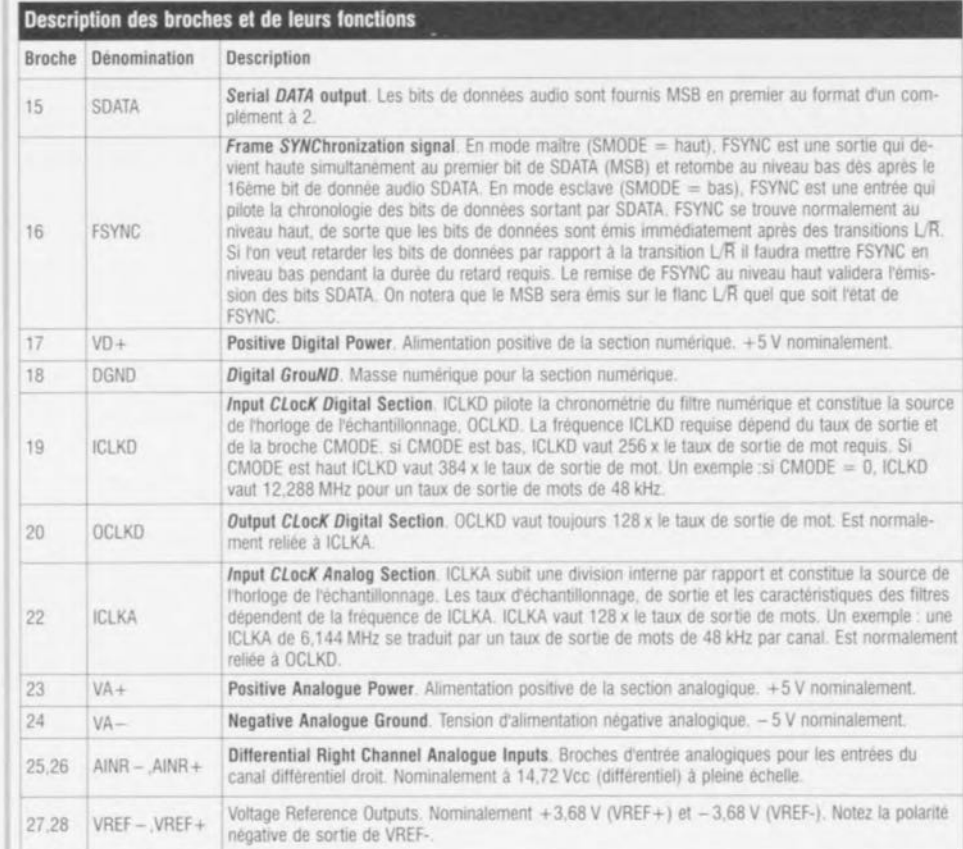

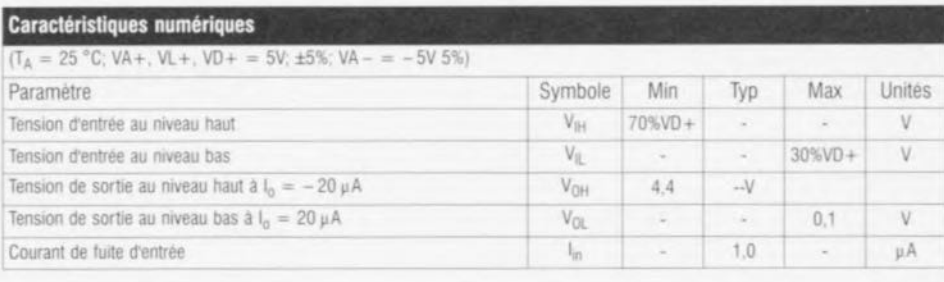

12/96

Elekto

CS5390

#### Circuits intégrés numériques audio

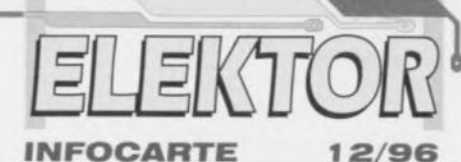

caractéristiques analogiques

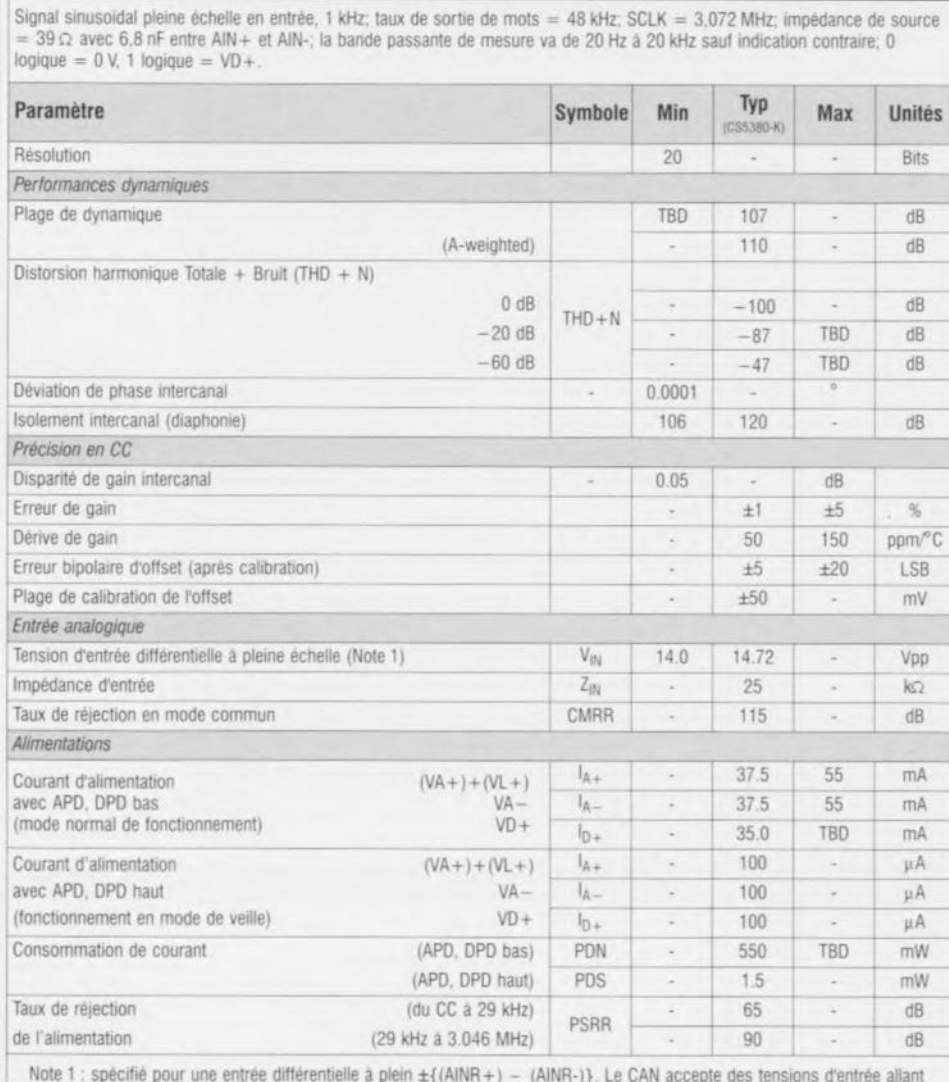

jusqu'aux tension d'alimentation analogiques (VA+, VA-). On aura des sorties à pleine échelle pour des entrées différen-<br>tielles en-deçà de VIN. Cette valeur dépend de la spécification de tolérance d'erreur de gain.

CS5390

 $\frac{1}{2}$ 

#### Circuits intégrés numériques audio

**INFOCARTE** 

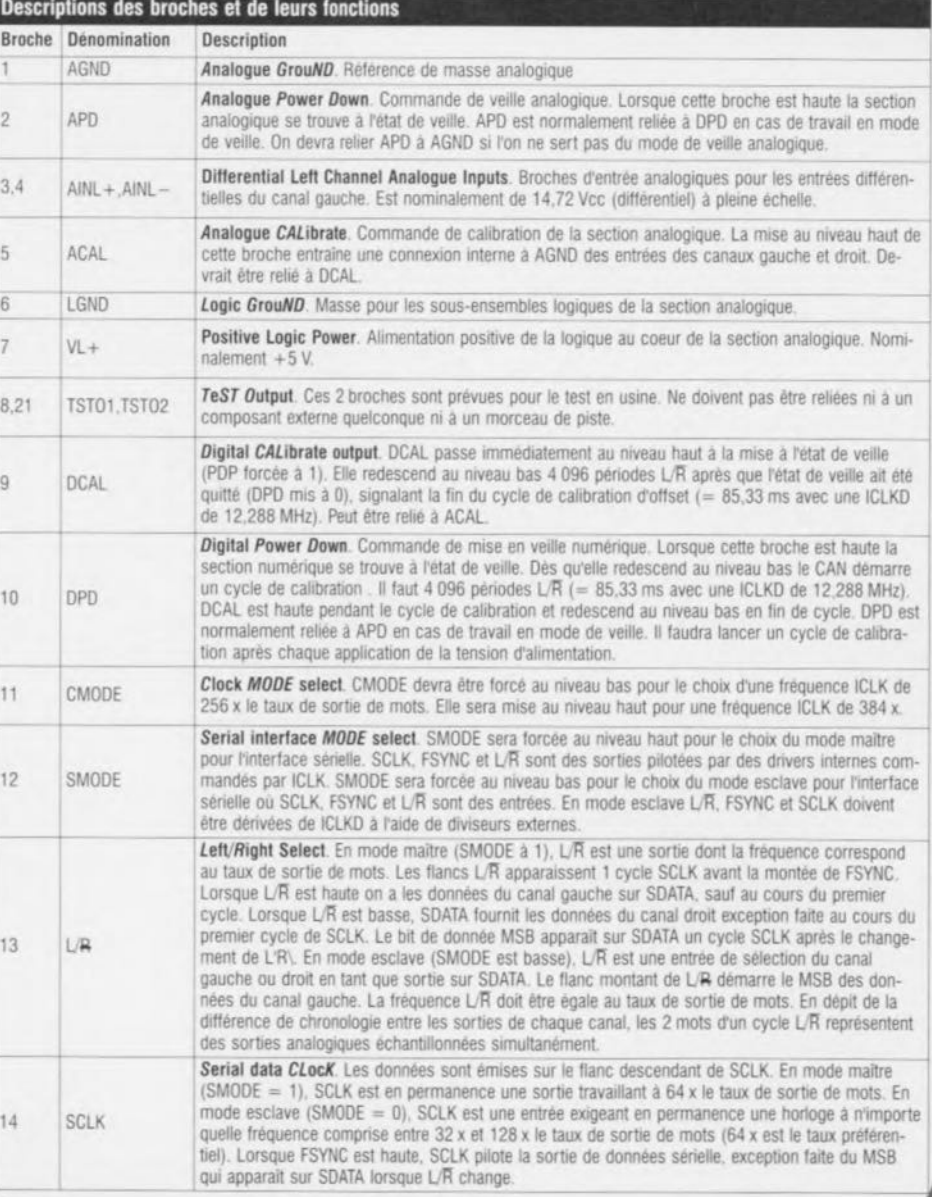

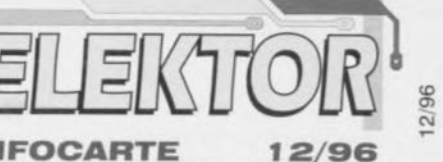

52

Elektor

# électronique <del>en l</del>i *appareillage de mesure et de test*

Quel est l'amateur d'électronique pouvant se passer d'appareils de mesure et/ou de test. Un « laboratoire » d'électronique, aussi simple soit-il se doit de comporter au minimum une alimentation, un multimètre et un oscilloscope. Diverses firmes spécialisées sont en mesure de fournir ce type d'appareillage et ce à des prix très divers eux aussi. Si vous êtes à la recherche d'un nouvel appareil de mesure il ne sera plus même nécessaire de sortir de chez vous. En effet la quasitotalité des firmes les plus fameuses « sont sur » Internet où elles présentent, « en direct », un catalogue complet de leurs produits de sorte que l'on a vite fait de savoir ce qui ce vends, chez qui et à quel prix.

Au simple nom de Fluke tout amateur d'électronique ne manquera pas de voir apparaître devant lui les beaux multimètres produits par cette société. Sa palette est, allant des calibrateurs aux oscilloscopes « classiques », bien plus fournie que cela. Fluke a, ces dernières années, mis un certain nombre d'appareils de mesure portables sur le marché, les fameux scope-meters et multimètres graphiques. Ces jolis appareils sont « exposés » à l'adresse suivante :

*h*III *>:lln~/lw.f1'lk,.,([/IIIII'/'"d IIcls.h* 11111, L'un des plus grands fabricants d'appreils de mesure et de test est bien évidemment Hewlett Packard (HP). Son offre est proprement dite époustouflante; on y trouve pour tous les goûts, de la petite alimentation à 1 500 F aux analyseurs de plusieurs centaines de kilofrancs. Pourquoi ne pas faire un

#### petit tour sur:

*11111':111(~1 'W.IIlIO,iI 1',COlIIIIII IOlbic.* II est possible de demander un catalogue en ligne, voire même de passer directement votre commande! Tektronic est un autre fabricant d'appareils de mesure très connu. On peut admirer les multimètres, les oscilloscopes, les générateurs et autres jolis matériels de cette marque à l'adresse ci-après :  $http://www.tek.com/Measurement/Pro$  $ducts/catalog/by-type.html$  Wawetek propose elle aussi un certain nombre d'appareils de mesure et de test exposés à l'adresse Internet: http://www.wave*lek.com/wttest.html.* Vous trouverez à cet endroit des informations déraillées sur les différents modèles. On peut également commander un catalogue voire demander des informations concernant un type d'appareil donné.

Le fabricant japonais Yokogawa n'est peut-être pas aussi connu en Europe mais ses produits n'en sont pas moins remarquables, À l'adresse:

 $http://www.vokagawa.co.jp/YEF/TM.html$ on peut découvrir les produits de ce fabricant disponibles sur le marché européen, tels que enregistreurs, oscilloscopes numériques à mémoire, générateurs de fonctions et autres puissancemètres.

Iwatsu est un producteur extrêmeoriental qui s'est spécialisé dans les oscilloscopes numériques dotés de toutes sortes de possibilités. Le représentant américain de cette société a mis Sur le Net les caractéristiques techniques de certains des oscilloscopes Iwatsu à l'adresse suivante :

 $http://www.ivatsu.com/tm.html$ 

LeCroy est, comme ne l'indique pas nécessairement son nom, une société américaine - avec une représentation en Suisse - qui s'est spécialisée dans les oscilloscopes (numériques), Son adresse sur le NET

 $http://www.lecroy.com/tm/LecroyTM.html.$ On y trouve un panorama des différents produits LeCroy. Le surfeur pourra, à cette même adresse, demander des notes d'application et des informations concernant les produits « exposés ».

Philips n'est peut être plus aussi actif dans le domaine des appareils de mesure « courants », mais n'est pas en reste dans celui de l'appareillage de mesure TV On le trouvera sur le Net à l'adresse ci-après

il1Il':/ *IWM!', pl,', dlr/enIii ndex.h 1111/,*

Signalons pour terminer une société très connue en France, Rohde &

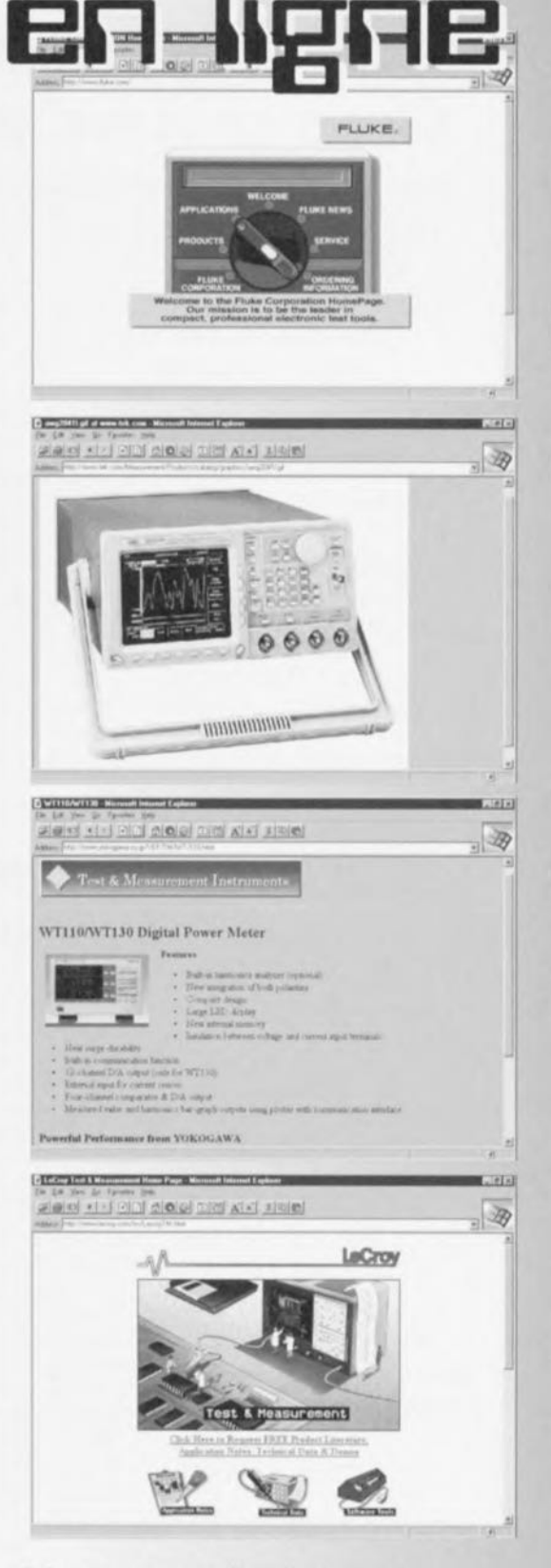

Schwarz, qui vend d'excellents appareils de test très appréciés des professionnels de l'électronique. On trouve ce fabricant à l'adresse:

Il*lll':111I'w1i'.rsd,ddwe/ipages/212.iI 111/.*

S'il devait se faire que vous soyez à la recherche d'un autre fabricant, il y a fort à parier qu'il soit présent sur Internet. L'un des nombreux systèmes de recherche tels que Altavista, Lycos ou Hotbot, constitue l'outil idéal pour retrouver l'adresse du dit fabricant au milieu des millions de pages proposées sur Internet, 965088·'

# *MARCHE*

### **Gyro-mouse pour le PC**

#### **une souris tridimensionnelle avec ou sans câble**

Philips vient de présenter une souris pour PC capable de traiter des mouvements dans les 3 axes. Cette souris, appelée GyroPoint, n'est plus attachée au plan d'un bureau, elle peut, au contraire, se mouvoir librement dans l'espace.

Le détecteur de mouvement est un capteur intégré qui travaille selon le même principe que les capteurs utilisés dans les systèmes de navigation inertielle.

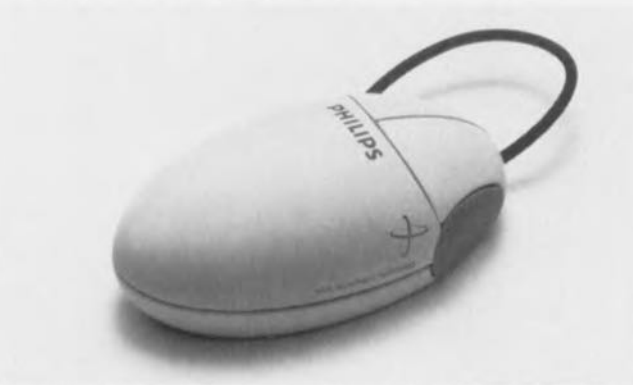

Ce n'est pas Philips soi-même qui a développé le capteur, mais une société américaine spécialisée dans ce domaine, ce que traduit bien son nom, Gyration Gyroscope Technology. Cette société a réussi à fabriquer un capteur de mou-

vement très compact et d'un prix suffisamment faible en permettant l'utilisation pour des applications à faible coût. Le principe de fonctionnement repose sur une masse mobile fixée à un porteur élastique. L'inertie de la masse produit,

lors du déplacement de l'élément, une certaine force mesurable électriquement. Le signal ainsi mesuré est numérisé et traité à l'aide d'un microcontrôleur ayant pour fonction de filtrer le signal et de corriger les caractéristiques du capteur non-idéal. Le signal de déplacement est, parallèlement aux signaux produits par les touches de la souris, transmis, dans le cas de la version standard de la souris, la Gyro Point Desk, par câble à l'ordinateur. Mais il existe également une version « sans fil » de cette souris spéciale, la Gyro Point Pro, qui, comme son nom l'indique est destinée aux applications professionnelles, où la souris comporte un émetteur multicanaux miniature. La liaison avec le PC se fait par le biais d'un récepteur branché à l'interface du PC. (967044)

### **microcontrôleur en boîtier DIL à 8 broches Difficile de faire plus compact**

Microchip, le fabricant américain des microcontrôleurs de la famille PIC qu'il n'est plus nécessaire de vous présenter et dont le représentant en France est Arizona Microchip, vient, en tant que premier fabricant au monde, d'introduire une nouvelle famille de microcontrôleurs miniatures, les PIC17C4X Cxxx.

La caractéristique physique la plus remarquable de ce processeur est qu'il ne dispose que de 8 broches. 6 de ces broches sont disponibles pour des fonctions d'E/S. Ceci fait de cette famille de microcontrôleurs la série de microcontrôleurs les plus compacts qui soient. Pour de nombreuses applications, l'utilisation d'ASIC *(Application Specifie Integrated Circuit)* ne manquera pas de diminuer, vu que les processeurs PIC sont sensiblement plus compacts et leur utilisation beaucoup plus

flexible. De plus, l'utilisation de composants OTP (One Time Programmable) permet de procéder simplement et à moindre frais à de petites modifications du système.

Par la mise sur le marché de la nouvelle famille de composants à programmation unique PIC12Cxxx Microchip définit pour ainsi dire une nouvelle norme. Ces processeurs puissants basés sur une architecture RISC disposent, en dépit de leurs 8 broches seulement, de 6 lignes d'E/S. Le processeur dispose de fonctions de calcul mathématique et booléen puissantes que l'on ne trouve pas sur la grande majorité des processeurs à 4 bits. De par leur compacité ces composants sont responsables d'une baisse des coûts des systèmes électroniques qu'ils servent à réaliser, d'autant qu'ils sont d'utilisation plus flexible que des ASIC remplissant une fonction similaire.

#### UNE NOUVELLE FAMILLE

Les 2 permiers processeurs de cette nouvelle famille, à savoir le PIC12C508 et le PIC12C509 disposent d'une mémoire de programme de 512 mots de

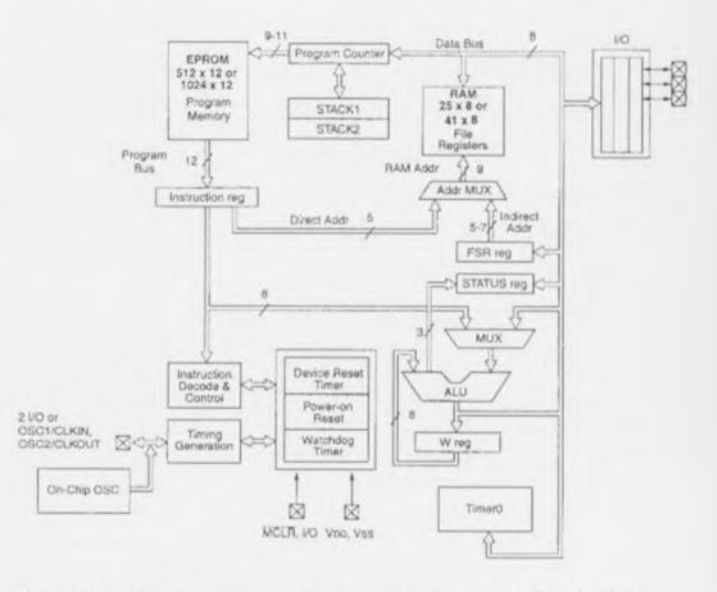

*Figure* 1. *La structure interne des nouveaux processeurs PIC\_En dépit de leurs faibles*  $\alpha$  *mensurations*  $\alpha$  *ils sont capables de tout.* 

12 bits de large et d'une mémoire de données (RAM) de 25 octets pour le premier et de 1 024 mots de 12 bits et de 50 octets de RAM pour le second. Les 2 types disposent en outre d'un maximum de 6 lignes d'E/S et d'un générateur de signal d'horloge intégré. Le set d'instructions comporte 33 instructions toutes longues d'un mot pouvant être, dans le cas d'une horloge de 4 MHz,

exécutées en 1 µs. Les dites instructions sont compatibles avec celles que comprennent les processeurs de la famille des PIC16C5xx. Ils disposent en outre des fameux SFR (Spe $cial$  *Function* **Register** registre à fonction spéciale) et d'une pile *(stack)* câblée à 2 niveaux. La présence d'un timer 8 bits à prédiviseur de 8 bits, d'un compteur chien de garde et la possibilité de com-

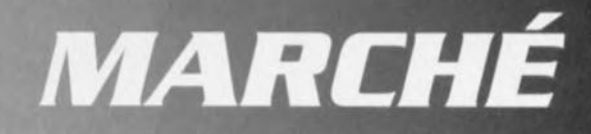

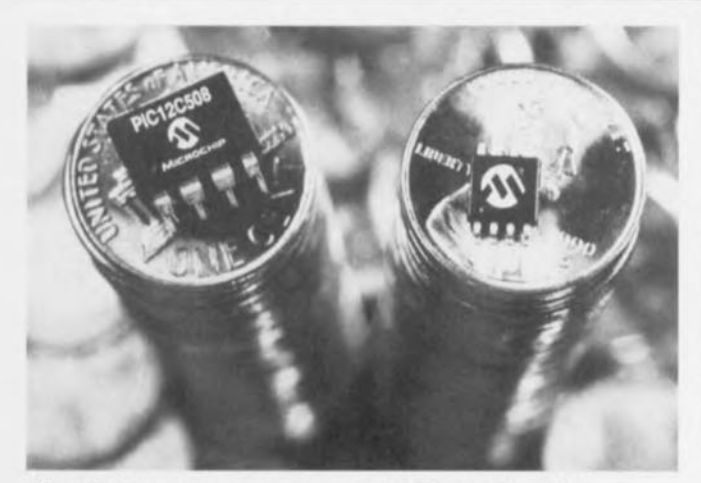

*Figure* 2. *Avec ses nouveaux processeurs PIC en boitiers 01L8, Microchip prouve avec éclat que fon peut faire des microcontrôleurs extrêmement compacts.*

mander directement une LED par le biais d'une ligne d'E/S font de ces microcontrôleurs des composants permettant la réalisation de systèmes à microcontrôleur puissants. Les PIC12Cxxx acceptent une tension d'alimentation comprise entre 2,5 et 5,5 volts, À une fréquence d'horloge de 4 MHz et une tension de 5 V la consommation de courant est inférieure à 2mA.

#### UNE APPROCHE FLEXIBLE

L'utilisation de la technique OTP a l'avantage de permettre, à un coût très abor-

dable, une adaptation du produit aux nouvelles exigences d'un marché en constante évolution. En cas d'utilisation de composants programmés par masque (ROM) cette adaptation est sensiblement plus onéreuse vu qu'il faut faire de nouveaux masques et « écluser » ou éliminer physiquement la première pontée de composants, La mise au point du programme pourra se faire sous la houlette du système de développement PICMASTER-16D. Le logiciel dispose de logiciels auxiliaires pour la mise au point du programme et l'émulation du processeur. (967121)

# **a1108APA**

#### **gradateur à 4 composants seulement**

alpha-Microelectronie, distribué par Unitronic (RFA) propose un nouveau circuit intégré permettant la réalisation d'un gradateur.

Ce composant, le  $\alpha$ 1108APA, qui se contente de 3 cornposants externes seulement, un potentiomètre et 2 condensa-

teurs, fait appel au dècoupage de phase et permet la gradation de charges d'une puissance de 150 W maximum. Avec ses thyristors intégrés et sa logique de commande embarquée, ce composant convient à une multitude d'applications. Rien n'interdit, bien au contraire, de lui associer des thyristors externes en vue d'augmenter la puissance. Ce composant dispose d'un démarrage doux (soft start),

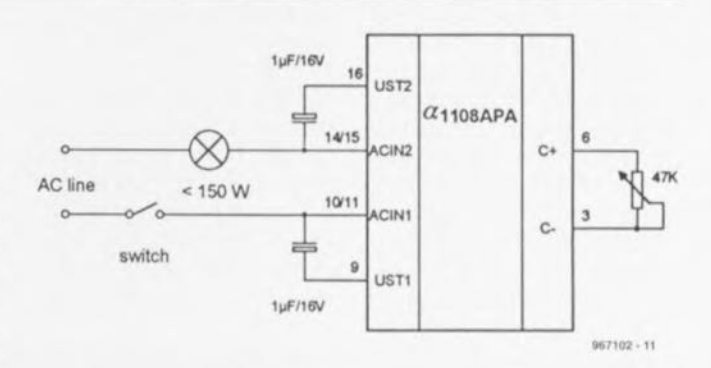

d'une fonction de mise horsservice progressive (soft switch: *off),* d'une protection thermique et contre les surtensions. Le circuit intégré ne nécessite pas d'alimentation faible tension, étant alimenté directement par le secteur 230 V ou à l'aide d'une tension attemative d'un niveau moindre. (960702)

### **Des catalogues nouveaux ...**

Comme chaque année, l'automne est la saison des feuilles mortes, mais aussi de celle de feuilles bien plus vivantes. celles que comportent les catalogues des revendeurs par correspondance, Nous en voyons apparaire un peu partout, comme autant de champignons prenant de l'ernbompoint d'une année à l'autre. mais malheureusement nous n'en recevons que fort peu, ce qui ne nous permet pas de donner toutes les sources offrant les composants utilisés dans les montages d'Elektor.

Le catalogue de Selectronic est une exception à ce point de *vue,* La dernière mouture. l'édition 1997, vient de nous arriver. En ce qui concerne la « prise de poids », ce catalogue ne fait pas exception à

la règle: + 10% par rapport à l'édition de 1996, Il n'y a cependant pas que la quantité à compter. la qualité aussi est importante, À ce niveau également, il n'a rien à redouter. Le catalogue se subdivise en pas moins de 18 chapitres dont la majorité est consacrée aux composants. Parmi les autres rubriques dignes d'intérêt citons les outils de développement. les kits, la Librairie Technique, les Alarmes, les Modules & Kits, Comme nous l'avons déjà dit à plusieurs reprises, l'amateur d'électronique se doit d'avoir à sa disposition un ou plusieurs catalogues, qui constituent un miroir très fidèle de ce qui existe sur le marché de plus moderne et de plus classique,

En résumé, un catalogue

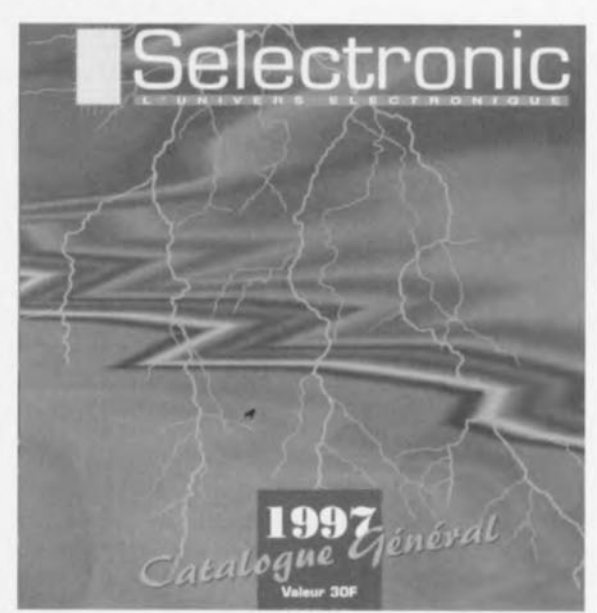

bien fait et une excellente lecture pour les longues soirées d'hiver, et tout cela pour 30 FF seulement. (967128)

*12/96*

55